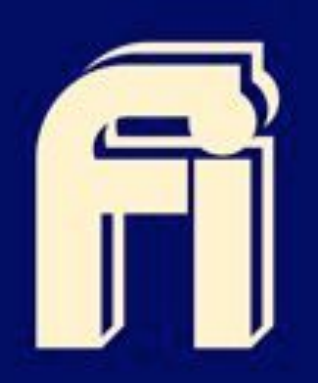

ISSN: 2448-8364 Vol. 21 Núm. 1 Enero - Abril 2017

## Ingenfería Revista Académica de la Facultad de Ingeniería Universidad Autónoma de Yucatán

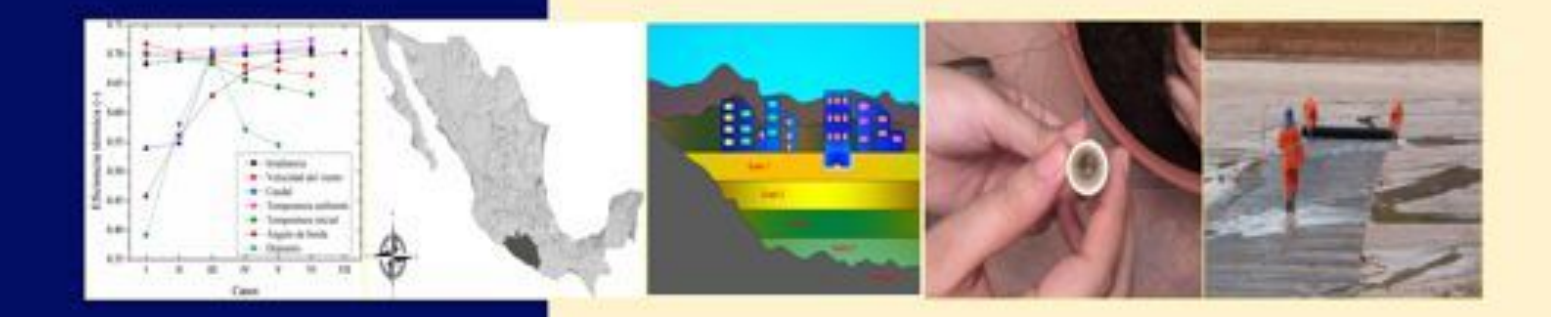

Universidad Autónoma de Yucatán Mérida, Yucatán, México

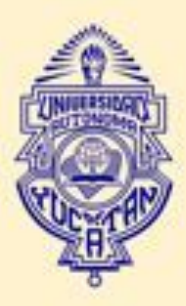

# INGENIERÍA REVISTA ACADÉMICA DE LA FACULTAD DE INGENIERÍA UNIVERSIDAD AUTÓNOMA DE YUCATÁN

#### **OPEN JOURNAL SYSTEMS ISSN: 2448-INICIO ACERCA DE INICIAR SESIÓN REGISTRARSE BUSCAR ACTUAL ARCHIVOS** Servicio de avuda de la revista **AVISOS DIRECTORIO** CONSEJO EDITORIAL VOLÚMENES ANTERIORES (VERSIÓN IMPRESA) 8364 Online INFORMACIÓN LEGAL USUARIO/A Inicio > Archivos > Vol. 21, Núm. 1 (2017) Nombre de usuario/a **CONTENIDO DE LA REVISTA** Contrascña VOL. 21, NÚM. 1 (2017) **Buscar** No cerrar sesión Iniciar sesión Ámbito de la búsqueda Todo  $\overline{\cdot}$ **TABLA DE CONTENIDOS NOTIFICACIONES** Buscar ARTÍCULOS DE INVESTIGACIÓN Vista Suscribirse Examinar Por número Modelación térmica de un colector solar de canal parabólico mediante el método de elementos finitos **PDF** Por autor/a<br>Por titulo  $1 - 12$ **Bassam Ali** TAMAÑO DE FUENTE DETECCIÓN DE EXTREMOS CLIMÁTICOS DE PRECIPITACIÓN Y TEMPERATURA EN EL ESTADO PDF  $A^*_{A}$   $A$   $A$ DE GUERRERO<br>Indalecio Mendoza Uribe, Miguel Angel Vazquez Zavaleta 13-30 INFORMACIÓN Para lectores/as PARAMETROS PARA LA CONSTRUCCION DE UN MODELO MATEMATICO PARA SIMULAR EL  $\frac{PDF}{31-40}$ Para autores/as Para bibliotecarios/as COMPORTAMIENTO DINAMICO DEL SUELO DEBAJO DE LA UNIVERSIDAD DE GUAYAQUIL -ECUADOR. Marcelo Moncavo Theurer ARTÍCULOS DE DIVULGACIÓN

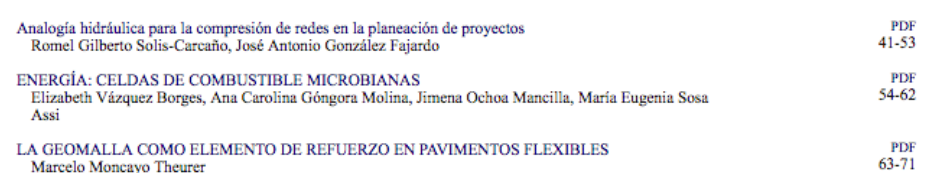

Av. Industrias No Contaminantes por Anillo Periférico Norte S/N, Mérida Yucatán, México.

Apdo. Postal 150 Cordemex

Tel: (999) 930 05 68

Fax: (999) 930 05 59

## INGENIERÍA REVISTA ACADÉMICA DE LA FACULTAD DE INGENIERÍA UNIVERSIDAD AUTÓNOMA DE YUCATÁN

#### **ISSN: 2448-**8364 Online

**INICIO** 

**ACERCA DE** 

**CONTENIDO DE LA REVISTA Buscar** 

Ámbito de la búsqueda Todo ᡓ Buscar

Examinar Por número Por autor/a Por titulo

**INFORMACIÓN** Para lectores/as Para autores/as Para bibliotecarios/as

**AVISOS DIRECTORIO** CONSEJO EDITORIAL VOLÚMENES ANTERIORES (VERSIÓN IMPRESA) **INFORMACIÓN LEGAL** Inicio > Información Legal **INFORMACIÓN LEGAL** DERECHOS DE AUTOR Y DERECHOS CONEXOS. Ingeniería Revista Académica de la Facultad de Ingeniería Universidad Atónoma de Yucatán, año 3, Volumen 21 No. 1, Enero - Abril de 2017, es una publicación cuatrimestral editada por la Universidad Autónoma de Yucatán, a través de la Facultad de Ingeniería, Av. Industrias no Contaminantes por Periférico Norte Apdo. Postal 150 Cordemex, Mérida, Yucatán, México. Teléfonos: 930-05-50, 930-05-53, 930-05-55, 930-05-66, Fax: 930-05-59, http://www.ingenieria.uady.mx/ Correo: ingenieria@correo.uady.mx. Editor responsable: Dr. Osvaldo Carvente Muñoz. Reserva de Derechos al Uso Exclusivo No. 04-2016-092910443300-203. ISSN: 2448-8364,

Cordemex, Mérida, Yucatán, México, fecha de última modificación, 29 de agosto de 2017.

**INICIAR SESIÓN** 

Las opiniones expresadas por los autores no necesariamente reflejan la postura del editor de la publicación.

ambos otorgados por el Instituto Nacional del Derecho de Autor. Responsable de la última actualización de este

Número, Dr. Osvaldo Carvente Muñoz, Av. Industrias no Contaminantes por Periférico Norte Apdo. Postal 150

Esta revista proporciona un acceso abierto a su contenido, basado en el principio de que ofrecer al público un acceso libre a las investigaciones ayuda a un mayor intercambio global del conocimiento.

**REGISTRARSE** 

**BUSCAR** 

**ACTUAL** 

**ARCHIVOS** 

Queda prohibida la reproducción total o parcial de los contenidos e imágenes de la publicación sin previa autorización de la Universidad Autónoma de Yucatán.

Av. Industrias No Contaminantes por Anillo Periférico Norte S/N. Mérida Yucatán, México.

Apdo. Postal 150 Cordemex

Tel: (999) 930 05 68 Fax: (999) 930 05 59

#### OPEN JOURNAL SYSTEMS

Servicio de ayuda de la revista

USUARIO/A Nombre de usuario/a Contrascña No cerrar sesión

Iniciar sesión

#### **NOTIFICACIONES** Vista<br>Suscribirse

TAMAÑO DE FUENTE  $A^*$   $A$   $A$ 

## **Modelación térmica de un colector solar de canal parabólico mediante el método de elementos finitos**

**Cetina-Quiñones, A. J.<sup>1</sup> , Bassam, A.2, \*, Hernández-Chan, G.3 , Hernández Benítez, J.<sup>3</sup> , Hernández Reyes, I.<sup>4</sup> , Lugo Chávez, D.<sup>4</sup>**

*Fecha de recepción: 23 de abril de 2017* **–** *Fecha de aprobación: 16 de junio de 2017*

#### **Resumen**

El presente trabajo tiene como propósito presentar el modelo de un Colector Solar de Canal Parabólico (CCP) empleando el Método de Elementos Finitos con el fin de predecir el comportamiento térmico del fluido de trabajo a lo largo del tubo receptor del colector. Así mismo, se estima la eficiencia térmica con base a las ecuaciones gobernantes que intervienen en los procesos de transferencia de calor. Para validar los resultados del modelo, se realizó una simulación térmica del fluido empleando el software SolidWorks. El error máximo obtenido de la comparación de la modelación con la simulación fue del 7.6% a un caudal de 1 l/min. De acuerdo a los resultados obtenidos de los errores estadísticos, el método puede predecir eficazmente la temperatura del fluido en caudales altos. El modelo desarrollado puede ser útil como herramienta de diseño, en la optimización del tiempo empleado en las simulaciones generadas por el software y en la minimización de los costos de manufactura referentes a Colectores Solares de Canal Parabólico.

**Palabras clave:** energía solar, simulación numérica, sistemas fototérmicos, eficiencia térmica

#### **Abstract**

 $\mathcal{L}=\mathcal{L}^{\mathcal{L}}$  , where  $\mathcal{L}^{\mathcal{L}}$  , we have the set of the set of the set of the set of the set of the set of the set of the set of the set of the set of the set of the set of the set of the set of the set of

The purpose of the present work is to present a model of a parabolic trough solar collector (PTC) using the finite element method in order to predict the thermal behavior of the working fluid along the receiver tube of the collector. Likewise, the thermal efficiency is estimated bases on the governing equations involved in heat transfer processes. To validate the results of the modeling, a thermal simulation of the fluid is performed using the SolidWorks software. The maximum error obtained from the modeling comparison with the simulation was 7.6% at a flow rate of 1 l/min. According to the results obtained from statistical errors, the method can effectively predict the temperature of the fluid at high flow rates. The developed model can be useful as a design tool, as well as for comparison with the experimental data, in the optimization of the time employed in the simulations generated by the software and in the manufacturing costs of references to the parabolic trough solar collectors

**Keywords:** Solar energy, numerical simulation, photothermal systems, thermal efficiency

<sup>&</sup>lt;sup>1</sup> Estudiante de Licenciatura de Ingeniería en Energías Renovables, Facultad de Ingeniería-UADY, Av. Industrias No Contaminantes por Anillo Periférico Norte s/n Apdo. Postal 150 Cordemex, Mérida, Yucatán, México <sup>2</sup> Facultad de Ingeniería-UADY, Av. Industrias No Contaminantes por Anillo Periférico Norte s/n Apdo. Postal 150

Cordemex, Mérida, Yucatán, México<br>
<sup>3</sup> Instituto Tecnológico de Mérida, Av. Tecnológico Km 4.5 S/N C.P 97118, Mérida, Yucatán México.<br>
<sup>4</sup> División de Ingeniería Electromecánica del Instituto Tecnológico Superior de Centla

XXI, Frontera, Centla, Tabasco. C.P. 86750.<br>Autor de correspondencia: baali@correo.uady.mx

**Nota**: Este artículo de investigación es parte de Ingeniería Revista Académica de la Facultad de Ingeniería, Universidad Autónoma de Yucatán, Vol. 21, No. 1, 2017, ISSN 2448-8364.

#### **INTRODUCCIÓN**

La contaminación ambiental por gases de efecto invernadero es un problema que se ha presentado a lo largo de estas últimas décadas. Estos gases se producen por diferentes factores, dentro de los que destacan la combustión de carburantes fósiles, el vapor de agua, el uso de fertilizantes en los campos agrícolas, el venteo del gas natural, entre otros. El aumento considerable de estos gases, como el dióxido de carbono  $(CO_2)$ , dióxido de azufre  $(SO_2)$ , y óxido nitroso (NOx) llevan a devastadoras consecuencias que repercuten directamente en el cambio climático (Kalogirou, 2004). Por esta razón, existe una tendencia mundial actual centrada en el uso de fuentes de energía alternativas como medida para mitigar las emisiones de estos gases nocivos y otros contaminantes a la atmósfera (May et al. 2017).

La energía solar es una de las fuentes energéticas renovables que atraen más atención debido a su abundancia, la limpieza y el hecho de que no genera ninguna contaminación (May et al. 2016). Dentro de esta fuente de energía se encuentra la tecnología de los concentradores solares la cual es una de las más desarrolladas actualmente y empleadas para la generación de energía eléctrica (Fernández-García et al., 2010). Los colectores solares de tipo concentrador son capaces de producir altas temperaturas (más de 400 °C). Esto los convierte en una tecnología factible y prometedora para la desalinización solar, aplicaciones en química solar, refrigeración solar (absorción y adsorción), producción de hidrógeno solar y para Plantas Solares Concentradas (CSP) (Tzivanidis et al. 2015).

Un CCP capta la energía radiante del Sol y la concentra en un tubo receptor localizado en el eje focal de la parábola por el cual se hace circular un fluido de trabajo, transformando la radiación solar en energía térmica útil. El análisis de transferencia de calor de estos colectores es importante para el cálculo de las pérdidas térmicas y el dimensionamiento de la planta de energía solar durante el diseño preliminar (Padilla et al. 2011).

Dada la importancia del análisis de transferencia de calor en los CCP, se han desarrollado diferentes modelos a lo largo de los últimos años. Nwosu (2009) desarrolló un modelo térmico empleando el método de elementos finitos a un tubo receptor con cubierta de vidrio evacuado, en el cual obtuvo la mejor ganancia a flujos de calor altos. Por otro lado, Liang (2015) comparó diferentes modelos de transferencia de calor en CCP por el cual concluyó la innecesaridad de contemplar la conducción de calor en tubos

receptores con cubierta evacuado. Estudios más recientes como el de Uzgoren (2016), en el cual evaluó un CCP en estado transitorio mediante un modelo matemático desarrollado por el método del volumen finito, validándolo con datos experimentales, obteniendo errores no significativos. Finalmente, Jaramillo (2016) realizó un análisis de la eficiencia térmica de un CCP mediante la inserción de cintas retorcidas dentro del tubo receptor, obteniendo un aumento del 3.5 % en la eficiencia térmica bajo condiciones controladas.

La caracterización de un CCP es de suma importancia, ya que permite conocer los diferentes fenómenos que se presentan en éste. Uno de estos, es el comportamiento de la temperatura a lo largo del tubo receptor, desde la entrada hasta la salida de éste. Esto permite observar el fenómeno de la trasferencia de calor del tubo receptor hacia el fluido, así como también predecir el cambio de fase de dicho fluido, garantizando la obtención de vapor para la generación de electricidad. Del mismo modo, la modelación permite caracterizar un CCP bajo diferentes condiciones sin necesidad de recurrir a la experimentación y tener un concepto general del comportamiento térmico del fluido.

El objetivo del presente trabajo, es modelar un CCP mediante la primera ley de la termodinámica empleando el Método de Elementos Finitos (MEF). Este método permite obtener un perfil de temperaturas del fluido, mediante la discretización del tubo receptor en un número finito de elementos llamados nodos. De igual manera se presenta la validación del modelo mediante una simulación de la temperatura del flujo implementado en el software SolidWorks®.

#### **METODOLOGÍA**

Un CCP es un sistema de concentración solar conformado por una lámina reflectora la cual capta los rayos solares y los concentra en un tubo receptor situado en el eje focal de la parábola. En la Fig. 1 se muestra el diseño y los componentes básicos de un CCP.

Dos de los parámetros importantes que caracterizan un CCP son la temperatura en la salida del tubo receptor y la eficiencia térmica. El primero permite describir el calor ganado por el fluido de trabajo, lo que da pie al desarrollo de prototipos que puedan optimizarse en procesos que requieran temperaturas específicas. Por otra parte, la eficiencia térmica, permite obtener la razón de la energía útil respecto a la energía de entrada al sistema.

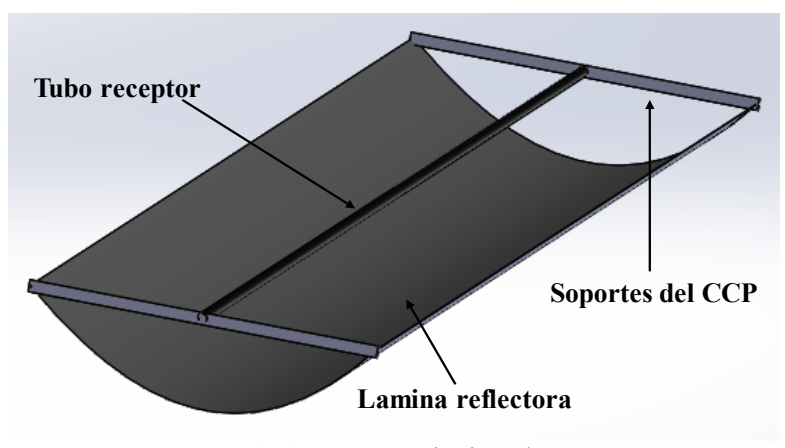

**Figura 1**. Componentes básicos de un CCP

#### *Análisis térmico del CCP*

En un sistema de concentración solar, uno de los parámetros importantes es la eficiencia óptica la cual se calcula mediante la Ec. 1.

$$
\eta_o = \rho \tau \alpha \gamma \left( 1 - A_f \tan (\theta) \right) \cos (\theta) \tag{1}
$$

donde  $\rho$  es la reflectividad de la lámina reflectora,  $\tau$ es la transmisividad de la envolvente del tubo,  $\alpha$  es la absortividad del tubo receptor,  $\gamma$  es el factor de

intercepción,  $A_f$  es el factor geométrico del colector y  $\theta$  es el ángulo de incidencia de los rayos solares (Duffie y Beckman, 2013). Para el análisis térmico del CCP se considera al flujo unifásico, siendo agua dicho fluido de trabajo. De igual manera, se consideran despreciables las pérdidas por conducción ya que se suponen los soportes del tubo receptor aislados. En la Fig. 2 se presenta el modelo del tubo receptor y la representación de las pérdidas térmicas como una red de resistencias.

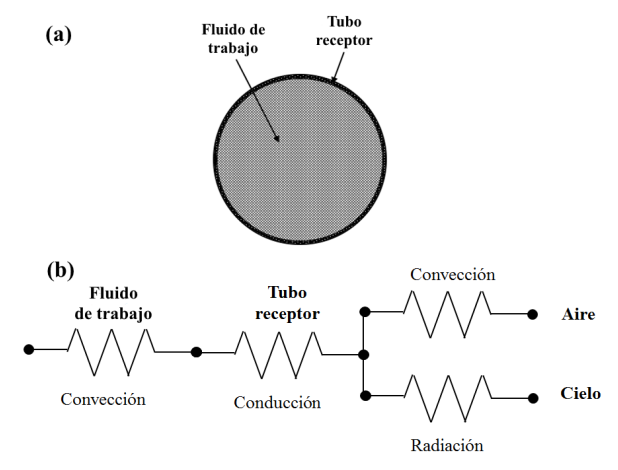

**Figura 2.** Modelo del tubo receptor: (a) nomenclatura (b) red de resistencias térmicas para la sección transversal

Para estimar las pérdidas de transferencia de calor por convección y radiación en el receptor, se debe hallar el coeficiente global de pérdidas térmicas  $U_L$ calculado como:

$$
U_L = h_v + h_r \tag{2}
$$

siendo  $k_v$  la conductividad térmica de aire,  $D_e$  el diámetro externo del tubo receptor y  $Nu_v$  el número

donde el coeficiente  $h<sub>v</sub>$  representa la pérdida de transferencia de calor por convección y  $h_r$  la pérdida térmica por radiación.  $h_v$  se calcula mediante la Ec. 3:

$$
h_v = \frac{k_v}{D_e} N u_v \tag{3}
$$

de Nusselt el cual se puede estimar mediante la ecuación de Churchill y Bernstein como (Cengel y Ghajar, 2011):

$$
Nu_v = 0.3 + \frac{0.62 \mathfrak{R}_v^{1/2} Pr_v^{1/3}}{[1 + (0.4/Pr_v)^{2/3}]^{1/4}} \left[ 1 + \left( \frac{\mathfrak{R}_v}{282000} \right)^{5/8} \right]^{4/5}
$$
(4)

donde  $Pr_n$  es el número de Prandtl para el aire y  $\mathcal{R}_n$ es el número de Reynolds del aire, el cual se calcula mediante la Ec. 5:

$$
\mathfrak{R}_v = \frac{VD_e}{v} \tag{5}
$$

siendo *V* la velocidad del viento y υ la viscosidad cinemática del aire

Por otra parte,  $h_r$  se estima mediante la Ec. 6:

$$
h_r = 4\sigma \varepsilon_r T_r^3 \tag{6}
$$

donde  $\sigma$  es la constante de Stefan-Boltzmann,  $\varepsilon_r$  es la emisividad y  $T_r$  la temperatura de tubo receptor, calculado como:

$$
Nu_{w} = \begin{cases}\n(1-\xi)Nu_{lam,2300} + \xi Nu_{turb,4000} \\
\frac{\left(\frac{f_{f}}{8}\right)(\Re_{w} - 1000)\left(1 + d^{\frac{2}{3}}\right)Pr_{w}}{1 + 12.7\sqrt{\left(\frac{f_{f}}{8}\right)\left(Pr_{w}^{\frac{2}{3}} - 1\right)}}\left(\frac{Pr_{w}}{Pr_{v}}\right)^{0.11}\n\end{cases}
$$

De la Ec. 9,  $Pr_w$  es el número de Prandtl del agua, d es un factor calculado como la razón del diámetro interno de tubo entre su longitud total,  $D_i$  es el diámetro interno del tubo receptor y  $\xi$  es un factor el cual se calcula mediante la Ec. 10.

$$
T_r = T_{e,m} + \frac{\eta_o G_b C_o}{h_w} \tag{7}
$$

siendo  $T_{e,m}$  la temperatura máxima del fluido en la salida,  $G_b$  la radiación solar directa,  $C_o$  el factor de concentración y  $h_w$  el coeficiente de transferencia de calor por convección en el interior del tubo receptor, el cual se halla como:

$$
h_w = \frac{k_w}{D_i} N u_w \tag{8}
$$

de aquí,  $k_w$  es la conductividad térmica de agua,  $D_i$  es el diámetro interno del tubo y  $Nu<sub>w</sub>$  el número de Nusselt del agua el cual depende del tipo de flujo, y se calcula como (Gnielinski, 2013):

$$
\begin{array}{c}\n\mathfrak{R}_w < 2300 \\
2300 < \mathfrak{R}_w < 4000 \\
\mathfrak{R}_w > 4000\n\end{array} \tag{9}
$$

$$
\xi = \frac{\Re_w - 2300}{4000 - 2300} \tag{10}
$$

De igual modo,  $f_f$  es el factor de fricción y se estima mediante la ecuación de Chen (Fernández-García et al., 2015):

$$
f_f = \frac{1}{\left\{-2\log\left(\frac{1}{3.7065}\left(\frac{r_r}{D_i}\right) - \frac{5.0452}{\Re_w}\log\left[\frac{1}{2.8257}\left(\frac{r_r}{D_i}\right)^{1.1098} + \frac{5.8506}{\Re_w^{0.9981}}\right]\right)\right\}^2}
$$
(11)

siendo  $r_r$  la rugosidad de material del cual está hecho el tubo.

Por otra parte,  $Nu_{lam, 2300} = 4.36$ ,  $Nu_{turb, 4000}$  se calcula mediante la ecuación de flujo turbulento  $(\Re_w > 4000)$ , tomando  $\Re_w = 4000$ ,  $Pr_w = 0.7$ ,  $d = 0.0001$  y  $\frac{Pr_W}{Pr_v} = 1$ .

El número de Reynolds del agua  $(\Re_{w})$  se calcula como:

$$
\mathfrak{R}_w = \frac{4\acute{m}}{\pi D_i \mu_w} \tag{12}
$$

donde  $\hat{m}$  es el flujo másico y  $\mu_w$  la viscosidad dinámica del agua.

Posteriormente se calcula el factor de remoción  $F_R$ como (Kalogirou, 2013):

$$
F_R = \frac{\dot{m}c_p}{A_r U_L} \left[ 1 - exp\left(\frac{-U_L F^{\prime} A_r}{\dot{m}c_p}\right) \right] \tag{13}
$$

siendo  $A_r$  es el área del tubo receptor,  $c_p$  el calor específico de agua y  $F'$  es el factor de eficiencia del colector calculado como:

$$
F' = \frac{\frac{1}{U_L}}{\frac{1}{U_L} + \frac{D_e}{h_w D_i} + \left[\frac{D_e}{2k_c} ln\left(\frac{D_e}{D_i}\right)\right]}
$$
(14)

de la cual,  $k_c$  es la conductividad térmica del tubo receptor.

La ecuación que relaciona la ganancia de energía de un CCP es:

$$
\hat{m}c_p(T_e - T_i) = F_R(\eta_o A_a G_b - A_r U_L (T_i - T_a))
$$
 (15)

siendo  $T_i$  la temperatura inicial del fluido y  $A_a$  el área de apertura de la lámina reflectora. Por lo tanto, la temperatura de salida del fluido queda como:

$$
T_e = T_i + \frac{F_R[\eta_o A_a G_b - A_r U_L (T_i - T_a)]}{\dot{m}c_p} \tag{16}
$$

donde  $T_a$  es la temperatura ambiente. Finalmente, la eficiencia térmica del CCP se halla mediante la primera ley de la termodinámica como:

$$
\eta_t = F_R \left[ \eta_o - \frac{v_L}{c_o} \left( \frac{T_i - T_a}{c_b} \right) \right] \tag{17}
$$

#### *El Método de Elementos Finitos*

El método de los elementos finitos (MEF) es un método numérico para la solución de problemas de ingeniería comúnmente empleado en aquellos que involucran un alto grado de complejidad matemática, así como de físico-matemáticas, con aplicaciones en problemas de transferencia de calor, flujo de fluidos, transporte de masa, etc. (Baskharone, 2013).

El MEF involucra diversos métodos numéricos que se emplean para obtener resultados aproximados a valor real. En este trabajo se empleó el método de Galerkin el cual es un método con un error de alrededor del 7% del valor real, y con un alto grado de precisión (Nithiarasu, 2016). El método de Galerkin se enuncia como:

$$
\int_{x_i}^{x_j} N_{ij}(x)R(x;T)dV = 0
$$
\n(18)

Donde:

 $x_i$ : es el primer nodo del sistema.

 $x_i$ : es la longitud nodal del sistema.

$$
N_{i,j}(x)
$$
: es la función de prueba nodal,  $N_i = 1 - \frac{x}{L_n}$   
 $N_j = \frac{x}{L_n}$ , de la cual  $L_n$  es la longitud nodal.

 $R(x:T)$ : es la función de residuo, la cual mide la diferencia entre la solución de prueba y la solución real, siendo ésta la Ec. 15.

 $dV$ : es la diferencial de volumen.

De la Ec. 15,  $(T_e - T_i)$  se reescribe como diferencial. De modo que aplicando el método de Galerkin a dicha ecuación queda:

$$
\frac{dT(x)}{dx}N_{ij}(x)dV = F_R[\eta_oG_bW_a - U_L\pi D_e(T_i - T_a)]\int_0^{L_n} N_{ij}(x)dV
$$
\n
$$
mc_p \int_0^{L_n} (19)
$$

donde  $W_a$  es la longitud de apertura de la lámina.

Considerando que  $N_{i,j}$  se descompone en  $N_i$  y  $N_j$  y que la temperatura en el nodo i multiplicada por su respectiva longitud nodal, más la temperatura en el nodo j multiplicada por su longitud nodal hasta dicho punto se expresa como  $T(x) = N_i(x)T_i + N_i(x)T_i$ , la Ec. 19 se reescribe en forma matricial como:

$$
mc_p \int_0^{L_n} \begin{bmatrix} N_i(x) \frac{dN_i(x)}{dx} & N_i \frac{dN_j(x)}{dx} \\ N_j(x) \frac{dN_i(x)}{dx} & N_j \frac{dN_j(x)}{dx} \end{bmatrix} \begin{Bmatrix} T_i \\ T_j \end{Bmatrix} dx = F_R[\eta_o G_b W_a - U_L \pi D_e (T_i - T_a)] \int_0^{L_n} \begin{bmatrix} N_i(x) \\ N_j(x) \end{bmatrix} dx \tag{20}
$$

Integrando y simplificando analíticamente los términos de la Ec. 20, queda finalmente como:

$$
\frac{\dot{m}c_p}{2} \begin{bmatrix} -1 & 1 \\ -1 & 1 \end{bmatrix} \begin{Bmatrix} T_i \\ T_j \end{Bmatrix} = \frac{F_R[\eta_o G_b W_a - U_L \pi D_e (T_i - T_a)] L_n}{2} \begin{bmatrix} 1 \\ 1 \end{bmatrix}
$$
(21)

La Ec. 21 representa la temperatura del fluido a lo largo del tubo receptor simplificada para 2 nodos. Para obtener un perfil de temperaturas es necesario trabajar con una mayor cantidad de nodos.

#### *Desarrollo computacional*

El MEF fue desarrollado en el entorno de programación MATLAB. El diagrama de flujo implementado para la programación se presenta en la Fig. 3. Primero se inicializó la longitud del tubo

receptor  $(L_t)$  y después el número de nodos  $(N_n)$ , esto con el fin de calcular la distancia nodal  $(L_n)$ . Posteriormente se ensambla la matriz generada y el vector generado. Se incluyen las condiciones de frontera para ambos y se calcula el perfil de temperaturas resolviendo la matriz ensamblada.

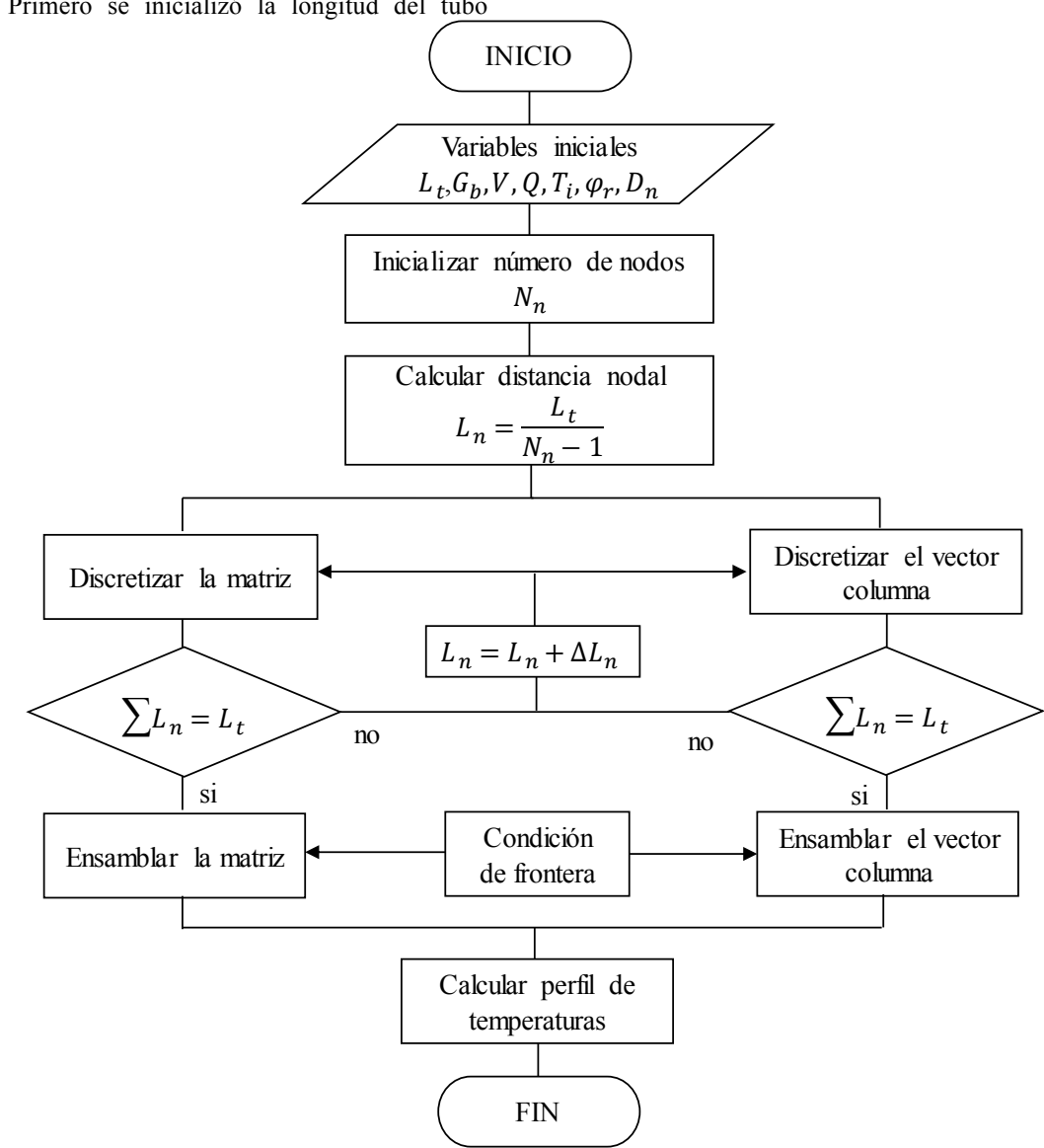

**Figura 3.** Diagrama de flujo del MEF

*Simulación térmica con el software SolidWorks* 

Para la validación del modelo del CCP se empleó el software SolidWorks, mediante su herramienta FlowSimulation, pudo estimar el comportamiento de la temperatura del fluido de trabajo a lo largo del tubo receptor, el cual permitió observar los fenómenos presentados en éste. Para la validación se siguieron cuatro fases presentados en la Fig. 4.

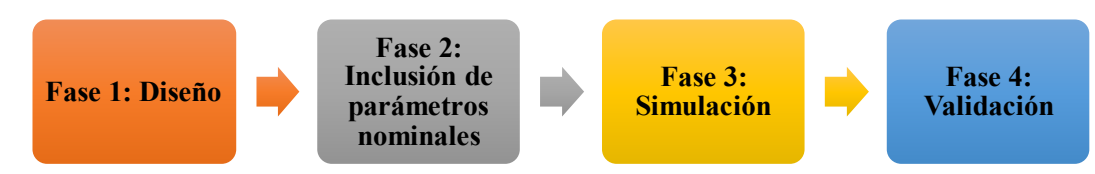

**Figura 4.** Fases implementadas para la validación del modelo térmico del CCP

Fase 1: Se diseña el CCP en el software como se observa en la Fig. 1.

Fase 2: Se incluyen los parámetros de entrada con los que se realizará la simulación. Dichos parámetros se explican en la sección de resultados.

Fase 3: Se realiza la simulación considerando los parámetros incluidos en la fase 2, así como las condiciones de frontera que intervienen en el comportamiento térmico de la temperatura del fluido. Fase 4: En esta última fase se comparan los resultados obtenidos de la simulación del software con los obtenidos por la modelación mediante el MEF, con lo cual se valida el modelo desarrollado.

#### **RESULTADOS Y DISCUSIÓN**

En esta sección se presentan los resultados obtenidos de la modelación desarrollada empleando el MEF. Se realizó un análisis térmico de los efectos de siete parámetros incluidos en la modelación con el fin de observar el comportamiento del fluido a lo largo de tubo receptor, así como el comportamiento de la eficiencia térmica del CCP. Finalmente se comparan los resultados y los errores obtenidos estadísticamente del modelo desarrollado a través del MEF, con la simulación realizada empleando el software SolidWorks a través de su herramienta FlowSimulation.

#### *Efectos de los parámetros de entrada sobre la temperatura del fluido*

Para la modelación se trabajó con siete parámetros nominales los cuales se variaron para observar el comportamiento de la temperatura del agua a lo largo del tubo receptor, así como de la eficiencia térmica del CCP. Estos parámetros fueron la irradiancia solar directa  $(G_h)$  que se varió desde 500 hasta 1000  $W/m^2$ , la velocidad del viento (V) desde 1 hasta 6  $m/s$ , la temperatura ambiente  $(T_a)$  de 25 a 35 °C, el caudal  $(Q)$  de 1 hasta 6  $l/min$ , la temperatura inicial del fluido  $(T_i)$  de 35 a 60 °C, el ángulo de borde del CCP  $(\varphi_r)$  30 a 90° y el diámetro nominal del tubo receptor  $(D_n)$ , al cual se le asignaron los valores de ½,  $\frac{3}{4}$ , 1, 1  $\frac{1}{2}$  y 2 pulgadas respectivamente.

En la Fig. 5 se muestran los diferentes resultados obtenidos de los efectos de la variación de cada uno de los parámetros mencionados anteriormente sobre la temperatura del fluido. La Fig. 5(a), presenta el efecto de la irradiancia y se observa una mayor ganancia térmica a irradiancias altas debido a que el flujo de calor hacia el tubo receptor es mayor en estas condiciones. De la misma manera, la Fig. 5(b) presenta la variación de la velocidad del viento y se observa un decremento de la ganancia térmica del fluido cuando este parámetro aumenta, debido a que ésta es menor a velocidades de viento altas por el aumento de las pérdidas convectivas exteriores. La Fig. 5(c) presenta la variación del caudal en la entrada del tubo receptor y muestra una menor ganancia térmica por parte del fluido cuando los caudales son altos debido a que se tienen mayores pérdidas convectivas en el interior del tubo receptor. Por otra parte, en la Fig. 5(d) se refleja la variación de la temperatura inicial del fluido del tubo receptor del CCP, de la cual se obtuvo un mayor gradiente de ganancia térmica cuando este parámetro aumenta, por el hecho de tener un alto calor útil en la entrada del tubo receptor. La Fig. 5(e) presenta la variación del ángulo de borde, en la cual se obtuvo la mayor ganancia térmica para el ángulo de borde de 90°, debido a que el aumento del área receptora de la lámina produce un mayor factor de concentración y por ende un mayor flujo de calor concentrado hacia el tubo receptor. Finalmente, la Fig. 5(f) representa la variación del diámetro nominal y su efecto sobre la temperatura del fluido. El aumento de este parámetro conlleva a obtener mayores pérdidas convectivas debido a que el área del tubo receptor es mayor. Sin embargo, el factor de concentración es mayor cuando el diámetro nominal disminuye. Por tal motivo, se debe encontrar un diámetro nominal el cual sea el óptimo para la minimización de las pérdidas convectivas y maximice la ganancia térmica del fluido. Para este trabajo este diámetro fue de 1 pulgada.

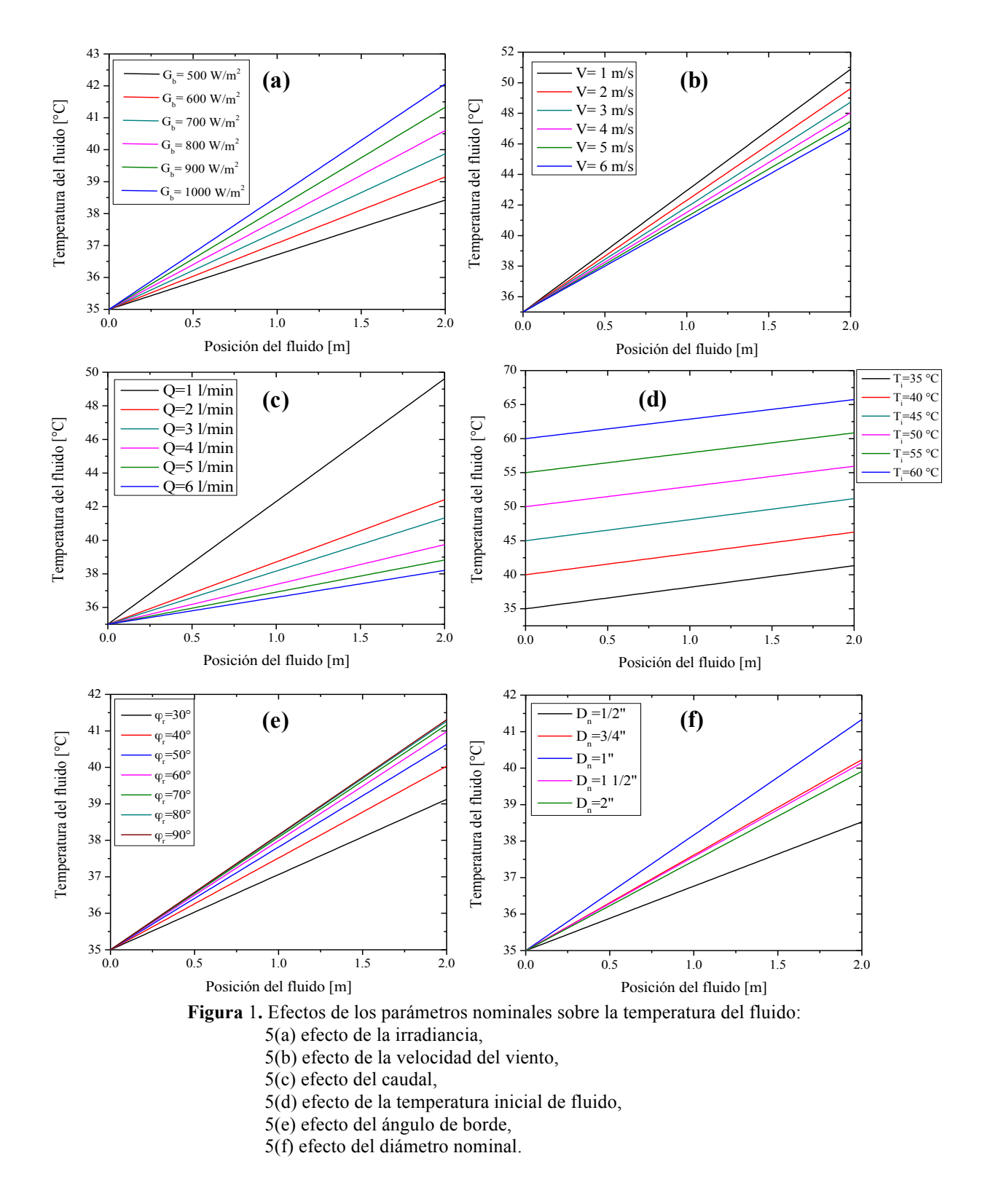

En cuanto al comportamiento de la eficiencia, se incluyeron siete casos, a cada uno se le asignó un valor designado a cada parámetro nominal, como se muestra en la Tabla 1.

**Cetina-Quiones** *et al.* **/ Ingeniería 21-1 (2017) 1-12**

| Caso        | Irradiancia<br>$(G_b)$ | Velocidad<br>del<br>viento<br>(V) | Temperatura<br>Ambiente $(T_a)$ | Caudal<br><b>(Q)</b> | Temperatura<br>inicial $(T_i)$ | Ángulo de<br>borde $(\varphi_r)$ | Diámetro<br>nominal<br>$(D_n)$ |
|-------------|------------------------|-----------------------------------|---------------------------------|----------------------|--------------------------------|----------------------------------|--------------------------------|
|             | 500                    |                                   | 25                              |                      | 35                             | 30                               | $\frac{1}{2}$                  |
| $\mathbf H$ | 600                    | $\overline{2}$                    | 27                              | າ                    | 40                             | 40                               | $^{3}/_{4}$                    |
| Ш           | 700                    | 3                                 | 29                              | 3                    | 45                             | 50                               |                                |
| IV          | 800                    | $\overline{4}$                    | 31                              | 4                    | 50                             | 60                               | $1\frac{1}{2}$                 |
| V           | 900                    | 5                                 | 33                              | 5                    | 55                             | 70                               | 2                              |
| VI          | 1000                   | 6                                 | 35                              | 6                    | 60                             | 80                               |                                |
| <b>VII</b>  |                        | $\overline{\phantom{a}}$          |                                 |                      |                                | 90                               |                                |

**Tabla 1.** Casos para la modelación de la eficiencia térmica del CCP

En la Fig. 6 se presentan las gráficas de la eficiencia térmica  $\eta_t$  para cada caso de la Tabla 1. Se observa que los parámetros tales como la irradiancia, el caudal, la temperatura ambiente y el ángulo de borde, son directamente proporcionales a la eficiencia térmica. Dichos parámetros influyen del mismo modo que la temperatura del fluido a lo largo de tubo receptor presentados en la Fig. 5, es decir, el aumento de cualquiera de estos parámetros involucrados genera mayor ganancia térmica por parte del fluido de trabajo. Por otro lado, la velocidad del viento y la

temperatura inicial son inversamente proporcionales, lo que significa que el aumento de dichos parámetros produce menor ganancia térmica del flujo. De igual manera, se observa que en el comportamiento de la eficiencia para la variación del diámetro nominal se obtuvo un diámetro óptimo de 1 pulgada. Para diámetros mayores a éste, la eficiencia térmica decrece. Finalmente, la eficiencia térmica más alta se obtuvo en la variación de la temperatura ambiente, a los 35 °C alcanzando un valor del 72 %.

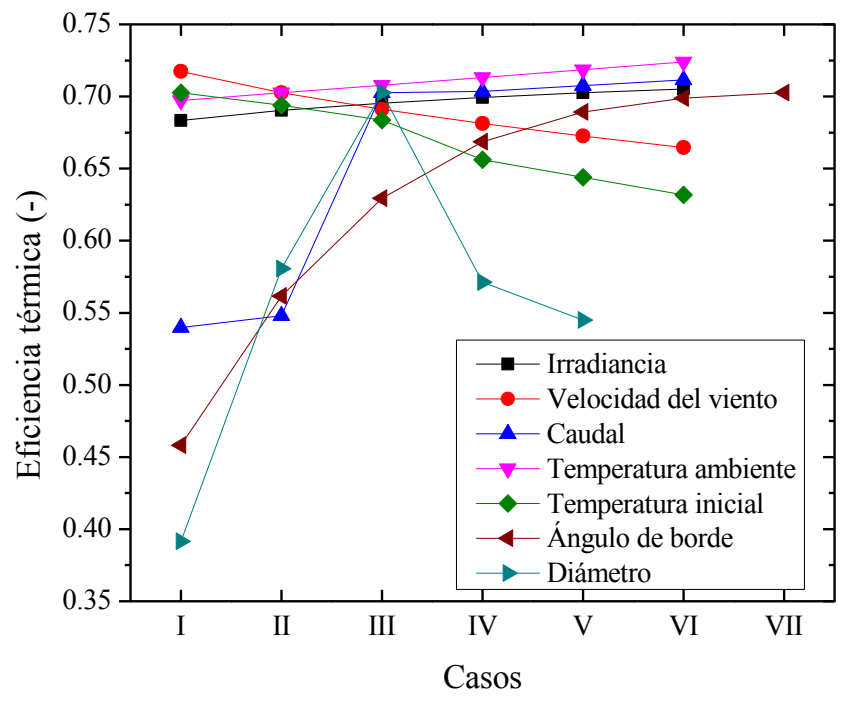

**Figura** *2***.** Comportamiento de la eficiencia térmica para cada caso

#### *Validación del modelo térmico*

Para la validación del modelo se empleó el software SolidWorks como herramienta de simulación. En esta sección, se realizaron varias simulaciones considerando las mismas variables de entrada que se consideraron en la simulación desarrollada con el MEF del modelo térmico del CCP, como ejemplo de esta simulación con el software SolidWorks. la Fig. 7(a) muestra la temperatura en la salida del tubo receptor como una gráfica de corte transversal. En dicha gráfica se puede observar que la sección roja en la salida corresponde a una temperatura de aproximadamente 42 °C, por otro parte, de la Fig. 5(a), la temperatura aproximada que corresponde a la irradiancia de 900  $W/m^2$  para el tubo no evacuado es de 41.6 °C considerando los mismos parámetros

empleados en la modelación térmica con el MEF. Esta temperatura concuerda con la temperatura obtenida en SolidWorks debido a que esa irradiancia fue uno de los parámetros nominales en la simulación, manteniendo los demás parámetros invariantes, tanto en la modelación como en la simulación. Los tiempos de cálculo correspondientes a la simulación con el software SolidWorks fueron aproximadamente de 45 a 58 min. Por otra parte, en la Fig. 7(b) se presenta la gráfica de corte del tubo receptor que representa el comportamiento de la temperatura a lo largo de éste. Se observa el cambio de dicha temperatura del fluido conforme transcurre a lo largo de tubo receptor, en donde el color rojo representa la mayor temperatura.

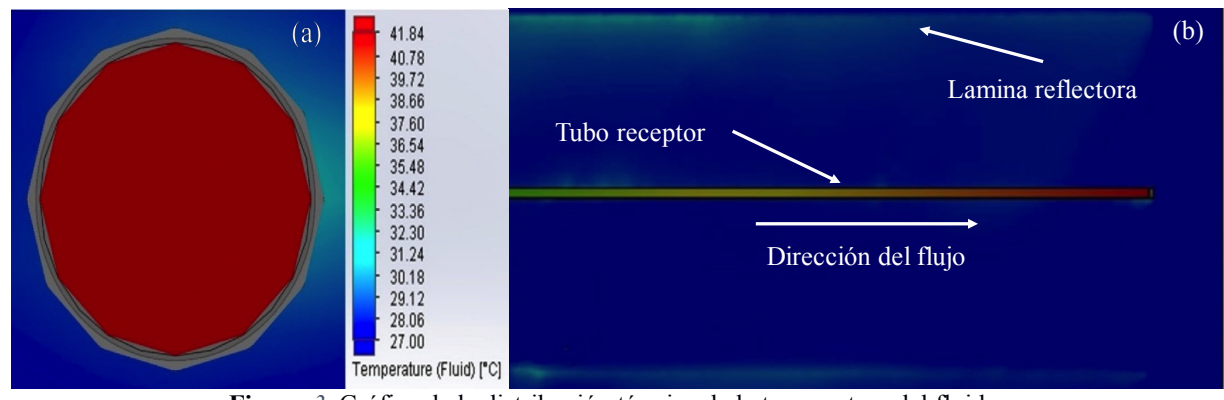

**Figura** *3*. Gráfica de la distribución térmica de la temperatura del fluido: (a) salida del tubo receptor, (b) a lo largo del tubo receptor

Finalmente, en la Tabla 2 se muestran los valores obtenidos de la modelación y de la simulación, con sus respectivos errores, para los cuales el caudal fue el parámetro a variar, debido a que éste es uno de los que generan mayores gradientes en la temperatura de salida del fluido, como se puede observar en la Fig. 5(c). De igual manera se observa el error máximo

obtenido fue de 7.6 % para el mínimo caudal empleado, y el error mínimo fue del 0.5 % para el caudal más alto. Por lo tanto, los resultados del modelo desarrollado se aproximan a la simulación de SolidWorks y puede predecir eficazmente el comportamiento de la temperatura del fluido en caudales altos.

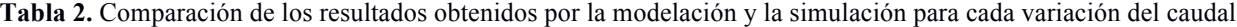

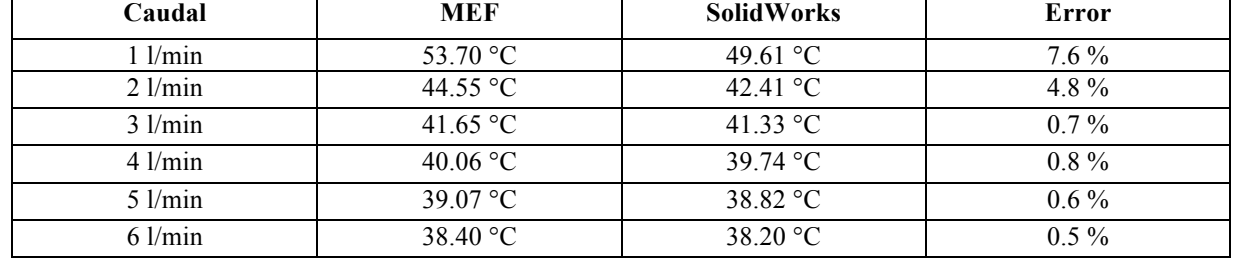

#### **CONCLUSIONES**

En el presente trabajo se desarrolló un modelo físico para la transferencia de calor en un Concentrador Solar de Canal Parabólico (CCP). En la solución de

las ecuaciones del modelo reportadas se empleó el Método de Elementos Finitos (MEF) como herramienta de modelación. El modelo físico desarrollado es capaz de calcular la distribución de temperaturas del fluido de trabajo a lo largo del tubo receptor del CCP. De igual manera, el modelo permite la estimación de la eficiencia del CCP mediante un análisis térmico basado en la primera ley de la termodinámica. La distribución de temperaturas a lo largo del tubo receptor del CCP se obtuvo en función de siete parámetros de entrada (irradiancia solar, velocidad del viento, temperatura ambiente, caudal, temperatura inicial del fluido, ángulo de borde del CCP y diámetro nominal del tubo receptor), los cuales se variaron para estudiar el comportamiento de la temperatura del fluido en función de dichos parámetros. Los resultados obtenidos en la modelación con MEF se validaron mediante la simulación del fluido empleando el software SolidWorks a través de su herramienta FlowSimulation. La validación del modelo

desarrollado reporta un error máximo del 7.6% entre el modelo teórico y el software SolidWorks. El modelo desarrollado en este trabajo es una herramienta útil para predecir el comportamiento de la temperatura del fluido de trabajo bajo diferentes condiciones ambientales y de operación. La ventaja de este modelo, en comparación con el software SolidWorks, son los cortos tiempos de cálculo, debido a que, con el software, este tiempo es de aproximadamente 45 a 58 minutos, mientras que empleando MATLAB, dicho cálculo no supera los 30 segundos. Como trabajos a futuro se desea comparar los resultados obtenidos de la modelación térmica con resultados experimentales del CCP, de tal manera que pueda validarse el modelo desarrollado y pueda emplearse en el dimensionamiento y la caracterización de los CCP.

#### **REFERENCIAS**

Baskharone, E. A. (2013). The finite element method with heat transfer and fluid mechanics applications. Cambridge University Press.

Cengel,Y.A. y Ghajar,A.(2011). Transferencia de calor y masa. Editorial: Editorial McGraw–Hill.

Duffie, J. A. y Beckman, W. A. (2013). Solar engineering of thermal processes (Vol. 3). New York:Wiley.

Edenburn, M. W. (1976). Performance analysis of a cylindrical parabolic focusing collector and comparison with experimental results. Solar Energy, 18(5), 437-444.

Eiamsa-Ard, S., Thianpong, C., y Eiamsa-Ard, P. (2010). Turbulent heat transfer enhancement by counter/coswirling flow in a tube fitted with twin twisted tapes. Experimental Thermal and Fluid Science, 34(1), 53-62.

Fernández-García, A., Rojas, E., Pérez, M., Silva, R., Hernández-Escobedo, Q., y Manzano-Agugliaro, F. (2015). A parabolic-trough collector for cleaner industrial process heat. Journal of Cleaner Production, 89, 272-285.

Fernandez-Garcia, A., Zarza, E., Valenzuela, L., y Pérez, M. (2010). Parabolic-trough solar collectors and their applications. Renewable and Sustainable Energy Reviews, 14(7), 1695-1721.

Gnielinski, V. (2013). On heat transfer in tubes. International Journal of Heat and Mass Transfer, 63, 134-140.

Jaramillo, O. A., Borunda, M., Velazquez-Lucho, K. M., y Robles, M. (2016). Parabolic trough solar collector for low enthalpy processes: An analysis of the efficiency enhancement by using twisted tape inserts. Renewable Energy, 93, 125-141.

Kalogirou, S. A. (2013). Solar energy engineering: processes and systems. Academic Press.

Kalogirou, S. A. (2004). Solar thermal collectors and applications. Progress in energy and combustion science, 30(3), 231-295.

Liang, H., You, S., y Zhang, H. (2015). Comparison of different heat transfer models for parabolic trough solar collectors. *Applied Energy*, *148*, 105-114.

May, O., Ricalde, L. J., Ali, B., López, E. O., Venegas-Reyes, E., y Jaramillo, O. A. (2016). Neural Network Inverse Modeling for Optimization. In *Artificial Neural Networks-Models and Applications*. InTech.

May Tzuc, O., Bassam, A., Escalante Soberanis, M. A., Venegas-Reyes, E., Jaramillo, O. A., Ricalde, L. J., ... y El Hamzaoui, Y. (2017). Modeling and optimization of a solar parabolic trough concentrator system using inverse

#### **Cetina-Quiones** *et al.* **/ Ingeniería 21-1 (2017) 1-12**

artificial neural network. *Journal of Renewable and Sustainable Energy*, *9*(1), 013701.

Nithiarasu, P., Lewis, R. W., y Seetharamu, K. N. (2016). Fundamentals of the finite element method for heat and mass transfer. John Wiley & Sons.

Nwosu, N. P. (2009). Finite-element analysis of an absorber in an evacuated solar tube heat exchanger employing the Galerkin method. *International Journal of Sustainable Energy*, *28*(4), 247-255.

Padilla, R. V., Demirkaya, G., Goswami, D. Y., Stefanakos, E., y Rahman, M. M. (2011). Heat transfer analysis of parabolic trough solar receiver. Applied Energy, 88(12), 5097-5110.

Tzivanidis, C., Bellos, E., Korres, D., Antonopoulos, K. A., y Mitsopoulos, G. (2015). Thermal and optical efficiency investigation of a parabolic trough collector. Case Studies in Thermal Engineering, 6, 226-237.

Uzgoren, E. (2016). One-dimensional transient thermal model for parabolic trough collectors using closed-form solution of fluid flow. International Exergy, Energy ans Environment Symposium (IEEES-8).

Este documento debe citarse como: Cetina-Quiñones, A. J., Bassam, A., Hernández-Chan, G., Hernández Benítez, J., Hernández Reyes, I., Lugo Chávez, D. (2017). **Modelación térmica de un colector solar de canal parabólico mediante el método de elementos finitos.** Ingeniería, Revista Académica de la FI-UADY, 21-1, pp. 1-12, ISSN 2448-8364.

## **Detección de extremos climáticos de precipitación y temperatura en el estado de Guerrero**

**Mendoza Uribe, I.<sup>1</sup> , Vázquez Zavaleta, M. A. 2**

*Fecha de recepción:01 de febrero de 2017* **–** *Fecha de aprobación: 23 de marzo de 2017*

#### **Resumen**

Existen evidencias científicas de cambios en numerosos fenómenos meteorológicos y climáticos extremos. Los registros señalan aumento en la precipitación y temperatura mundial. Además, existen pruebas del incremento del nivel del mar y derretimiento de los glaciares. La precipitación y la temperatura son variables moderadoras del clima, por lo que un cambio en su comportamiento puede tener afectaciones en la salud humana, ecosistemas, plantas y animales. Derivado a estos hechos, algunos países como México, han formulado políticas públicas a nivel nacional para enfrentar los efectos adversos que acompañan a esta alteración en el clima. El objetivo de este trabajo es detectar la presencia de extremos climáticos, asociados a las variables de precipitación y temperatura, en el Estado de Guerrero. Para obtener estos extremos se aplican los 27 índices de extremos climáticos propuestos por el Grupo de Expertos en Detección e Índices de Cambio Climático en 47 estaciones climatológicas del sistema Clima Computarizado que opera la Coordinación General del Servicio Meteorológico Nacional de la Comisión Nacional del Agua para el periodo de estudio 1971-2000.

**Palabras clave**: Cambio Climático, Control de Calidad, Estado de Guerrero, Extremos Climáticos, Precipitación, Temperatura.

### **Detection of rain and temperature climate extremes in the state of Guerrero**

#### **Abstract**

**\_\_\_\_\_\_\_\_\_\_\_\_\_\_\_\_\_\_\_\_\_\_\_\_\_\_\_\_**

There is scientific evidence of changes in extreme weather and climate phenomena. Records indicate the increase in rainfall and global temperature. In addition, there is evidence of sea level rise and glacier melt. Precipitation and temperature are moderating variables of the climate, so a change in their behavior can affect human health, ecosystems, plants and animals. Due to these facts, some countries like Mexico have formulated public policies at national level to face the adverse effects that accompany this alteration in the climate. The objective of this work is to detect the presence of extreme climates, associated with precipitation and temperature variables, in the State of Guerrero. To obtain these extremes, the 27 climatic extremes indexes proposed by the Panel of Experts on Detection and Indices of Climate Change are applied in 47 meteorological stations in the Computerized Climate System, which operates the General Coordination of the National Meteorological Service of the National Water Commission for the 1971-2000 study period.

**Keywords**: Climate Change, Quality Control, Guerrero State, Climate Extremes, Precipitation, Temperature.

<sup>&</sup>lt;sup>1</sup> Instituto Mexicano de Tecnología del Agua. Correo electrónico: indalecio\_mendoza@tlaloc.imta.mx <sup>2</sup> Consultor en Tecnologías de la Información. Correo electrónico: miguel.leta@gmail.com

**Nota**: Este artículo de investigación es parte de Ingeniería Revista Académica de la Facultad de Ingeniería, Universidad Autónoma de Yucatán, Vol. 21, No.1, 2017. ISSN: 2448-8364

#### **INTRODUCCIÓN**

Desde 1950, aproximadamente, se han observado cambios en numerosos fenómenos meteorológicos y climáticos extremos (IPCC, 2013). Son evidentes los aumentos de precipitación y temperatura mundial (U.S. EPA, 2016). Además, existen pruebas del aumento del nivel del mar y derretimiento de los glaciares (Martínez, 2004). Tal situación ha alertado a gran parte de la población mundial por sus posibles afectaciones en diferentes escalas geográficas y temporales, por lo que algunos países como México, han formulado políticas públicas nacionales para enfrentar los efectos adversos que acompañan a esta alteración en el clima. La precipitación y la temperatura son variables moderadoras del clima, por lo que un cambio en su comportamiento puede tener afectaciones en la salud humana, ecosistemas, plantas y animales. Un incremento en la temperatura puede resultar en una onda de calor y causar un cambio en las especies de animales y plantas. Cambios similares en las formas de precipitación pueden tener un efecto generalizado sobre la disponibilidad de agua y pueden causar un cambio en los ecosistemas. Así mismo, la tendencia en el incremento en la tendencia de

precipitación puede también resultar en un incremento de inundaciones y calidad del agua. Por otro lado, una disminución en la tendencia de las precipitaciones podría implicar un aumento en los casos de sequía. Las dos variables, precipitación y temperatura, también están interconectadas, un incremento en la temperatura de la Tierra conduce a mayor evaporación y ocurrencia de nubosidad que, a su vez, aumenta la precipitación (Karmeshu, 2012). El objetivo de este trabajo consiste en la detección de extremos climáticos, asociados con las variables de precipitación y temperatura, en el Estado de Guerrero, situado en el sur de la República Mexicana, entre los 16° 18´ y 18° 48´ de latitud norte y los 98° 03´ y 102° 12´ de longitud Oeste. En el estado de Guerrero viven 3,533,251 habitantes que representan el 3% de la población nacional, ocupando de esta manera el lugar número 12 (INEGI, 2015). Respecto al territorio, Guerrero tiene una extensión de 63,596 kilómetros cuadrados, por ello ocupa el lugar número 14 representando el 3.2% de la superficie del país. Por otra parte, Guerrero cuenta con 522 km de litorales, lo que equivale al 4.7% del total nacional (ver figura 1).

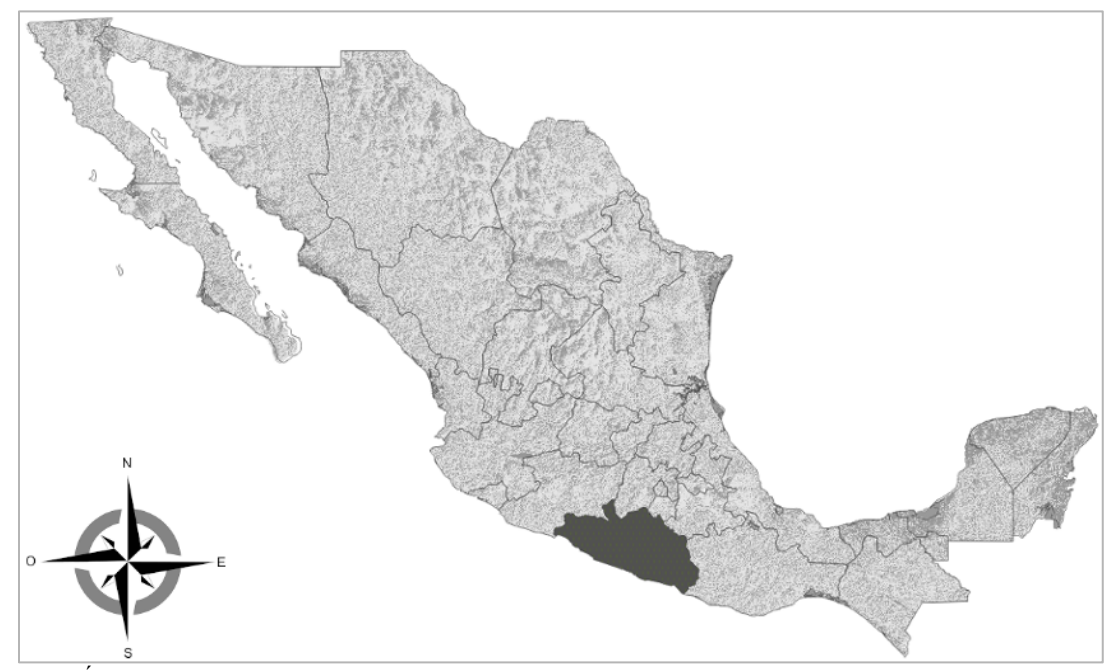

**Figura 1.** Área de estudio. En color negro se rellena la zona geográfica correspondiente al Estado de Guerrero, México.

#### **DATOS Y CONTROL DE CALIDAD**

El tratamiento de una serie de datos tiene como objetivo descubrir las irregularidades en el tiempo de la variable de estudio. Estas regularidades son su tendencia, sus oscilaciones periódicas, momentos de

alza o caída, entre otras. No siempre es posible obtener todas las observaciones de las variables en el periodo de estudio, aun así, es posible que a partir de series sesgadas se puede lograr buenos resultados. Este fenómeno esta explicado en la naturaleza del tratamiento univariante de series de datos, donde en cada instante de tiempo se observa un único valor numérico y el fin del análisis es buscar la comparación de los valores observados en la variable a través del tiempo. La característica fundamental para juzgar sobre la consistencia de una serie temporal es la invariabilidad en la forma de observación o recolección de datos, a través del tiempo, es decir, que el método o instrumento de medición sea el mismo utilizado durante todo el periodo de observación de las variables de estudio. Una serie temporal recopilada con un método primitivo, sesgado, pero inmutable a través de los años, es mucho más consistente en relación con una serie recopilada a través de métodos más eficientes, pero con cambios en el transcurso del tiempo (Aguirre, 1994), por ejemplo, para el registro de precipitación acumulada en 24 horas, se puede utilizar un pluviómetro convencional basado en un balancín mecánico durante todo el periodo de estudio, con su mantenimiento correspondiente, lo cual nos dará observaciones más consistentes que si en un periodo intermedio del estudio se realiza el muestreo con un sensor electrónico, incluso si se instala en la misma ubicación donde estaba el pluviómetro convencional, esto se debe a que la precisión de los instrumentos de medición no es la misma entre diferentes dispositivos por lo que al unir las dos series de datos no habrá una correspondencia exacta, lo que repercute en los resultados del análisis.

En México existen diversas redes de observación, entre las que se encuentran la red nacional de estaciones climatológicas tradicionales, la red de estaciones meteorológicas automáticas (EMAS) y la red de estaciones sinópticas meteorológicas (ESIMES). La Organización Meteorológica Mundial recomienda para estudios de clima tomar periodos de 30 años (OMM, 2007), bajo esta recomendación solo la red de estaciones climatológicas tradicionales cumple con dicho requisito, ya que las otras dos fuentes oscilan entre 10 y 15 años de datos. Para este estudio se consultó la base de datos CLICOM (CLIma COMputarizado), que es un sistema de software de manejo de datos climatológicos desarrollado por las Naciones Unidas, que en México es operado por la Coordinación General del Servicio Meteorológico Nacional (CGSMN) en conjunto con la Gerencia de Aguas Superficiales e Ingeniería de Ríos (GASIR), ambas de la Comisión Nacional del Agua (CONAGUA), el cual almacena los datos de más de 5000 estaciones climatológicas tradicionales distribuidas en todo el territorio nacional. El método de lectura y registro de los datos en el CLICOM consiste en la lectura que el observador realiza manualmente en los instrumentos de medición de la

estación climatológica todos los días a las 8:00 AM, estos datos se vacían en la hoja de registro, la cual se envía mensualmente a la CONAGUA donde se procede a la captura en el sistema. Es importante recalcar que las estaciones se encuentran ubicadas tanto en zonas rurales como urbanas, este proceso ocasiona retrasos en la actualización de la base de datos. Para el caso específico de las estaciones administradas por la GASIR, el observador captura los datos diariamente en una página Web, los cuales son verificados y en caso de detectar un valor anormal, este se corrobora directamente con el observador.

Se define como periodo de estudio el comprendido entre los años 1971 y 2000, para el cual se buscó una gama de estaciones tan amplia como fuera posible, a condición de que las estaciones dispongan de datos completos o al menos en cantidad suficiente. Para tal propósito, se realizó una primera selección de las estaciones que contaran con al menos 85% de datos. De las 237 estaciones disponibles en el Estado de Guerrero, solo 59 cumplieron con el mínimo de datos establecidos. El sistema CLICOM reporta datos diarios, de los cuales se utilizaron para este estudio únicamente los registros correspondientes a las variables de precipitación acumulada en 24 horas (mm), temperatura máxima en 24 horas (°C) y temperatura mínima en 24 horas (°C). Como segundo filtro de control de calidad se aplicaron las pruebas de consistencia temporal, consistencia interna, congruencia de datos en segmentos locales y validación de rango en datos diarios, las cuales se describen a continuación.

#### *Consistencia Temporal*

La consistencia temporal verifica la continuidad en la serie de datos, su principal objetivo se centra en buscar una diferencia significativa entre los datos durante un periodo de tiempo. La norma UNE 500540:2004 establece que la consistencia temporal se debe validar con series de datos de diez valores, donde los cinco primeros preceden al valor a verificar y los últimos cinco son aquellos sucesores del mismo. En esta validación se debe calcular la media  $\bar{X}$  de cada conjunto de datos y su desviación estándar ∂ para posteriormente comparar si el valor a verificar  $X_i$ es menor al valor de la media  $\pm$  tres veces la desviación estándar, de ser así se considera como un dato valido.

$$
\partial = \sqrt{\frac{\sum_{i=1}^{n} (X_i - \overline{X})^2}{n}}
$$
 (1)

Si  $(\overline{X} \pm 3\partial)$  > X<sub>i</sub> entonces "El valor X<sub>i</sub> es correcto"

La prueba de consistencia temporal se aplicó a las series de datos correspondientes a temperatura máxima y temperatura mínima.

#### *Consistencia interna*

Los datos meteorológicos se pueden asumir como un valor resultante de una función denotada por las características ambientales y estacionales (Vanlesberg et al., 2004). En este nivel de validación son consideradas las relaciones climatológicas entre las observaciones generadas en la misma estación del año, ya que durante una lectura en el mismo tiempo y lugar no puede existir incompatibilidad. En la prueba de consistencia interna se verifican dos teorías lógicas:

1. La temperatura mínima debe ser menor o igual que la temperatura media y así mismo la temperatura media debe ser menor o igual que la temperatura máxima

$$
T_{\min} \leq T_{med} \leq T_{\max} \tag{2}
$$

2. Los registros de precipitación tienen que ser mayores o iguales que 0

$$
R_{\rm i} {\geq} 0 \tag{3}
$$

#### *Congruencia de datos en segmentos locales*

La variabilidad en una serie de datos debe estar en un límite aceptable según la estación climatológica a la que pertenece, es decir, una observación en un tiempo "t" no puede tener una amplia variación con respecto a una observación "t+1". En la validación de congruencia de datos en segmentos locales se implementan los algoritmos deterministas de suavización exponencial junto con el Filtro de Hann. La prueba consta de tres pasos:

- 1. Calcular la dispersión total de los datos y el valor de la regla de decisión.
- 2. Generar la serie de predicción basado en los datos observados y asimismo obtener el valor con el Filtro de Hann.
- 3. Evaluar los datos de observación en contra de los datos calculados con el Filtro de Hann.

Para calcular la dispersión total de los datos se lleva a cabo la desviación estándar marginal, esta medición se utiliza para calcular el valor que se va a ser utilizado por la regla de decisión.

$$
C=3^*\partial\qquad(4)
$$

El propósito de aplicar un pronóstico sobre la serie de datos observado es identificar la continuidad y la congruencia en fragmentos de la serie.

El Filtro de Hann toma tres valores de suavizado generados por el algoritmo exponencial para medir la discontinuidad aplican un valor de 0.25 para los valores precedentes y sucesores, y el valor de 0.5 para la observación de que se comparará.

$$
FiltroHami=0.25xi-1+0.5xi+0.25xi+1
$$
 (5)

Al mismo tiempo, se calcula el valor absoluto entre los datos de observación en un tiempo determinado y los datos de predicción

$$
ValorAbsoluto=|x_t-FiltroHann_i|
$$
 (6)

El último paso es comprobar la regla de decisión para establecer si la validación en este tiempo es correcto,

$$
ValorAbsolute = |x_t-FiltroHann_i|
$$
  
Si ValorAbsoluto > C (7)  
entonces "Dato sospechoso"

Si el Valor Absoluto es etiquetado como "Dato sospechoso", la validación puede ser considerada no superado.

La prueba de congruencia en segmentos locales se aplicó únicamente a las series de datos de las variables de temperatura máxima y temperatura mínima.

#### *Validación de rango en datos diarios*

En la validación de rango de datos diarios, también llamada prueba de límites básica, se comparan los datos contra un límite establecido de acuerdo con la norma UNE 500540:240 (ver, tabla 1). Este nivel de validación está asociado a un extremo máximo y a uno mínimo, donde se verifica que cada dato debe estar dentro del rango establecido como válido, en caso contrario la serie se considera sospechosa.

$$
X_{\min} \leq X_t \leq X_{\max} \tag{8}
$$

 $(0)$ 

La variable " $X_t$ " representa un dato de la serie, " $X_{min}$ " denota el valor mínimo y "X<sub>max</sub>" se refiere al valor máximo aceptable.

| Variable           | Rango  |        |        |  |
|--------------------|--------|--------|--------|--|
|                    | Mínima | Máxima | Unidad |  |
| Temperatura máxima |        |        |        |  |
| Temperatura mínima |        |        |        |  |
| Precipitación      |        |        | mm     |  |

**Tabla 1.** Rango de datos diarios basado en el estándar UNE 500540:2004

Tras aplicar los cuatro filtros de control de calidad, se descartaron 12 estaciones climatológicas en las que se detectaron valores inconsistentes. Seleccionando de esta manera las series de datos correspondientes a 47 estaciones climatológicas que cumplieron con los filtros de control de calidad (ver, tabla 2). En la figura 2 se presenta la distribución geográfica de las estaciones climatológicas seleccionadas en el Estado de Guerrero.

| Clave | Nombre                | Municipio                  | Latitud | Longitud  | Altitud | Región       |  |
|-------|-----------------------|----------------------------|---------|-----------|---------|--------------|--|
| 12003 | Agua salada (CFE)     | Acapulco de Juárez         | 17.18   | $-99.63$  | 233     | Acapulco     |  |
| 12004 | Ahuehuepan            | Iguala de la independencia | 18.34   | $-99.65$  | 760     | Norte        |  |
| 12006 | Apango (CFE)          | Mártir de Cuilapan         | 17.74   | $-99.33$  | 1065    | Norte        |  |
| 12007 | Aratichanguio         | Zirándaro de los Chávez    | 18.48   | $-101.36$ | 1065    | Tierra       |  |
|       |                       |                            |         |           |         | Caliente     |  |
| 12008 | Arcelia               | Arcelia                    | 18.32   | $-100.28$ | 226     | Tierra       |  |
|       |                       |                            |         |           |         | Caliente     |  |
| 12009 | Arroyo frio           | Tecpan de Galeana          | 17.41   | $-100.61$ | 414     | Costa Grande |  |
| 12016 | Carrera larga         | Coyuca de Benítez          | 17.04   | $-100.12$ | 290     | Costa Grande |  |
| 12019 | Ciudad Altamirano     | Pungarabato                | 18.36   | $-100.66$ | 20      | Tierra       |  |
|       |                       |                            |         |           |         | Caliente     |  |
| 12020 | Coacoyulillo (CFE)    | Chilpancingo de los Bravo  | 17.33   | $-99.63$  | 250     | Centro       |  |
| 12023 | Copalillo             | Copalillo                  | 18.03   | $-99.04$  | 530     | Norte        |  |
| 12027 | Cundancito            | Coyuca de Catalán          | 18.02   | $-101.14$ | 900     | Tierra       |  |
|       |                       |                            |         |           |         | Caliente     |  |
| 12036 | El gallo              | Cutzamala de Pinzón        | 18.73   | $-100.67$ | 1110    | Tierra       |  |
|       |                       |                            |         |           |         | Caliente     |  |
| 12037 | El manchon            | Coyuca de Catalán          | 18.10   | $-101.05$ | 400     | Tierra       |  |
|       |                       |                            |         |           |         | Caliente     |  |
| 12039 | El terrero (CFE)      | Juan R. Escudero           | 17.13   | $-99.35$  | 1796    | Centro       |  |
| 12047 | Iguala (SMN)          | Iguala de la independencia | 18.34   | $-99.54$  | 338     | Norte        |  |
| 12048 | Ixcateopan de tlapa   | Alpoyeca                   | 17.62   | $-98.51$  | 738     | La Montaña   |  |
| 12050 | La Parota (CFE)       | Acapulco de Juárez         | 16.93   | $-99.62$  | 1036    | Acapulco     |  |
| 12052 | La unión              | Unión de Isidoro Montes de | 17.98   | $-101.88$ | 106     | Costa Grande |  |
|       |                       | Oca                        |         |           |         |              |  |
| 12053 | Las mesas (CFE)       | San marcos                 | 17.01   | $-99.46$  | 60      | Costa Chica  |  |
| 12057 | Malinaltepec (CFE)    | Malinaltepec               | 17.24   | $-98.67$  | 440     | La Montaña   |  |
| 12058 | Mexcala (CFE)         | Tepecoacuilco              | 17.94   | $-99.59$  | 1514    | Norte        |  |
| 12063 | Palos altos           | Arcelia                    | 18.36   | $-100.27$ | 457     | Tierra       |  |
|       |                       |                            |         |           |         | Caliente     |  |
| 12066 | Quetzala              | Igualapa                   |         | $-98.50$  | 380     | Costa Chica  |  |
| 12071 | San marcos            | San marcos                 | 16.78   | $-99.42$  | 33      | Costa Chica  |  |
| 12076 | Santa barbara (CFE)   | Chilpancingo de los Bravo  | 17.31   | $-99.87$  | 80      | Centro       |  |
| 12077 | Santa fe              | Ajuchitlan del Progreso    | 18.10   | $-100.68$ | 1040    | Tierra       |  |
|       |                       |                            |         |           |         | Caliente     |  |
| 12080 |                       | Arcelia                    | 18.09   | $-100.23$ | 500     | Tierra       |  |
|       | Santo tomas (CFE)     |                            |         |           |         | Caliente     |  |
| 12091 | Tlapa (CFE)           | Tlapa de Comonfort         | 17.54   | $-98.59$  | 355     | La Montaña   |  |
| 12093 | Presa valerio trujano | Tepecoacuilco              | 18.30   | $-99.48$  | 1110    | Norte        |  |

**Tabla 2.** Estaciones que cumplieron con el filtro de control de calidad

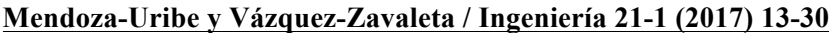

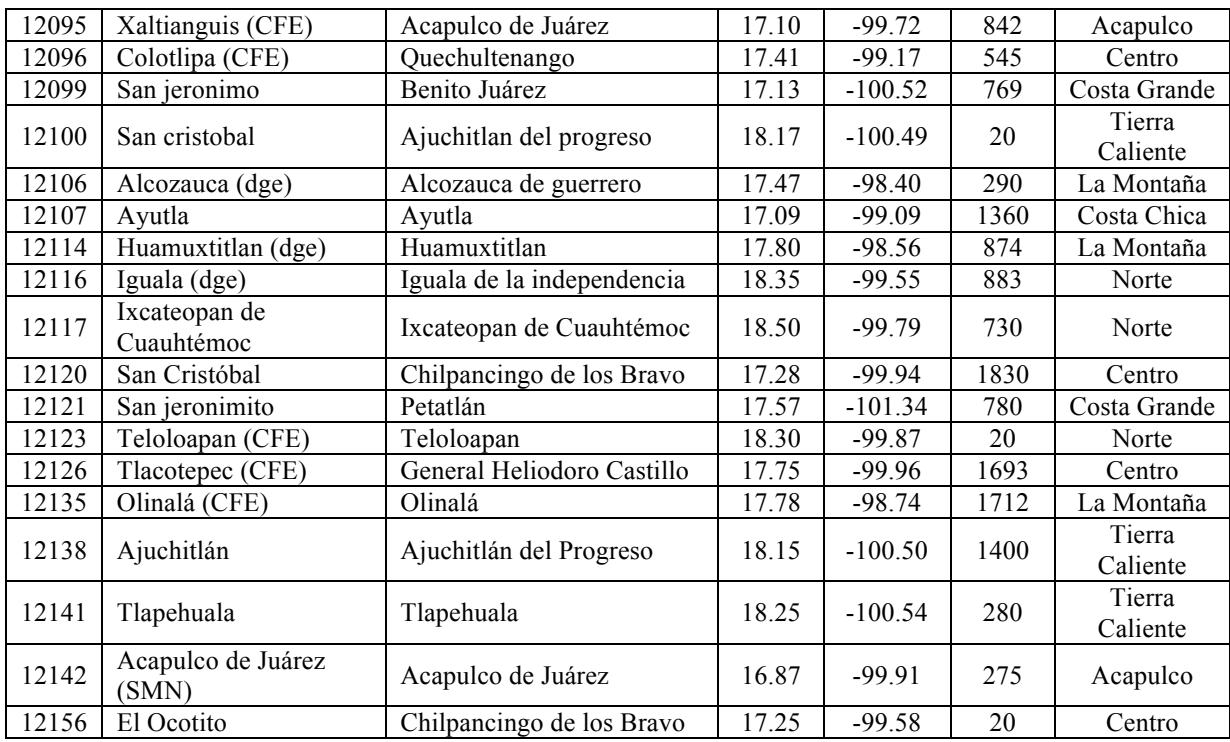

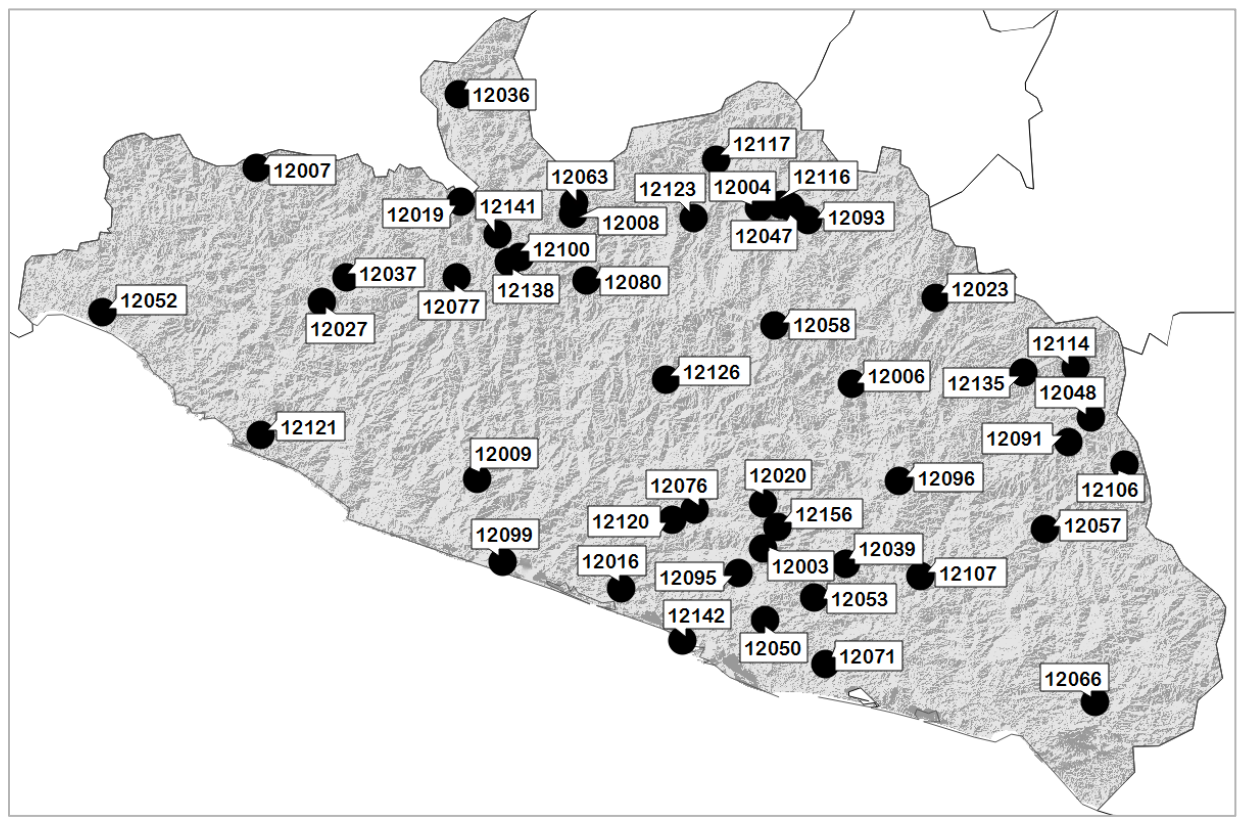

**Figura 2.** Distribución geográfica de las estaciones climatológicas seleccionadas en el Estado de Guerrero.

#### **METODOLOGÍA**

El Grupo de Expertos en Detección e Índices de Cambio Climático (ETCCDI) formado conjuntamente por la Organización Meteorológica Mundial (OMM), el proyecto de variabilidad climática (CLIVAR) y la Comisión Conjunta de Oceanografía y Meteorología Marítima (JCOMM), ha propuesto un conjunto de 27 índices de cambio climático útiles en la detección y el monitoreo de cambios en los extremos del clima (Karl et al 1999; Peterson 2007). Los índices son calculados a partir de series de datos observados de precipitación y temperatura. Los índices del ETCCDI proveen una base teórica común de modo que pueden ser

calculados consistentemente en diferentes regiones del planeta para luego comparar o integrar los resultados de diversas regiones. En la tabla 3 se listan los 27 índices del ETCCDI. Para este estudio se utilizó el software RClimdex, desarrollado por Zhang and Yang (2004) en el Servicio Meteorológico de Canadá, para obtener índices de extremos climáticos. RClimDex provee de los 27 índices definidos por el ETCCDI. RClimdex se implementó en el lenguaje de programación R, el cual es robusto, multiplataforma, distribución libre y con gran capacidad para la generación de gráficos y análisis estadístico. RClimDex incluye el módulo RHTest, a través del cual se verifica la homogeneidad de las series de datos de las estaciones climatológicas.

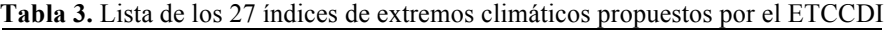

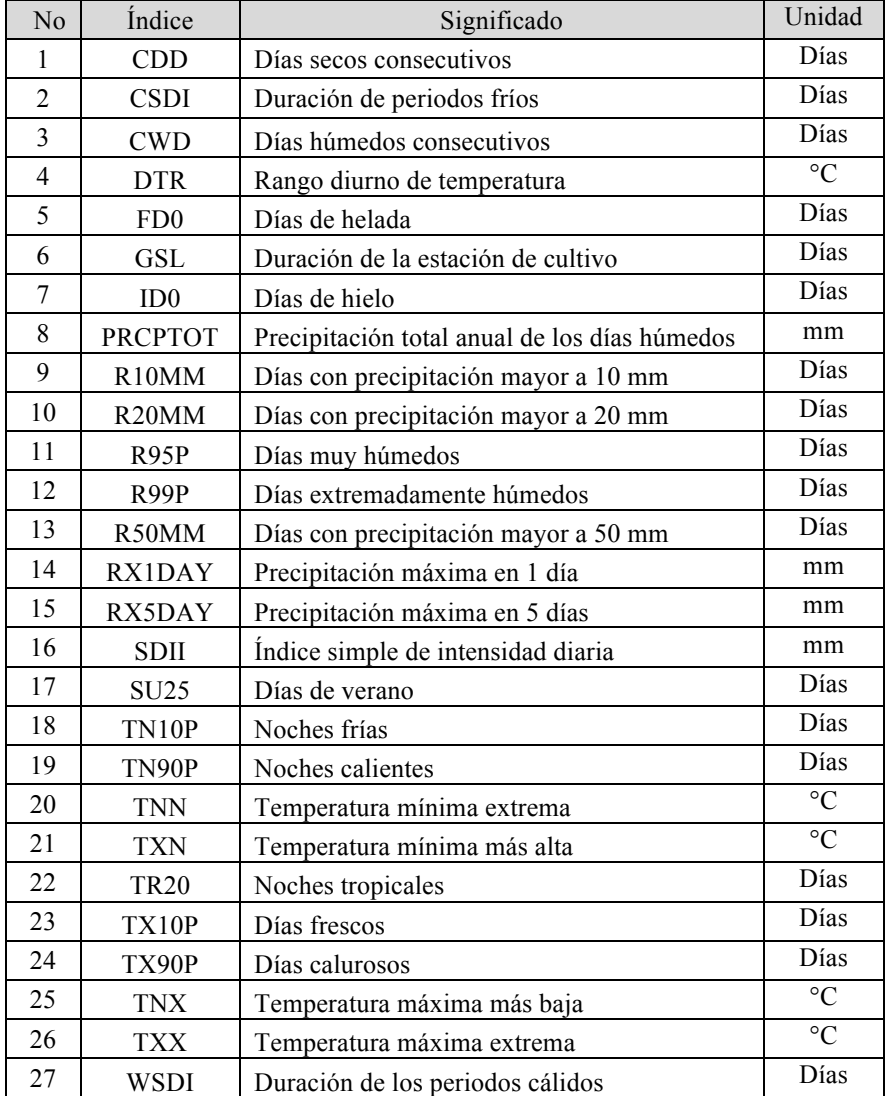

Es importante mencionar que RClimDex tiene las siguientes consideraciones: 1) No todos los índices

son calculados en una base mensual; 2) Los índices mensuales son calculados si en un mes no hay más de 3 días faltantes, mientras que los valores anuales son calculados si en un año no hay más de 15 días faltantes; 3) No se calculan los valores anuales si falta un mes de datos; 4) Para índices con umbral, este se calcula si al menos el 70% de los datos están presentes; 5) Para indicadores de duración de temporada, una temporada puede continuar en el año siguiente y se la cuenta en el año en que la temporada termina. Las series de datos correspondientes a las estaciones climatológicas 12023, 12027,12036, 12037, 12039, 12047, 12063, 12114, 12116, 12117, 12120, 12121 y 12123 no cumplieron con algunas de las consideraciones antes mencionadas, por lo que los índices CSDI, TN10P, TN90P, TX10P, TX90P, y WSDI no se calcularon para estas estaciones.

A continuación se describen las formulas aplicadas para el cálculo de los 27 índices de cambio climático.

#### *1. Días secos consecutivos (CDD)*

Sea *RRij* la cantidad diaria de precipitación en el día *i* en el periodo *j*. Cuente el más grande número de días consecutivos donde:

$$
RR_{ij} < 1 \, mm \tag{9}
$$

#### *2. Duración de periodos fríos (CSDI)*

Sea *Tnij* la temperatura mínima diaria en el día *i* en el periodo *j* y sea *Txin10* el día calendario del percentil  $10<sup>th</sup>$  centrado en una ventana de 5 días. Entonces el número de días por periodo es sumado en intervalos de por lo menos 6 días consecutivos:

$$
T n_{ij} < T x in 10 \tag{10}
$$

#### *3. Días húmedos consecutivos (CWD)*

Sea *RRij* la cantidad diaria de precipitación en el día *i* en el periodo *j*. Cuente el más grande número de días consecutivos donde:

$$
RR_{ij} \ge 1 \, mm \tag{11}
$$

#### *4. Rango diurno de temperatura (DTR)*

Sean  $Tx_{ii}$  y  $Tn_{ii}$  las temperaturas diarias máximas y mínimas respectivamente en el día *i* en el periodo *j*. Si *I* representa el número de días en *j*, entonces:

$$
DTR_j = \frac{\sum_{i=1}^{I} (TX_{ij} - Tn_{ij})}{I}
$$
 (12)

#### *5. Días de helada (FD0)*

Sea *Tnij* la temperatura mínima diaria en el día *i* en el periodo *j*. Cuente el número de días cuando:

$$
T n_{ij} < 0^{\circ} C \tag{13}
$$

#### *6. Duración de la estación de cultivo (GSL)*

Sea *Tij* la temperatura media en el día *i* en el periodo *j*. Cuente el número de días entre la primera ocurrencia de por lo menos 6 días consecutivos con:

$$
T_{ij} > 5^{\circ}C \tag{14}
$$

Y la primera ocurrencia después de  $1<sup>st</sup>$  Julio ( $1<sup>st</sup>$  enero en el hemisferio sur) de por lo menos 6 días consecutivos con:

$$
T_{ij} < 5^{\circ}C \tag{15}
$$

#### *7. Días de hielo (ID0)*

Sea Txij la temperatura máxima diaria en el día *i* en el periodo *j*. Cuente el número de días cuando:

$$
Tx_{ij} < 0^{\circ}C \tag{16}
$$

#### *8. Precipitación total anual de los días húmedos (PRCPTOT)*

Sea RRij la cantidad diaria de precipitación en el día *i* en el periodo *j*. Si *I* representa el número de días en *j*, entonces:

$$
Tx_j = \sum_{i=1}^{I} RR_{ij} \text{ donde } RR_{ij} \ge 1 \text{ mm} \tag{17}
$$

#### *9. Días con precipitación mayor a 10 mm (R10MM)*

Sea RRij la cantidad diaria de precipitación en el día *i* en el periodo *j*. Cuente el número de días donde:

$$
RR_{ij} \ge 10 \, mm \tag{18}
$$

#### *10. Días con precipitación mayor a 20 mm (R20MM)*

Sea RR*ij* la cantidad diaria de precipitación en el día *i* en el periodo *j*. Cuente el número de días donde:

$$
RR_{ij} \ge 20 \, mm \tag{19}
$$

#### *11. Días muy húmedos (R95P)*

Sea *RRwj* la cantidad diaria de precipitación en un día húmedo en el periodo *j* y sea *RRwn95* el percentil 95<sup>th</sup> de precipitación en los días húmedos en el periodo 1971-2000. Si *W* representa el número de días húmedos en el periodo, donde *RRwj ≥ 1 mm*, entonces:

$$
R95p_j = \sum_{w=1}^{w} RR_{wj} \text{ donde } RR_{wj} > RR_{wn}95 \qquad (20)
$$

#### *12. Días extremadamente húmedos (R99P)*

Sea  $RR_{wi}$  la cantidad diaria de precipitación en un día húmedo en el periodo *j* y sea *RRwn99* el percentil 99th de precipitación en los días húmedos en el periodo 1971-2000. Si *W* representa el número de días húmedos en el periodo, donde *RRwj ≥ 1 mm*, entonces:

$$
R99p_j = \sum_{w=1}^{w} RR_{wj} \text{ donde } RR_{wj} > RR_{wn}99 \qquad (21)
$$

#### *13. Días con precipitación mayor a 50 mm (R50MM)*

Sea *RRij* la cantidad diaria de precipitación en el día *i*

en el periodo j. Si *nn* representa cualquier valor razonable de precipitación diaria entonces, cuente el número de días donde:

$$
RR_{ij} \geq nn \; mm \tag{22}
$$

*14. Precipitación máxima en 1 día (RX1DAY)* Sea RRij el total diario de precipitación en el día *i* en el periodo *j*. Entonces los valores máximos de 1 día para el periodo *j* son:

$$
RX1day_j = \max(RRa_{ij})
$$
 (23)

#### *15. Precipitación máxima en 5 días (RX5DAY)*

Sea *RRkj* la cantidad de precipitación para el intervalo de cinco días terminando en *k*, del periodo *j*. Entonces los valores máximos de 5-días para el periodo *j* son:

$$
Rx5day_j = \max(RRa_{ij})
$$
 (24)

*16. Índice simple de intensidad diaria (SDII)* Sea *RRwj* la cantidad diaria de precipitación en días húmedos. Si *W* representa el número de días húmedos en *j*, donde  $RR_{wi} ≥ 1$  *mm*, entonces:

$$
SDII_j = \frac{\sum_{w=1}^{w} RR_{ij}}{W}
$$
 (25)

#### *17. Días de verano (SU25)*

Sea *Txij* la temperatura máxima diaria en el día *i* periodo *j*. Cuente el número de días cuando:

$$
Tx_{ij} > 25^{\circ}C \tag{26}
$$

#### *18. Noches frías (TN10P)*

Sea *Tnij* la temperatura mínima diaria en el día *i* en el periodo *j* y sea *TNin10* el día calendario del percentil  $10<sup>th</sup>$  centrado en una ventana de 5 días. El porcentaje del tiempo es determinado, donde:

$$
T n_{ij} < T N in 10 \tag{27}
$$

#### *19. Noches calientes (TN90P)*

Sea *Tnij* la temperatura mínima diaria en el día *i* en el periodo *j* y sea *TNin90* el día calendario del percentil 90th centrado en una ventana de 5 días. El porcentaje del tiempo es determinado, donde:

$$
T n_{ij} < T N in90 \tag{28}
$$

#### *20. Temperatura mínima extrema (TNN)*

Sea *Tnkj* la temperatura mínima diaria en el mes *k*, periodo *j*. La mínima temperatura mínima diaria en cada mes es entonces:

$$
T N n_{kj} = \min (T n_{kj}) \tag{29}
$$

#### *21. Temperatura mínima más alta (TXN)*

Sea *Txkj* la temperatura máxima diaria en el mes *k*, periodo *j*. La mínima temperatura máxima diaria cada mes es entonces:

$$
T X n_{kj} = \min (T x_{kj}) \tag{30}
$$

*22. Noches tropicales (TR20)*

Sea Tn*ij* la temperatura mínima diaria en el día *i* en el periodo *j*. Cuente el número de días cuando:

$$
T n_{ij} > 20^{\circ} C \tag{31}
$$

#### *23. Días frescos (TX10P)*

Sea *Txij* la temperatura máxima diaria en el día *i* en el periodo *j* y sea *Txin10* el día calendario del percentil  $10<sup>th</sup>$  centrado en una ventana de 5 días. El porcentaje del tiempo es determinado, donde:

$$
Tx_{ij} > TXin10 \tag{32}
$$

#### *24. Días calurosos (TX90P)*

Sea *Txij* la temperatura máxima diaria en el día *i* en el periodo *j* y sea *Txin90* el día calendario del percentil  $90<sup>th</sup>$  centrado en una ventana de 5 días. El porcentaje del tiempo es determinado, donde:

$$
Tx_{ij} > Tx_{in}90 \tag{33}
$$

*25. Temperatura máxima más baja (TNX)*

Sea *Tnkj* la temperatura mínima diaria en el mes *k*, periodo *j*. La máxima temperatura mínima diaria cada mes es entonces:

$$
TNx_{kj} > \max (Tn_{kj})
$$
 (34)

#### *26. Temperatura máxima extrema (TXX)*

Sea *Txkj* la temperatura máxima diaria en el mes *k*, periodo *j*. La máxima temperatura máxima diaria cada mes es entonces:

$$
TXx_{kj} = \max(Tx_{kj})
$$
 (35)

*27. Duración de los periodos cálidos (WSDI)*

Sea *Txij* la temperatura máxima diaria en el día *i* en el periodo *j* y sea *Txin90* el día calendario del percentil  $90<sup>th</sup>$  centrado en una ventana de 5 días. Entonces el número de días por periodo es sumado donde, en intervalos de por lo menos 6 días consecutivos:

$$
Tx_{ij} > TX_{in}90 \tag{36}
$$

#### **RESULTADOS**

Con el programa RClimDex se calcularon los 27 índices de cambio climático para cada una de las 47 estaciones climatológicas del estado de Guerrero. El programa arroja como resultado el valor de la tendencia para cada uno de los índices en cada una de las estaciones climatológicas. Esta tendencia tiene tres posibles valores: positiva, negativa o nula. La presencia de una tendencia positiva o negativa indica un incremento o disminución respectivamente en el índice, en ambos extremos corresponde a la evidencia de la existencia de cambio climático. Mientras que una tendencia nula o cercana a cero indica que no

existe una señal contundente de cambio climático en el sitio de observación.

Dada la ubicación geográfica del estado de Guerrero y la altitud donde están instaladas las estaciones climatológicas utilizadas en este estudio, resulta evidente que los índices de Días de Hielo (ID0) y Días de Heladas (FD0) tengan una pendiente igual a cero. Por otra parte, los índices Días Húmedos Consecutivos (CWD), Rango Diurno de Temperatura (DTR), Duración de la Estación de Cultivo (GSL), Días con Precipitación Mayor a 20 mm (R20MM), Días con Precipitación Mayor a 50 mm (R50MM), Índice Simple de Intensidad Diaria de Precipitación (SDII), Temperatura Mínima Extrema (TNN), Temperatura Máxima Más Baja (TNX); Temperatura Mínima Más Alta (TXN), Temperatura Máxima

Extrema (TXX), Noches Frías (TN10P), Días Frescos (TX10P) y Días Calurosos (TX90P) presentaron tendencias poco significativas, lo cual describe una señal propia de variabilidad climática más que una tendencia de cambio climático como tal.

Once de los veintisiete índices están relacionados con precipitación y los otros dieciséis con temperatura. Posterior al cálculo de los de los 27 índices de tendencia de extremos climáticos, solo en once de ellos resulto evidente la existencia de cambio en el comportamiento del clima, de los cuales cinco están asociados con precipitación y seis con temperatura. En la tabla 3 se presentan los valores correspondientes a los once índices de extremos climáticos con tendencia significativa.

**Tabla 3.** Valores de tendencia significativa en 11 índices de extremos climáticos

| <b>CLAV</b> | <b>CDD</b><br>(Dias) | <b>CSDI</b><br>(Dias) | <b>PRCPT</b><br><b>OT</b> | RX1D<br>AY | RX5D<br>AY | R <sub>10</sub> M<br>M | R95P<br>(Días) | R99P<br>(Días) | <b>SU25</b><br>(Dias) | <b>TR20</b><br>(Dias) | <b>WSDI</b><br>(Dias) |
|-------------|----------------------|-----------------------|---------------------------|------------|------------|------------------------|----------------|----------------|-----------------------|-----------------------|-----------------------|
| E           |                      |                       | (mm)                      | (mm)       | (mm)       | (Días)                 |                |                |                       |                       |                       |
| 12003       | 1.0                  | 0.5                   | 3.2                       | $-2.3$     | $-2.8$     | 0.4                    | $-2.4$         | $-4.4$         | $-0.1$                | $-2.9$                | 0.0                   |
| 12004       | $-0.1$               | 1.0                   | $-1.8$                    | $-0.4$     | $-0.9$     | $-0.1$                 | $-3.2$         | 0.7            | 0.1                   | $-4.1$                | $-0.8$                |
| 12006       | 0.3                  | 0.1                   | $-1.4$                    | $-0.4$     | $-0.8$     | 0.1                    | $-5.6$         | $-2.5$         | $-0.1$                | $-0.6$                | $-0.5$                |
| 12007       | 0.9                  | 0.5                   | 1.5                       | 0.1        | $-0.1$     | 0.1                    | $-0.6$         | $-0.6$         | 0.0                   | $-0.6$                | $-0.3$                |
| 12008       | 1.5                  | 0.1                   | $-2.2$                    | $-0.3$     | 0.5        | 0.1                    | $-2.1$         | $-1.2$         | 0.1                   | $-0.4$                | 0.4                   |
| 12009       | 2.4                  | 1.5                   | 30.8                      | $-0.1$     | 0.4        | 1.4                    | 5.5            | $-0.3$         | $-0.2$                | 0.3                   | 0.5                   |
| 12016       | $-0.1$               | $-2.5$                | 5.3                       | $-0.8$     | 0.0        | 0.2                    | $-0.4$         | $-2.5$         | $-0.3$                | 5.1                   | 0.4                   |
| 12019       | 0.8                  | 0.1                   | 1.2                       | 0.1        | 0.1        | 0.0                    | 2.5            | 1.2            | $-0.1$                | 3.0                   | 0.4                   |
| 12020       | 1.1                  | 0.2                   | $-3.6$                    | $-0.9$     | $-1.7$     | 0.2                    | $-7.0$         | $-2.2$         | 0.0                   | $-3.3$                | $-0.2$                |
| 12023       | 1.7                  | N <sub>C</sub>        | $-4.4$                    | $-0.4$     | $-0.3$     | $-0.1$                 | 0.0            | $-0.9$         | 0.3                   | 4.6                   | NC                    |
| 12027       | 1.6                  | N <sub>C</sub>        | 19.1                      | 1.1        | 2.0        | 0.6                    | 6.7            | 3.1            | 0.0                   | 2.2                   | NC                    |
| 12036       | 1.2                  | NC                    | $-3.5$                    | $-0.6$     | $-1.0$     | $-0.1$                 | $-4.9$         | $-1.2$         | 0.0                   | 2.4                   | N <sub>C</sub>        |
| 12037       | 1.0                  | N <sub>C</sub>        | 9.8                       | 0.8        | 1.8        | 0.3                    | 5.9            | 1.2            | 1.6                   | 2.3                   | N <sub>C</sub>        |
| 12039       | 1.8                  | NC                    | 0.0                       | $-0.7$     | $-0.6$     | 0.2                    | $-0.7$         | $-0.7$         | 0.0                   | $-4.7$                | NC                    |
| 12047       | 1.7                  | NC                    | 2.0                       | 1.0        | 0.4        | 0.1                    | 3.1            | 1.2            | $-0.1$                | $-2.6$                | NC                    |
| 12048       | 1.5                  | $-0.1$                | 3.3                       | 0.1        | 0.1        | 0.3                    | 0.5            | $-0.4$         | 0.1                   | 1.6                   | 0.0                   |
| 12050       | 1.9                  | 0.0                   | 12.0                      | 0.2        | 0.2        | 0.3                    | 4.2            | $-1.7$         | 0.0                   | 1.3                   | 0.4                   |
| 12052       | 1.5                  | 0.0                   | 8.9                       | 0.1        | 1.4        | 0.2                    | 2.3            | 0.9            | 0.1                   | $-0.5$                | 0.0                   |
| 12053       | $-2.0$               | 0.1                   | 9.2                       | $-0.2$     | $-0.2$     | 0.1                    | 1.0            | 0.8            | 0.0                   | $-2.0$                | $-0.2$                |
| 12057       | 0.8                  | $-0.1$                | $-2.8$                    | $-0.2$     | $-0.5$     | 0.1                    | $-0.1$         | 0.6            | 2.2                   | 0.0                   | 0.3                   |
| 12058       | 0.1                  | 0.1                   | 6.0                       | 0.4        | 0.5        | 0.0                    | 9.1            | 2.7            | 0.0                   | $-0.8$                | $-0.9$                |
| 12063       | $-0.5$               | N <sub>C</sub>        | $-4.1$                    | $-0.6$     | $-1.0$     | $-0.1$                 | $-3.0$         | 0.1            | $-0.1$                | $-3.0$                | NC                    |
| 12066       | $-2.5$               | 0.2                   | 0.1                       | $-2.3$     | $-11.5$    | 0.1                    | $-6.0$         | $-9.3$         | 0.0                   | $-0.1$                | 0.7                   |
| 12071       | 1.6                  | $-0.8$                | 4.0                       | 0.3        | $-0.5$     | 0.3                    | $-3.0$         | $-1.6$         | 0.1                   | 3.1                   | $-2.1$                |
| 12076       | 0.7                  | 0.2                   | 5.3                       | 0.6        | $-0.1$     | 0.0                    | 1.4            | 2.3            | $-2.6$                | $-0.1$                | $-0.3$                |
| 12077       | 1.5                  | $-0.2$                | 16.1                      | 0.8        | 1.3        | 0.3                    | 11.0           | 6.8            | $-0.1$                | 0.1                   | 0.9                   |
| 12080       | 0.0                  | 0.1                   | $-0.6$                    | 0.3        | $0.8\,$    | 0.0                    | 2.1            | 0.9            | 0.0                   | $-2.4$                | 0.0                   |
| 12091       | 2.5                  | 0.4                   | 2.1                       | 0.0        | $-0.7$     | 0.2                    | $-0.7$         | 0.0            | 0.0                   | $-4.5$                | $-0.7$                |
| 12093       | 1.0                  | 0.2                   | $-6.1$                    | $-0.5$     | $-0.9$     | 0.0                    | $-2.9$         | $-0.2$         | $-0.3$                | $-1.2$                | 2.2                   |
| 12095       | 1.7                  | 0.2                   | 10.6                      | 0.0        | $-0.2$     | 0.3                    | 4.4            | 0.5            | $-0.1$                | $-1.5$                | $-0.1$                |
| 12096       | 0.8                  | 0.1                   | $-1.3$                    | $-0.1$     | 0.2        | 0.0                    | 2.5            | 2.1            | $-0.1$                | 0.3                   | 0.1                   |
| 12099       | 2.0                  | 0.4                   | 10.4                      | 0.3        | 1.3        | 0.3                    | 6.2            | 1.6            | 0.0                   | $-1.4$                | 0.2                   |

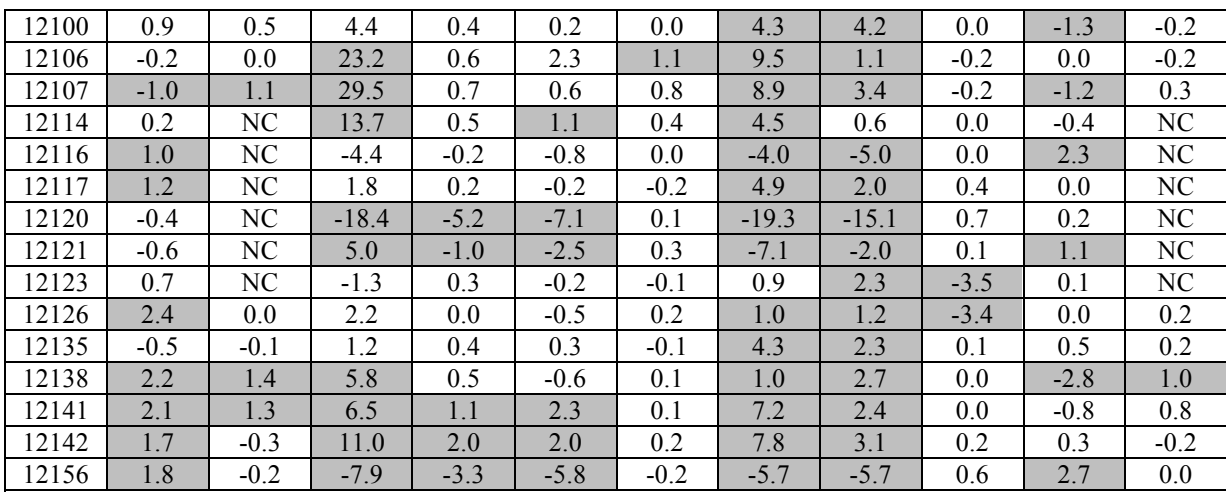

\* NC indica que el índice no fue calculado debido a datos insuficientes en la estación climatológica.

\* Las casillas sombreadas indican tendencias significativas tanto positivas como negativas. Que para los índices expresados en número de días parten de  $\pm 1$  unidad, mientras que para los índices expresados en mm parten en  $\pm$ 5 unidades.

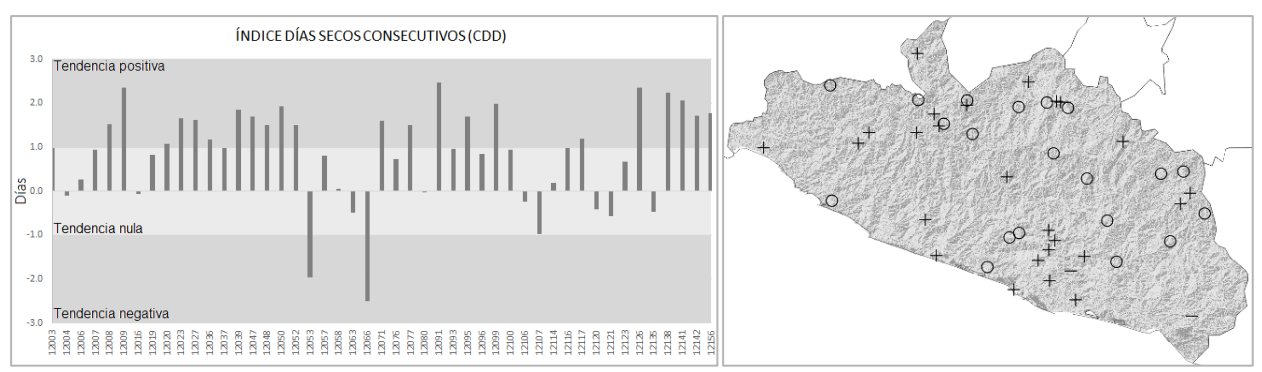

**Figura 3.** Tendencia del índice de Días Secos Consecutivos (CDD). La imagen izquierda muestra el valor de la tendencia por estación climatológica. La imagen derecha presenta la distribución geográfica de las estaciones con su tendencia: **+** indica tendencia positiva; **-** indica tendencia negativa; y **O** indica una tendencia neutra.

El índice de Días Secos Consecutivos (CDD) nos indica el aumento o disminución de los periodos de días consecutivos con precipitaciones inferiores a 1 mm. Se observó un incremento en la tendencia, que va desde 1 hasta 2.5 días, en 24 estaciones distribuidas en las diferentes regiones del estado, mientras que en extremo opuesto, en la región de la Costa Chica, específicamente en las estaciones de 12063 y 12066, de los municipios de San Marcos e Igualapa, se observó una tendencia negativa de -2.15 y -1.0 días respectivamente (ver figura 3).

Para el índice de Precipitación Total Anual de los Días Húmedos (PRCPTOT), que representa la precipitación anual acumulada cuando la precipitación diaria es mayor a 1 mm. En 19 estaciones existe una tendencia positiva incremento, si bien esta tendencia se presenta en las diferentes regiones del estado, solo en la región de la Costa Grande se presentó este incremento en la totalidad de las estaciones, llegando a ser de 30 mm en la estación 12009 ubicada en el municipio de Tecpan de Galeana. En el extremo opuesto, en la región Centro y Norte del estado, se observó una tendencia negativa en el índice, específicamente en las estaciones 12093, en el municipio de Tepecoacuilco de Trujano, 12120 y 12156, ambas en el municipio de Chilpancingo de los Bravo, con valores de -6.1, -18.4 y -7.9 mm respectivamente (ver figura 4).

Por otra parte, el índice de Días con Precipitación Mayor a 10 mm (R10MM), es un indicador para detectar el número de días en los que la precipitación superó los 10 mm. Se observó un incremento en la tendencia en dos localidades, en la estación 12009, instalada en el municipio de Tecpan de Galeana en la región de la Costa Grande, y en la estación 12106, instalada en el municipio Alcozauca de Guerrero en la región de la Montaña, con una tendencia positiva de

1.4 y 1.1 días respectivamente, en el resto de las estaciones se observó una variación de la tendencia poco significativa con valores menores a ±1 un día (ver figura 5).

En el caso del índice de Días Muy Húmedos (R95P), que indica el incremento o decremento de días al año con precipitaciones que se encuentran en el percentil 95 en la serie de datos. Se observó la presencia de este índice en 39 de las 47 estaciones, 25 con una tendencia positiva y 14 con una tendencia negativa. Analizando los resultados por zona, observamos que en la región Norte se presentó una tendencia completamente neutra; para las dos estaciones instaladas en el región de Acapulco, en la 12003 se obtuvo decremento en la tendencia con -2.4 días, mientras que de forma opuesta, en la estación 12142 se calculó un valor de incremento en el índice de 7.8 días; para la región de Costa Chica y Costa Grande el índice tiene un comportamiento balanceado en las estaciones con valores positivos y negativos; mientras que para la región de la Montaña y Tierra Caliente se observan tendencias de incremento

positivas. El mayor incremento se presentó en la estación 12077, en el municipio de Ajuchitlán de Progreso en la región de Tierra Caliente, con un valor de 11 días. Por otra parte, la mayor disminución en el índice se observó en la estación 12120 con un valor de -19.3 días, en el municipio de Chilpancingo de los Bravo en la región centro (ver figura 6).

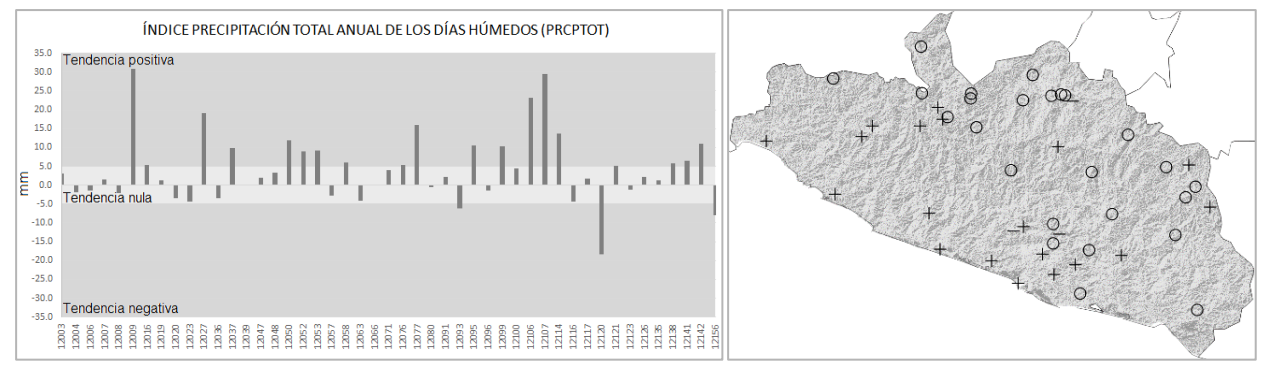

**Figura 4.** Tendencia del índice de Precipitación Total Anual de los Días Húmedos (PRCPTOT). La imagen izquierda muestra el valor de la tendencia por estación climatológica. La imagen derecha presenta la distribución geográfica de las estaciones con su tendencia: **+** indica tendencia positiva; **-** indica tendencia negativa; y **O** indica una tendencia neutra.

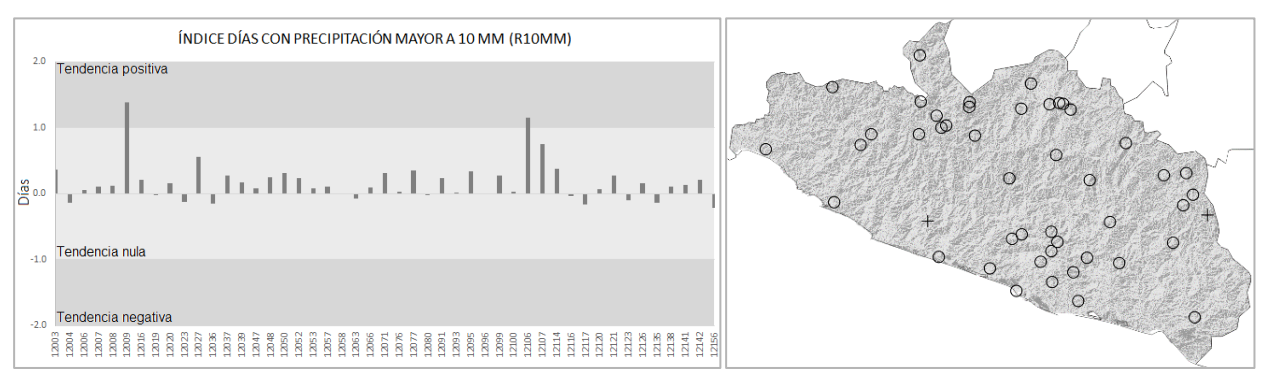

**Figura 5.** Tendencia del índice de Días con Precipitación Mayor a 10 mm (R10MM). La imagen izquierda muestra el valor de la tendencia por estación climatológica. La imagen derecha presenta la distribución geográfica de las estaciones con su tendencia: **+** indica tendencia positiva; **-** indica tendencia negativa; y **O** indica una tendencia neutra.

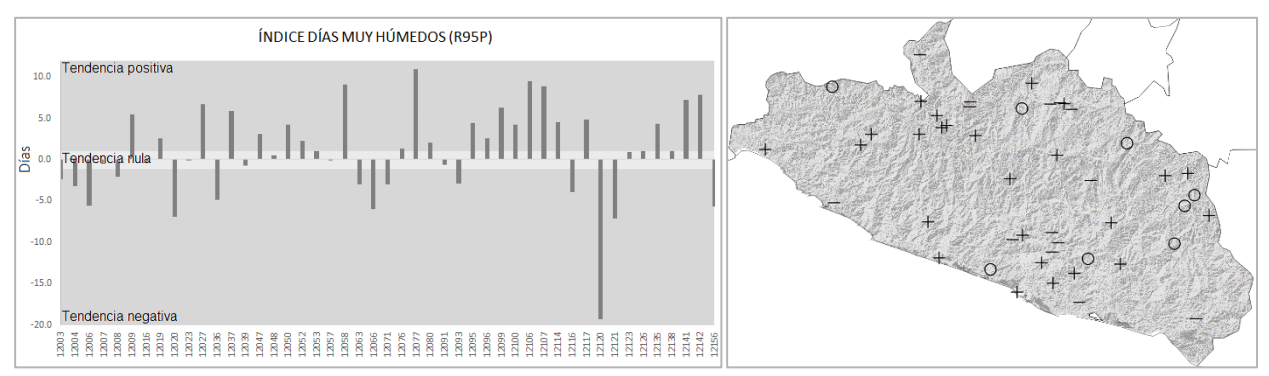

**Figura 6.** Tendencia del índice de Días Muy Húmedos (R95P). La imagen izquierda muestra el valor de la tendencia por estación climatológica. La imagen derecha presenta la distribución geográfica de las estaciones con su tendencia: **+** indica tendencia positiva; **-** indica tendencia negativa; y **O** indica una tendencia neutra.

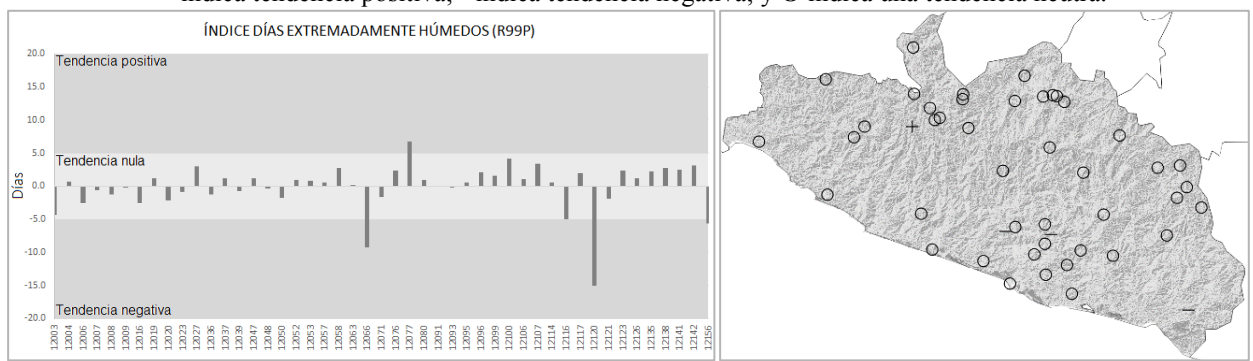

**Figura 7.** Tendencia del índice de Días Extremadamente Húmedos (R99P). La imagen izquierda muestra el valor de la tendencia por estación climatológica. La imagen derecha presenta la distribución geográfica de las estaciones con su tendencia: **+** indica tendencia positiva; **-** indica tendencia negativa; y **O** indica una tendencia neutra.

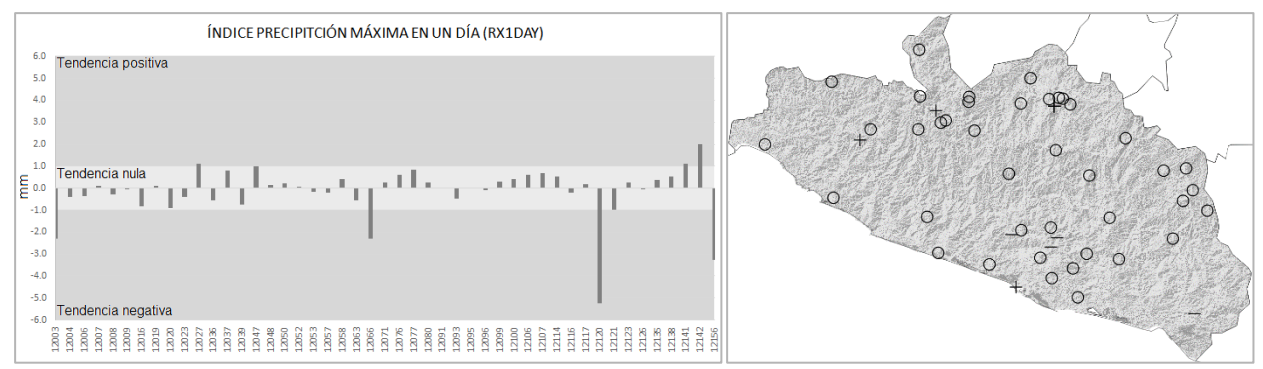

**Figura 8.** Tendencia del índice de Precipitación Máxima en un Día (RX1DAY). La imagen izquierda muestra el valor de la tendencia por estación climatológica. La imagen derecha presenta la distribución geográfica de las estaciones con su tendencia: **+** indica tendencia positiva; **-** indica tendencia negativa; y **O** indica una tendencia neutra.

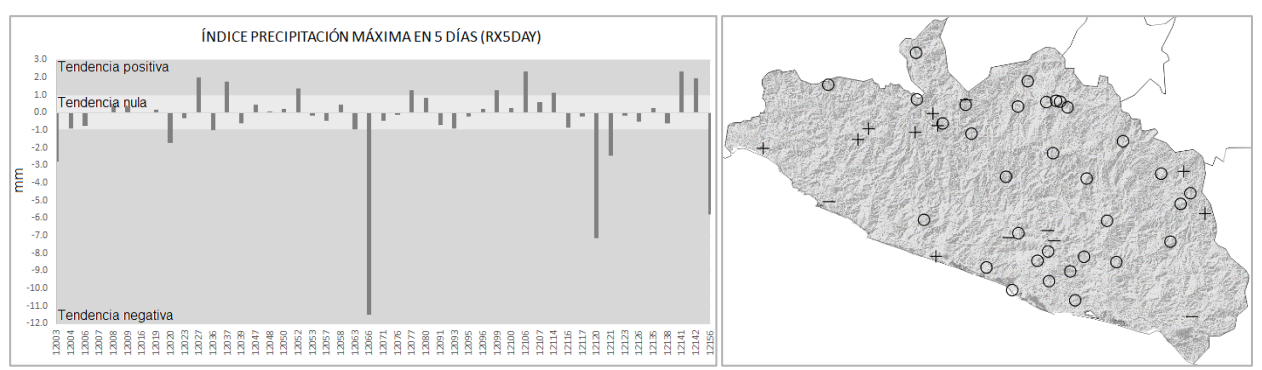

**Figura 9.** Tendencia del índice de Precipitación Máxima en cinco Días (RX5DAY). La imagen izquierda muestra el valor de la tendencia por estación climatológica. La imagen derecha presenta la distribución geográfica de las estaciones con su tendencia: **+** indica tendencia positiva; **-** indica tendencia negativa; y **O** indica una tendencia neutra.

El índice de Días Extremadamente Húmedos (R99P), permite identificar el aumento o disminución de los registros de precipitación que se encuentran en el percentil 99. En este índice, solo en la región de Tierra Caliente se observó un incremento de 6.8 días en el periodo de estudio, específicamente en la estación 12077, en el municipio Ajuchitlán del Progreso. En el extremo opuesto, se detectó un decremento en el índice en las regiones de Costa Chica, Centro y Norte del estado, específicamente en las estaciones de 12066, en el municipio de Igualapa, 12117, en el municipio Ixcateopan de Cuauhtémoc, 12120 y 12156, estas dos últimas instaladas en el municipio de Chilpancingo de la Bravo, con valores en el índice de -9.3, -5.0, -15.1 y -5.7 días respectivamente (ver figura 7).

En el caso del índice de Precipitación Máxima en un Día (RX1DAY), el cual determina la tendencia de incremento o decremento de la precipitación máxima acumulada en un día. Se observó un incrementó en las regiones de Acapulco, Norte y Tierra Caliente, específicamente en las estaciones, 12142, en el municipio de Acapulco de Juárez, 12047, en el municipio de Iguala de la Independencia, 12027, en el municipio de Coyuca de Catalán, y 12141, en el municipio de Tlapehuala, con valores de 1.1, 1.0, 1.1 y 2.0 mm por día respectivamente. En el otro extremo, se detectó un decremento del índice en la región de Acapulco, Centro, Costa Chica y Costa Grande, en las estaciones 12003, en el municipio de Acapulco de Juárez, 12066, en el municipio de Igualapa, 12120 y 12156, ambas en el municipio de Chilpancingo de los Bravo, y 12121, en el municipio de Petatlán, con valores de -2.3, -2.3, -5.2, -3.3 y -1.0 mm respectivamente (ver figura 8).Como último

índice asociado a la variable de precipitación, el índice de Precipitación Máxima en Cinco Días (RX5DAY) determina la tendencia de aumento o disminución de la precipitación máxima acumulada en periodos de cinco días. Se observó un incremento en el índice en las regiones Acapulco, Costa Grande, Montaña y Tierra Caliente, específicamente en las estaciones 12027, 12037, 12052, 12077, 12099, 12114, 12141, y 12142 con valores de 2.0, 1.8, 1.4, 1.3, 1.3, 1.1, 2.3 y 2.0 mm respectivamente. En el extremo opuesto, en siete estaciones se presentó una disminución de la tendencia, distribuidas en todo el estado con excepción de la región de la Montaña y Norte, específicamente en las estaciones 12003, 12020, 12063, 12066, 12120, 12121 y 12156 con valores de -2.8, -1.7, -1.0, -11.5, -7.1, -2.5 y -5.8 mm. Para el resto de las estaciones se presentó una tendencia poco significativa inferior a  $\pm$ 5 mm (ver figura 9).

Con respecto a los índices relacionados con temperatura, en el índice de Duración de Periodos Fríos (CSDI), que nos indica los periodos de días contiguos donde la temperatura es menor al valor del percentil 10, se observó un incremento en la tendencia de un día por periodo en las regiones de Costa Chica, Costa Grande y Tierra Caliente, en las estacione 12107, en el municipio de Ayutla de los Libres, 12009, en el municipio de Tecpan de Galeana, 12138, en el municipio de Ajuchitlán de Progreso, y 12141, en el municipio de Tlapehuala, con valores de 1.1, 1.5, 1.4 y 1.3 días respectivamente. En el extremo opuesto, solo en la estación 12016, en el municipio de Coyuca de Benítez en la región de la Costa Chica, se presentó un decremento de -2.5 días (ver figura 10).

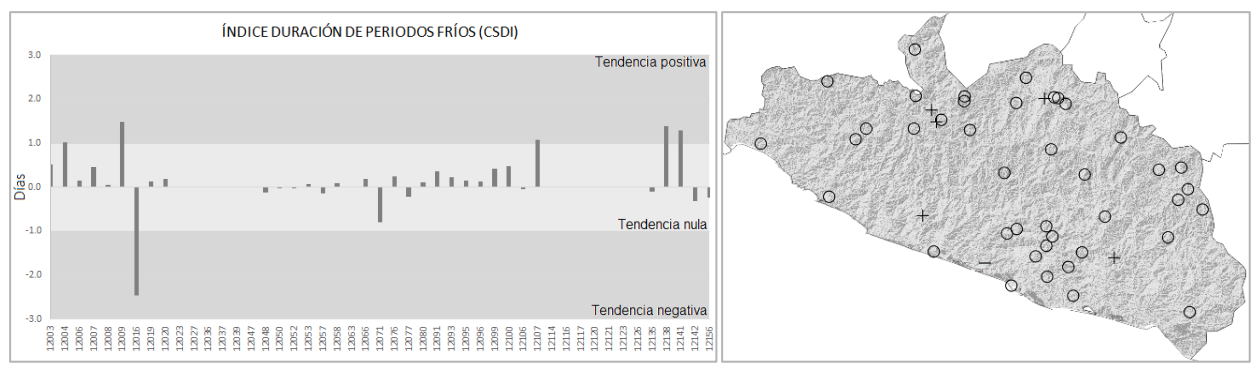

**Figura 10.** Tendencia del índice de Duración de Periodos Fríos (CSDI). La imagen izquierda muestra el valor de la tendencia por estación climatológica. La imagen derecha presenta la distribución geográfica de las estaciones con su tendencia: **+** indica tendencia positiva; **-** indica tendencia negativa; y **O** indica una tendencia neutra.

Por otra parte, en el índice de Días de Verano (SU25), que nos permite identificar la tendencia de aumento o disminución de días al año con temperatura superior a 25 °C. Se observó un incremento en la región de Tierra Caliente y Montaña en las estaciones 12037, en el municipio de Coyuca de Catalán, y 12057, municipio Malinaltepec, con valores de 1.6 y 2.2 días. En el otro extremo, se detectó una tendencia negativa en la región Centro y Norte del estado, específicamente en las estaciones 12076, en el municipio de Chilpancingo de los Bravo, 12126, en el municipio General Heliodoro Castillo, y 12123, en el municipio de Teloloapan, con decrementos en el índice de -2.6, -3.5 y -3.4 días respectivamente (ver

#### figura 11).

En relación al índice de Noches Tropicales (TR20), que presenta la tendencia de aumento o disminución de días al año cuya temperatura mínima es mayor a 20°C. Se observó un incremento en la tendencia en las siete diferentes regiones del estado, no en todas las estaciones, solo en 12 de ellas, con incrementos que van desde uno hasta cinco días. En el otro extremo, también a nivel estatal, en 15 estaciones se detectó una tendencia negativa en este índice, con valores que van desde -1.2 hasta -4.7 días (ver figura 12).

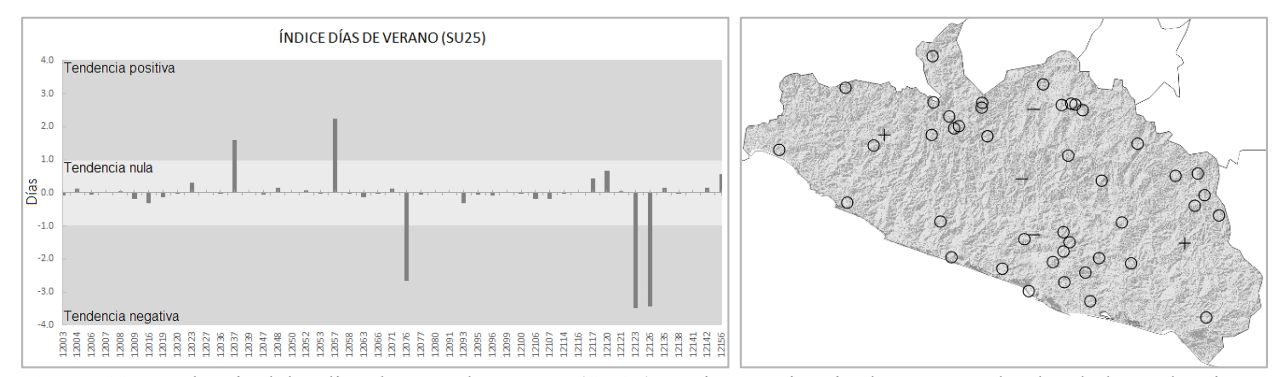

**Figura 11.** Tendencia del índice de Días de Verano (SU25). La imagen izquierda muestra el valor de la tendencia por estación climatológica. La imagen derecha presenta la distribución geográfica de las estaciones con su tendencia: **+** indica tendencia positiva; **-** indica tendencia negativa; y **O** indica una tendencia neutra.

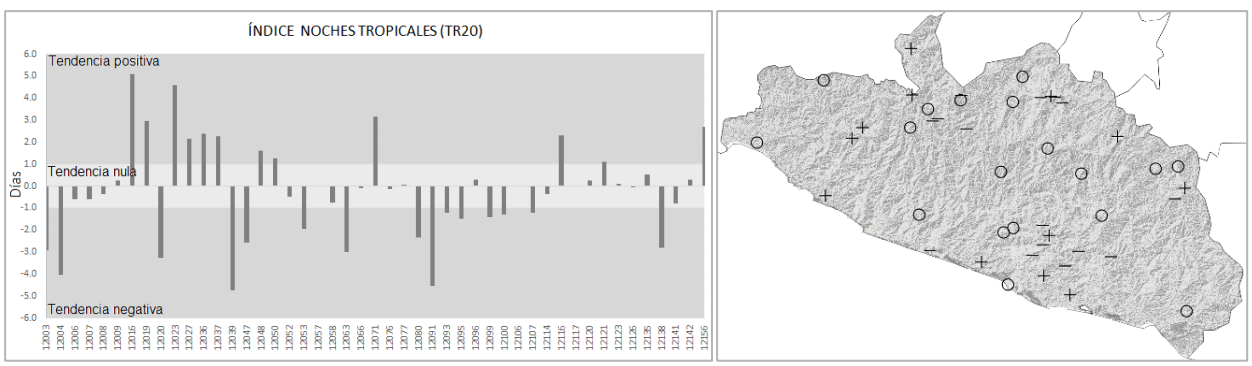

**Figura 12.** Tendencia del índice de Noches Tropicales (TR20). La imagen izquierda muestra el valor de la tendencia por estación climatológica. La imagen derecha presenta la distribución geográfica de las estaciones con su tendencia: **+** indica tendencia positiva; **-** indica tendencia negativa; y **O** indica una tendencia neutra.

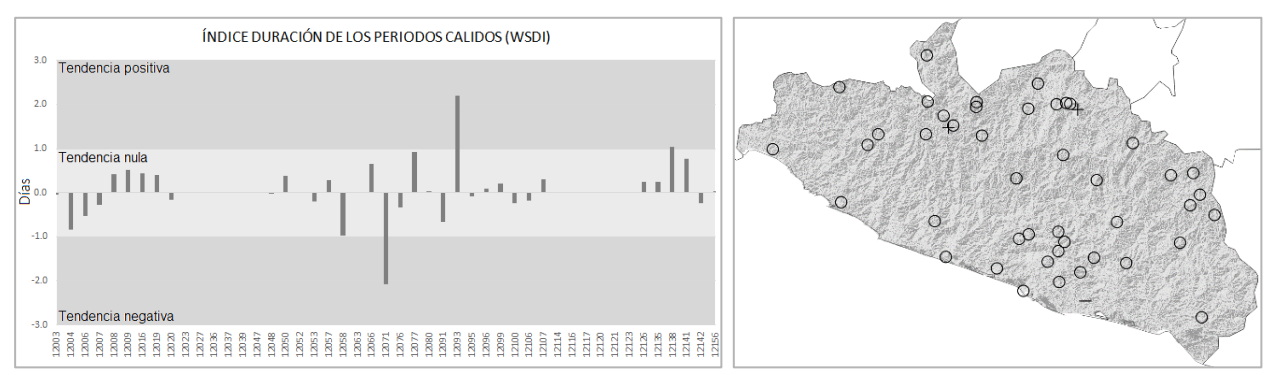

**Figura 13.** Tendencia del índice de Duración de Periodos Cálidos (WSDI). La imagen izquierda muestra el valor de la tendencia por estación climatológica. La imagen derecha presenta la distribución geográfica de las estaciones con su tendencia: **+** indica tendencia positiva; **-** indica tendencia negativa; y **O** indica una tendencia neutra.

Finalmente, en el índice de Duración de los Periodos Cálidos (WSDI), que indica la tendencia en número de periodos con temperaturas máximas superiores al percentil 90, se observó un incremento positivo en la región Norte y Tierra Caliente, específicamente en las estaciones 12093, municipio de Tepeoacuilco, y

#### **CONCLUSIONES**

Este estudio presentó el análisis de tendencias de 27 índices de extremos climáticos de precipitación y temperatura propuestos por el Grupo de Expertos en Detección e Índices de Cambio Climático en el Estado de Guerrero para el periodo 1971-2000.

Para el análisis se utilizaron 47 estaciones climatológicas tradicionales que cumplieron con al menos 85% de datos en el periodo de estudio, aprobaron los filtros de control de calidad (consistencia temporal, consistencia interna, congruencia de datos en segmentos locales y validación de rango en datos diarios) y correspondieron a series homogéneas de datos.

De los once índices asociados a precipitación, en tres

12138, municipio de Ajuchitlan del Progreso, con valores de 2.2 y 1.0 días respectivamente. En el otro extremo, solo en la región de la Costa Chica, en la estación 12071, en el municipio de San Marcos, se detectó una tendencia negativa con un valor de -2.0 días (ver figura 13).

de ellos existe una evidente tendencia positiva de incremento, estos son: Precipitación Total Anual de los Días Húmedos, Días Muy Húmedos y Días Extremadamente Húmedos. Por otra parte, en los índices de Días secos consecutivos, Días con Precipitación Mayor a 10 mm, Precipitación Máxima en un Día y Precipitación Máxima en 5 Días se presentó el incremento de este índice de manera discreta. El incremento predominante fue el de Precipitación Total Anual de los Días Húmedos con hasta 30 mm de incremento anual en la estación 12009, ubicada en el municipio de Tecpan de Galeana en la región de la Costa Grande.

Para el caso de los índices asociados a temperatura, solo los índices de Noches Tropicales y Duración de los Periodos Cálidos tuvieron un aumento positivo bien definido en la tendencia. Una pendiente ligeramente significativa se encontró en los índices de Duración de Periodos Fríos y Días de Verano.

A partir de los resultados, se muestra que existe una tendencia alta de cambio climático sobre las zonas noroeste, oeste, sur y suroeste del estado de Guerrero, manteniendo una presencia en menor escala sobre la zona norte. Esta tendencia impacta principalmente en la zona norte de la sierra madre del sur y en la zona sur de la cuenca del río balsas; también se muestra que existe un comportamiento en los extremos climáticos con tendencia baja sobre la zona sur de la cuenca rio balsas, pero afectando principalmente a la región sureste y noreste de Guerrero, manteniendo una señal muy baja de afectación a la sierra madre del sur con este tipo de tendencia.

En el Estado de Guerrero existe una señal significativa de incremento en los extremos climáticos en cinco índices (Precipitación Total Anual de los Días Húmedos, Días Muy Húmedos, Días Extremadamente Húmedos, Noches Tropicales y Duración de los Periodos Cálidos), mientras que en seis de ellos (Días secos consecutivos, Días con Precipitación Mayor a 10 mm, Precipitación Máxima en un Día, Precipitación Máxima en 5 Días, Duración de Periodos Fríos y Días de Verano) se percibe un ligero, pero no despreciable, incremento. Para el caso de los dieciséis índices restantes no existe una evidencia contundente de extremos climáticos.

Resalta el comportamiento de las dos estaciones climatológicas ubicadas en el municipio de Acapulco de Juárez, la 12003 y 12142, que presentan valores opuestos en la tendencia en los índices asociados a precipitación RX1DAY, RX5DAY, R95P y R99P. También se observa este mismo efecto en el índice TR20 asociado a temperatura. Esta diferencia en el comportamiento del clima se debe a que la estación 12142 se ubica cercana a la costa, mientras que la 12003 está a 31 kilómetros dentro del continente y con una altitud mayor a 33 metros.

La mayoría de los índices utilizados en este estudio pueden ser aplicados a diferentes escalas de análisis, ya sean nacionales, estatales, municipales e incluso a nivel de cuenca hidrográfica. El requisito fundamental corresponde a contar con series de datos completas, o con al menos 85% de ellos, de las variables de precipitación acumulada diaria, temperatura máxima diaria y temperatura mínima diaria. Además, se debe verificar que los datos sean consistentes mediante la aplicación de filtros de control de calidad y homogeneidad.

Finalmente, ante la evidente detección de extremos climáticos asociados a precipitación y temperatura en el territorio del Estado de Guerrero, se hace imperativo trabajar en acciones para mitigar los efectos del cambio climático en los sistemas naturales y especies que habitan esta región, creando acciones que encaminen a la adaptación natural o asistida y evitar el deterioro.

#### **RECONOCIMIENTOS**

Los datos del CLICOM fueron proporcionados por la Coordinación General del Servicio Meteorológico Nacional.

#### **REFERENCIAS**

Aguirre-Jaime, A. (1994). Introducción al tratamiento de series temporales: aplicación a las ciencias de la salud. Ediciones Díaz de Santos, España. ISBN 84-7978-153-X.

Asociación Española de Normalización y Certificación. (2004). Norma UNE 500540 - Redes de estaciones meteorológicas automáticas: Directrices para la validación de registros meteorológicos procedentes de redes de estaciones automáticas. Comité Técnico AEN/CTN 176 Meteorología y Climatología.

Instituto Nacional de Estadística y Geografía. (2015). Panorama sociodemográfico de México 2015. Encuesta Intercensal 2015. ISBN 978-607-739-718-2.

Green, T., Taniguchi, M., Koo, H., Gurdak, J., Allen, D., Hiscock, K., Treidel, H., Aureli, A. (2011). Beneath the surface of global change: Impacts of climate change of groundwater. Journal of Hydrology 405, Pages 532-560.

Panel Intergubernamental del Cambio Climático. (2013). Cambio Climático 2013: Bases Físicas. ISBN 978-92-9169- 338-2.

### **Mendoza-Uribe y Vázquez-Zavaleta / Ingeniería 21-1 (2017) 13-30**

Karmeshu, N. (2012). Trend Detection in A nnual Temperature & Precipitation using the Mann Kendall Test – A Case Study to Assess Climate Change on Select States in the Northeastern United States. Master of Environmental Studies Capstone Projects 47.

Karl, T.R., Easterling, D.R. (1999). Climate extremes: selected review and future research directions. Climatic Change 42, Pages 309–325.

Martínez, J., Fernández, A. (2004). Cambio Climático: una visión desde México. Instituto Nacional de Ecología, Secretaria del Medio Ambiente y Recursos Naturales. ISBN 968-817-704-0.

Mavromatis T., Stathis D. (2011). Response of the Water Balance in Greece to Temperature and Precipitation Trends. Theorical and Applied Climatology 104, Pages 13-24.

Motiee, H., McBean, E. (2009). An Assessment of Long Term Trends in Hydrologic Components and Implications for Water Levels in Lake Superior. Hydrologic Research, 40, Pages 564-579.

Onoz, B., Bayazit, M. (2003). The Power of Statistical Test for Trend Detection". Turksh Journal of Engineering & Environmental Sciences 27, Pages 247-251.

Organización Meteorológica Mundial. (2007). Función de las Normales Climatológicas en un Ambiente Cambiante. Programa Mundial de datos de Vigilancia del Clima. WMO/TD No. 1377.

Peterson, T.C., Zhang, X., Brunet-India, M., Aguirre, J.L.V. (2007). Changes in North American extremes derived from daily weather data. Journal of Geographical Research Atmospheres 113, D07209.

Tabari, H. Marofi, S., Aeini, A., Talaee, P.H., Mohammadi, K. (2011). Trend Analysis of Reference Evapotranspiration in the Western half of Iran. Agricultural and Forest Meteorology 151, Pages 128-136.

U.S. Environmental Protection Agency. (2016). Climate Change Indicators: U.S. and Global Temperature. Página web https://www.epa.gov/climate-indicators/climate-change-indicators-us-and-global-temperature, consultada el 23 de enero de 2017.

U.S. Environmental Protection Agency. (2016). Climate Change Indicators: U.S. and Global Precipitations. Página web https://www.epa.gov/climate-indicators/climate-change-indicators-us-and-global-precipitation, consultada el 23 de enero de 2017.

Vanlesberg, S., Fibbi, L., Ibarrola, S., Crotti, Ch. (2004). Datos meteorológicos, su control y tratamiento", Centro de Investigación, Observación y Monitoreo Territorial y Ambiental, Universidad Católica de Santa Fe, Argentina.

Zhang, X., Yang, F. (2004). RClimDex (1.0) User Guide. Climate Research Branch Environment Canada: Downsview, Ontario, Canada.

 $\mathcal{L}_\text{max}$ 

Este documento debe citarse como: Mendoza Uribe, I. y Vázquez Zavaleta, M. A. (2017). **Detección de extremos climáticos de precipitación y temperatura en el estado de guerrero.** Ingeniería, Revista Académica de la FI-UADY, 21-1, pp. 13-30, ISSN 2448-8364.

## **Parámetros para la construcción de un modelo matemático para simular el comportamiento dinámico del suelo debajo de la universidad de Guayaquil - Ecuador**

**Moncayo Theurer M. 1 , Vargas Jiménez J. 2 , Santos Baquerizo E. 3 , Gonzales E. 4 , Barzola Zambrano I. 5 , Velasco Cevallos G. 6 , Salcedo I. 7 , Guzhñay J. 7 , Lucio S.<sup>7</sup>**

*Fecha de recepción: 18 de febrero de 2017***–** *Fecha de aprobación: 13 de junio de 2017*

#### **RESUMEN**

Los suelos son estructuras compuestas de materiales con diferentes génesis. Modelar su comportamiento es complejo debido a la heterogeneidad de los materiales que los constituyen. Encontrar los parámetros que puedan ser utilizados para definir un modelo elástico es la misión. Se realizaron perforaciones y ensayos que se usaron de base para el cálculo de los parámetros principales del modelo.

El tipo de modelo a utilizarse debe ser escogido por el investigador y se exponen tres posibles opciones. Al final, el lector tendrá los parámetros necesarios para plantear un modelo matemático elástico para determinar la respuesta dinámica del suelo donde se encuentra ubicada la Universidad de Guayaquil.

**Palabras claves:** resorte de suelos, arcillas, Guayaquil, Multigrados de libertad, Modelos Matemáticos.

## **Parameters and mathematical model to simulate the dynamic behavior of soil under the university of Guayaquil - Ecuador**

#### **ABSTRACT**

Soils are structures composed of materials with different genesis. Modeling their behavior is complex due to the heterogeneity of the materials that constitute them. Finding the parameters to construct a mathematical model is the objective.

Perforations and tests were carried out which were used as basis for the calculation of the main parameters of the model.

The type of model to be used must be chosen by the reader and three possible options are presented. At the end, the reader will have the necessary parameters to propose a mathematical model to determine the dynamic response of the soil where the University of Guayaquil is located.

**Keywords:** soil spring, clays, Guayaquil, Multigrade of freedom, Mathematical models.

**\_\_\_\_\_\_\_\_\_\_\_\_\_\_\_\_\_\_\_\_\_\_\_\_\_\_\_\_**

<sup>1</sup> Investigador de la Universidad de Guayaquil, Facultad de Ciencias Matemáticas y Físicas, Guayaquil-Ecuador. Profesor de la Academia de Guerra Naval (AGUENA). Profesor de la Universidad Estatal de Santa Elena, Facultad de ciencias de la Ingeniería.

Autor de correspondencia: solugran@gmail.com.<br>
<sup>2</sup> Investigador de la Universidad de Guayaquil, Facultad de Ciencias Matemáticas y Físicas<br>
<sup>3</sup> Decano de la Facultad de Ciencias Matemáticas y Físicas de la Universidad de G

**Nota**: Este artículo de investigación es parte de Ingeniería–Revista Académica de la Facultad de Ingeniería, Universidad Autónoma de Yucatán, Vol. 21, No. 1, 2017, ISSN 2448-8364.

#### **INTRODUCCIÓN**

El estudio del suelo comienza por su clasificación, además se deben hacer pruebas de laboratorio como por ejemplo la de compresión simple, la misma que permite entender la relación que existe entre los esfuerzos y la deformación en el material, esos son los pasos básicos para poder entender el comportamiento de un suelo (UPTC 2008).

Las arcillas tienen características muy especiales, sus partículas tienen un tamaño tan pequeño que se unen e interaccionan con moléculas de agua, por lo que guardan humedad.

El modelo de resortes de suelo combinado con el

método de los multigrados de libertad nos permitió predecir el comportamiento de perfiles estratigráficos para la ciudad de Guayaquil.

La ciudad cuenta con un perfil estratigráfico con diferentes capas de suelos suave y muy suave que son particularmente susceptibles ante ondas sísmicas.

En este trabajo presentó un modelo matemático para simular el comportamiento dinámico del perfil estratigráfico de la ciudad de Guayaquil – Ecuador, en el sector de la Universidad de Guayaquil, que bordea un cuerpo acuoso de grandes proporciones llamado "Estero Salado".

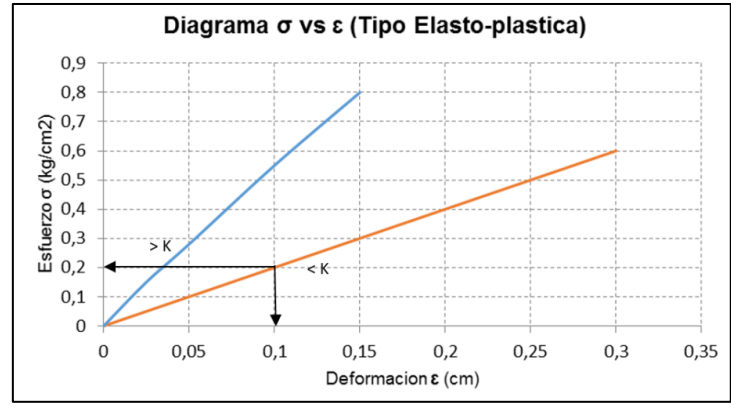

**Figura 1.** Diagrama de esfuerzo-deformación de pendiente fuerte (>k) y suave (<k).

#### **COMPORTAMIENTO ELASTICO.**

El comportamiento elástico estudia la relación entre el esfuerzo y la deformación unitaria antes del punto de cedencia. La relación entre la fuerza que hay que aplicar a un suelo, para provocar una deformación conocida se le conoce como coeficiente de resorte del suelo " $K$ " (Figura 1), que es una forma de medir la rigidez estructural del suelo. (Bañon y Beviá 2000).

Un suelo rígido tendrá una constante K alta y en un suelo suave será de valor bajo, es decir que se deforma con más facilidad (Figura 1).

#### **EL MODELO MATEMATICO Y LA K DE RESORTE**

Cuando modelamos capas de suelo sometidas a cargas laterales, por ejemplo, en el caso de excitaciones sísmicas, la respuesta dinámica termina siendo un movimiento horizontal. Por ello este comportamiento se puede simular considerando el modelo matemático de un

vehículo conectado, a través de un resorte, a un punto fijo (Figura 2). " $K$ " es la constante del resorte, si esta constante " $K$ " es grande quiere decir que se requerirán de grandes fuerzas para provocar una deformación o que el modelo será difícilmente deformable. Si el valor de la constante del resorte " $K$ " es bajo, indica que es fácilmente deformable y que el modelo se deformará con cargas de bajo nivel.

Si el vehículo con masa " $m$ " (Figura 2), se mueve hacia la derecha es gracias a la aplicación de una fuerza externa " $f(t)$ ", para que se produzca este movimiento, sobre el eje " $x$ ", se debe alargar el resorte, la medida matemática que se opone a que el resorte se deforme es " $K$ ".

En el rango elástico, cuando la fuerza externa desaparece, el resorte lleva al sistema a su estado de deformación cero.

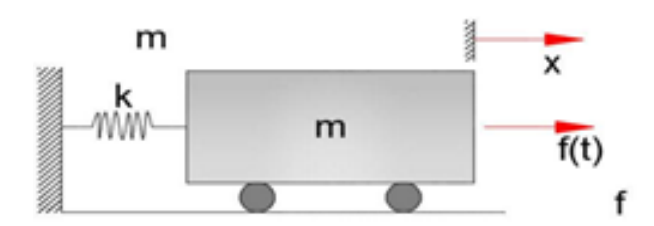

**Figura 2.** Modelo matemático de un grado de libertad.

El modelo Masa-Resorte o  $Modelo$   $\|M - R\|$ sirve para simular estructuras y son utilizadas ampliamente en las normas de diseño a nivel mundial, considerando el caso de un sistema de un grado de libertad. El valor de " $K$ " es llamado constante traslacional del resorte de suelo (Ospina 2008).

#### **RESORTE ROTACIONAL**

De las mimas forma en que existe una constante de rigidez " $K$ " que se opone a las deformaciones traslacionales, también el material se opone a las deformaciones rotacionales, en el caso angular se presentan las mismas relaciones entre fuerza y deformación. Existe entonces una constante del resorte angular llamada " $K_{\varphi}$ " que relaciona el momento aplicado a la estructura con la

deformación angular.

La Figura 3 nos muestra un sistema de resorte Rotacional en el cual una masa "m" hace girar el sistema y un resorte rotacional se opone a esta deformación angular.

La relación entre la constante del resorte traslacional " $K$ " y la constante del resorte angular  $K_{\varphi}$  se la define a través de la formula siguiente:

$$
K=\frac{K_{\varphi}}{L}
$$

$$
f_{\rm{max}}
$$

Donde<br>"K" : Constante del resorte traslacional

" $K_{\varphi}$ " : Constante del resorte rotacional<br>"L" : Longitud del elemento

: Longitud del elemento

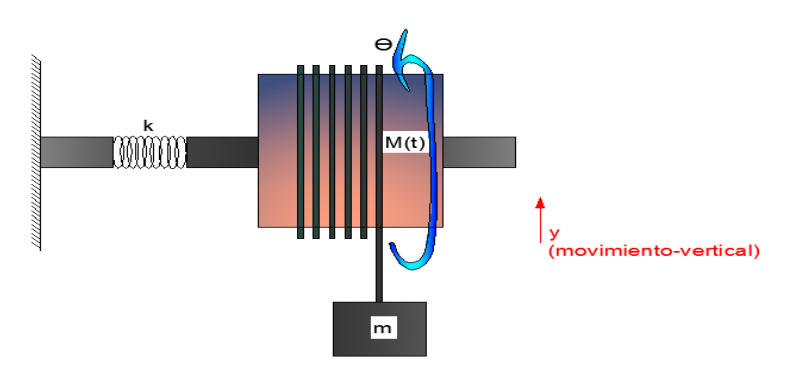

**Figura 3.** Modelo de resorte rotacional.

#### **DIAGRAMA ESFUERZO DEFORMACION**

El diagrama Esfuerzo-Deformación es el gráfico que condensa de mejor manera el comportamiento de un material frente a las cargas a las que está siendo sometido. En él se describe la deformación desde el inicio de la aplicación de la carga hasta el colapso repentino.

En las curvas esfuerzo-deformación (Figura 4) hay un tramo, llamado elástico, en que la relación esfuerzo – deformación es lineal, cuando se aplica la carga el elemento se deforma y si se retira la carga el elemento recupera su longitud inicial (Figura 4, punto A).

Si la fuerza supera la capacidad de cedencia, se considera que el material ha superado el rango elástico y muestra un comportamiento plástico, en el cual si se retira la fuerza no se recupera la longitud inicial del elemento quedando una deformación residual, que se la interpreta como un daño estructural (Figura 4, punto B).

Si la fuerza continúa aumentando, el material supera su capacidad plástica y entra en una etapa de inestabilidad donde pierde sus capacidades de resistencia y colapsa (Figura 4, punto C).
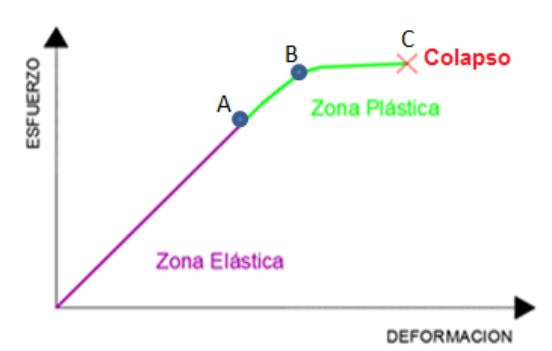

**Figura 4.** Diagrama Esfuerzo-Deformación Típico.

## **CLASIFICACIÓN DE SUELO**

Casagrande, en 1942, ideó un sistema de clasificación de suelos que fue empleado inicialmente por el Cuerpo de Ingenieros del ejército de EE.UU, diez años más tarde, en 1952, fue ligeramente modificado por el Bureau of Reclamation, de esta forma nació el Sistema Unificado de Clasificación de Suelos (SUCS); este sistema fue adoptado por la ASTM (American Society of Testing Materials) como parte de sus métodos (Bañon y Beviá 2000, Perez 2003).

Dicha Clasificación divide los materiales en grupos según su composición a los cuales le asigna un símbolo que consiste en un prefijo y un sufijo. El prefijo determina la composición del suelo y el sufijo determina las propiedades o características del material, en la siguiente tabla 1 se desarrolla esta nomenclatura.

También se puede emplear una doble nomenclatura, por ejemplo, una grava bien graduada que contenga entre 5-12% de finos se la denominaría GW-GM (Tablas 1 y 2).

**TERRENO ARCILLOSO**

La arcilla es un suelo constituido por silicatos de

aluminio hidratados, procedente de la descomposición de rocas que contienen feldespato, como el granito. Presenta diversas coloraciones según los componentes que contiene, entre las cuales están la coloración roja, anaranjada y blanca.

Desde el punto de vista físico la arcilla es un coloide de partículas extremadamente pequeñas y superficie lisa. El diámetro de las partículas de la arcilla es inferior a 0,002 mm, y reaccionan químicamente con los materiales circundantes formando uniones covalentes, en este tipo de enlaces queda atrapada el agua, por ello se les considera materiales hidrófilos, lo que significa que atrapan el agua y la mantienen dentro de estructura química. (Buol *et al.* 1997).

Los suelos con importantes contenidos de arcilla se los considera malos para usarlos en obras de ingeniería civil ya que tienden a atrapar agua y humedad entre sus partículas, convirtiéndose en lodos sin capacidad de resistir esfuerzos, desarrollando comportamientos altamente plásticos que son indeseables en suelos que resisten cargas.

| <b>Tipo de suelo</b> | <b>Prefijo</b> | Sub.Grupo                     | Sufijo |
|----------------------|----------------|-------------------------------|--------|
| Grava                |                | Bien graduado                 | W      |
| Arena                |                | Pobremente graduado           |        |
| Limo                 | M              | Limoso                        | М      |
| Arcilla              | C              | Arcilloso                     | C      |
| Organico             |                | Limite Liquido alto $>50$     |        |
| Turba                | Pt             | Limite liquido bajo $\leq 50$ |        |

**Tabla 1.** Símbolos de grupo de la clasificación SUCS, adaptada del Manual de Carreteras Vol. II, Luis Bañon Blazquez.

| <b>SIMBOLO</b> | <b>Caracteristicas Generales</b> |                            |                            |  |  |  |
|----------------|----------------------------------|----------------------------|----------------------------|--|--|--|
| GW             |                                  | Limpias                    | Bien graduadas             |  |  |  |
| <b>GP</b>      | GRAVAS $(>50\%$ en               | $(Finos < 5\%)$            | Pobremente graduadas       |  |  |  |
| <b>GM</b>      | tamiz #4 ASTM)                   | Con finos (Finos           | componente limoso          |  |  |  |
| GC             |                                  | $>12\%$                    | Componente arcilloso       |  |  |  |
| <b>SW</b>      |                                  | Limpias                    | Bien graduadas             |  |  |  |
| <b>SP</b>      | ARENASS (<50% en                 | $(Finos < 5\%)$            | Pobremente graduadas       |  |  |  |
| <b>SM</b>      | tamiz #4 ASTM)                   | Con finos (Finos           | componente limoso          |  |  |  |
| <b>SC</b>      |                                  | $>12\%)$                   | Componente arcilloso       |  |  |  |
| ML             | <b>LIMOS</b>                     |                            | Baja plasticidad (LL < 50) |  |  |  |
| <b>MH</b>      |                                  |                            | Alta plasticidad (LL > 50) |  |  |  |
| CL             | <b>ARCILLAS</b>                  |                            | Baja plasticidad (LL < 50) |  |  |  |
| <b>CH</b>      |                                  | Alta plasticidad (LL > 50) |                            |  |  |  |
| OL.            | <b>SUELOS</b>                    | Baja plasticidad (LL < 50) |                            |  |  |  |
| OН             | <b>ORGANICOS</b>                 | Alta plasticidad (LL > 50) |                            |  |  |  |
| Pt             | TURBA                            | Suelos altamente organicos |                            |  |  |  |

**Tabla 2.** Tipología de suelos, clasificación SUCS, adaptada del Manual del Carreteras Vol. II, Luis Bañon Blazquez.

Por otro lado, en cierto tipo de obras civiles se utilizan pantallas de arcilla para detener flujos de agua subterránea debido a sus características Hidrófilas (Alva 2006).

## **ASENTAMIENTOS EN TERRENOS ARCILLOSOS**

Cuando un suelo arcilloso se somete a cargas, la carga es sostenida por la estructura del suelo y el agua entrampada en el material. Con el tiempo y debido a la aplicación de las cargas el agua es expulsada del interior de las moléculas de arcilla de forma lenta, perdiendo volumen, lo que provoca asentamientos, los mismos que deben evitarse en obras de ingeniería. (Rico y del Castillo 1977).

La rapidez con los que se presentan estos asentamientos está ligado a la cantidad de arcilla que contiene el suelo, pero podría demorar años que un suelo arcilloso termine de asentarse. (Buol *et al.* 1997).

## **LOS SUELOS ARCILLOSOS DE GUAYAQUIL**

Guayaquil, capital económica del Ecuador, también llamada "La Perla del Pacifico", es una ciudad de tres millones de habitantes y uno de los puertos más importantes del Pacifico en Sudamérica. Está asentada sobre una cuenca aluvial, llamada "Cuenca Baja del Rio Guayas",

cuya génesis es el aporte y sedimentación de materiales a lo largo de millones de años provocados por el rio Guayas y sus afluentes.

El Rio Guayas es el cauce más grande e importante del Pacifico, en Sudamérica, el sistema constituido por el rio y su estuario llamado del Golfo de Guayaquil, constituyen el lugar propicio para la depositación de materiales aluviales con grandes contenidos de arcilla.

Ciertas partes de la ciudad de Guayaquil se encuentran sobre un perfil estratigráfico de suelos suaves de por lo menos 30-35 metros de profundidad, estos suelos tienen un comportamiento plástico, por lo que existen sectores en la ciudad, donde el suelo se lo considera muy suave desde el punto de vista dinámico, mediciones realizadas en la ciudad demuestran que ciertas zonas en la ciudad tienen periodo natural de suelo de 3 segundos.

El perfil estratigráfico del suelo de Guayaquil no es homogéneo, está constituido por diferentes capas de suelos arcillosos, limosos, de arenisca o de origen volcánico, por esta razón dependiendo de las características, las capas tienen diferentes tipos de rigidez y comportamiento dinámico ante eventos sísmicos. Se menciona que: "la estratigrafía de Guayaquil, debajo de una gran parte de la ciudad se encuentra un perfil

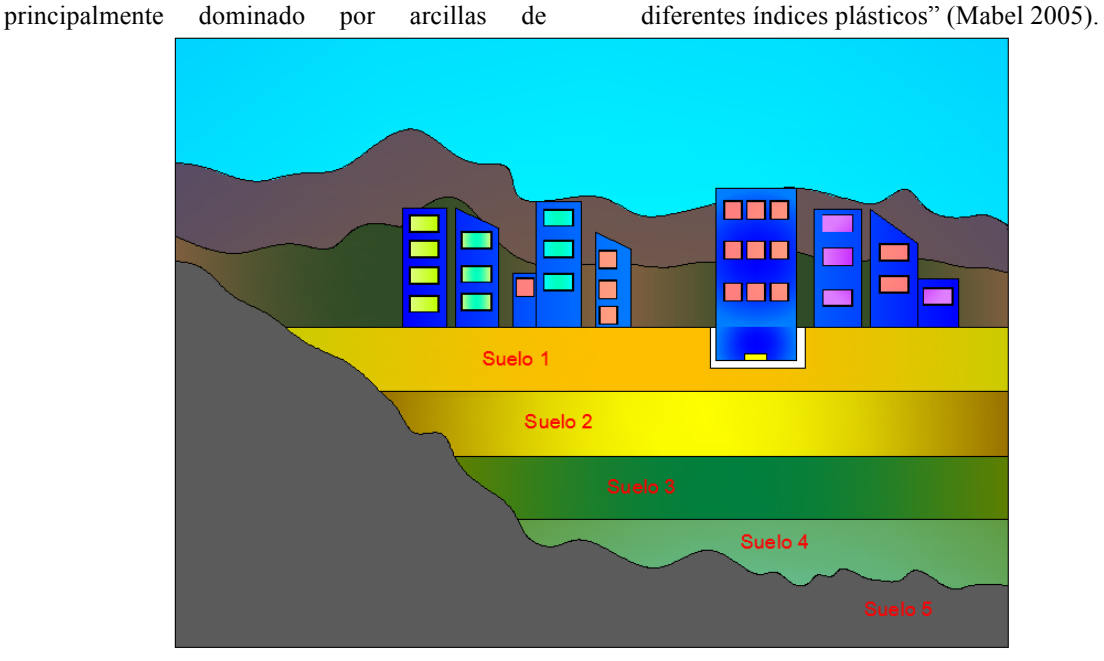

**Figura 5.** Abstracción del perfil estratigráfico de la ciudadela universitaria donde se encuentra ubicada la Universidad de Guayaquil**.**

En la figura 5 se ha esquematizado el perfil estratigráfico condensado de la ciudad de Guayaquil, en el sector de la ciudadela universitaria donde se encuentra el campus de la Universidad de Guayaquil, los cuatro primero tipos de suelo tienen diferentes características, generalmente de tipo suelo suave y que cuyos parámetros serán definidos más adelante en esta publicación, el quinto estrato de suelo que se muestra en la figura 5 se lo considera, desde el punto de vista dinámico, como roca dura, el cual se encuentra a 30 m de profundidad.

Las perforaciones que se realizaron llegaron a una profundidad de 30 m y muestra que por encima de esta profundidad existen capas y micro-capas de diferentes materiales (Tabla 3). Sin embargo,

existen capas preponderantes que gobiernan el perfil, debido a su potencia y sus características dinámicas. Se determinó que en el sitio de estudio existen 4 capas predominantes con diferentes tipos de suelo como se muestra en la Figura 5.

Para reducir la complejidad del perfil estratigráfico se lo puede simular a través de un sistema de un grado de libertad (Figura 6) para facilitar su estudio dinámico (Terzaghi 1995).

## **MODELO MATEMATICO APLICABLE A LAS ARCILLAS**

Un modelo es un procedimiento matemático que nos permite predecir el comportamiento de un cuerpo, basado en los parámetros característicos del material que los constituye.

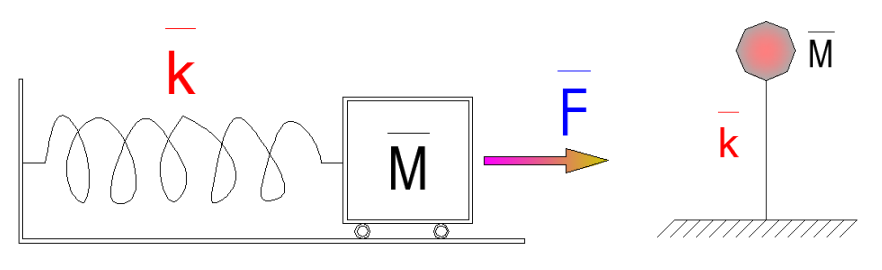

**Figura 6.** Modelo de un Sistema de un grado de libertad.

| <b>ESTRATO</b>          | PROF.<br>(m) | <b>DESCRIPCION</b><br><b>ESTRATIGRAFICA</b>                                                                                                    | <b>SUCS</b> | $Wn$ (%) | LL(%)  | IP $(\% )$ | $\frac{0}{0}$<br><b>PASANTE T</b><br># 200 | γ<br>(T/m3) | qu<br>(T/m2) | $\epsilon_{_{(0_0)}}$ | E.<br>(T/m2) | CONSIST.<br><b>RELATIVA</b><br>Cr |
|-------------------------|--------------|----------------------------------------------------------------------------------------------------|-------------|----------|--------|------------|--------------------------------------------|-------------|--------------|-----------------------|--------------|-----------------------------------|
| ၜၜၜၜ<br><u>°°8</u><br>۰ | $\mathbf{0}$ | RELLENO MATERIAL<br>PETREO COMPACTADO,<br>TIPO FINO                                                                                                    |             |          |        |            |                                            |             |              |                       |              |                                   |
|                         | $\mathbf{1}$ | ESTRATO DE ARCELLA<br>GRIS VERDOSA OSCURA,<br>CONSISTENCIA RIGIDA                                                                                          | CH          | 29,78    | 62     | 36         | 73,58                                      | 1,65        | 3,1          | 12,43                 | 24,94        | 0,90                              |
|                         | 2,4          | ESTRATO DE ARCILLA<br>GRIS VERDOSA, CAPITAS<br>DE ARENA FINA,<br>CONSISTENCIA BLANDA A<br>MUY BLANDA                                                       | CH          | 93,22    | 108,91 | 74,82      | 89,87                                      | 1,34        | 2,1          | 9,04                  | 23,23        | 0,21                              |
|                         | 18,9         | ESTRATO DE LIMO<br>CALCAREO DE<br>COLORACION GRIS,<br>CONSISTENCIA BLANDA                                                                                  | MH          | 42,8     | 51     | 21         | 94,15                                      | 1,55        | 2,1          | 5,36                  | 39,18        | 0,39                              |
|                         | 20,4<br>23,4 | ESTRATO DE ARCILLA<br>GRIS VERDOSA,<br>PRESENCIA DE MATERIA<br>ORGANIGA, MADERA EN<br>PROCESO DE<br>DESCOMPOSICION.<br>CONSISTENCIA BLANDA A<br>MUY BLANDA | <b>CH</b>   | 69,87    | 81     | 49         | 92,12                                      | 1,44        | 1,7          | 6,74                  | 25,22        | 0,23                              |
|                         | 30           | ESTRATO LIMO ARENO -<br>ARCILLOSO VERDOSO<br>OSCURO, CONSISTENCIA<br><b>RIGIDO</b>                                                                         | MH          | 42,35    | 64,67  | 30,67      | 79,89                                      | 1,58        | 7,9          | 13,51                 | 58,48        | 0,73                              |

**TABLA 3.** Caracterización y parámetros de las capas de suelos encontradas en la ciudadela universitaria donde se ubica la Universidad de Guayaquil.

El modelo matemático no representa la realidad sino una abstracción de la misma, la predicción del modelo planteado debe de cumplir con un porcentaje de error relativo máximo, con respecto a la solución dura, es decir que el resultado del modelo sea cercano al comportamiento real.

La diferencia entre la solución del modelo matemático y la solución dura o respuesta real de la estructura en estudio se llama error relativo.

Cuando no se cuenta con datos del comportamiento real para contrastarlos con el modelo, comúnmente se escoge otros modelos matemáticos, para tomarlos como solución dura, o como comportamiento esperado.

## **MODELOS PARA PERFILES ESTRATIGRAFICOS DE ARCILLA**

El suelo debajo de nuestros pies es complejo, heterogéneo y anisotrópico, recoge los eventos

geológico-históricos que han ocurrido durante millones de años. El perfil estratigráfico se forma a través de eventos como la sedimentación de ríos, eventos climáticos, eventos símicos y volcánicos.

A lo largo de los años los materiales se van sedimentando de forma que la superficie va siendo rellenada con nuevos materiales, creando una nueva capa, dejando a la superficie inicial como una capa del subsuelo.

Debido a esta génesis, los perfiles estratigráficos tienen capas de diferente altura por lo que su comportamiento frente a cargas dinámicas, varía (Sánchez 2006).

Como los perfiles estratigráficos se componen de varias capas de suelo, su comportamiento se puede modelar a través de un sistema de multigrados de libertad como el que se observa en la Figura 7. Cada nivel del sistema posee su masa y su rigidez particular, de esta manera cada capa da su aporte al movimiento del sistema.

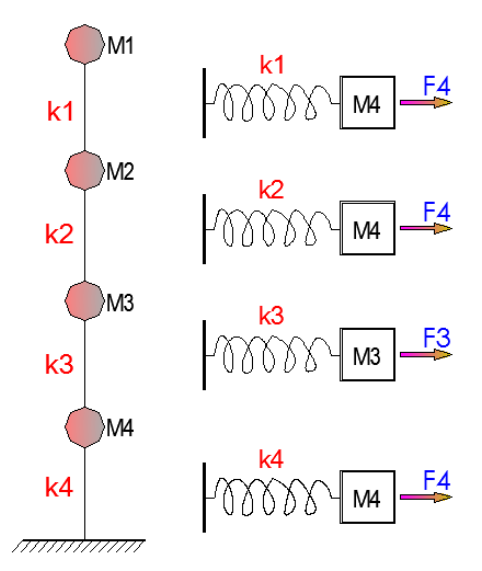

**Figura 7.** Sistema de Multigrados de libertad.

Si el modelo planteado es excitado por cargas laterales cada capa responde dinámicamente de acuerdo a sus características de flexibilidad.

También es posible conceptualizar el modelo de multicapas y adaptarlo a un sistema de un grado de libertad, como se planteó en la figura 6, para calcular la respuesta dinámica del sistema.

## **CARACTERIZACION Y PARAMETRIZACION DEL SUELO DONDE SE UBICA LA UNIVERSIDAD DE GUAYAQUIL**

Contamos con dos perforaciones realizadas en los predios de la Universidad de Guayaquil, en las cuales se realizaron alrededor de 100 ensayos de pruebas, como por ejemplo las de compresión simple. Ambas perforaciones tienen una profundidad de 30 metros y que en ambos casos presentan una estratigrafía parecida.

En el caso más severo todas las capas son clasificadas CH, que corresponden a arcillas de muy alta plasticidad y en ciertas partes se intercambian con MH que son limos también de alta plasticidad es decir que el limite liquido es mayor a 50.

Luego del análisis desarrollado para ambas perforaciones, hemos decidido definir 4 capas de suelo suave cuyos parámetros se definen como sigue:

La primera capa del suelo presenta una potencia de 19 metros de profundidad que contiene una arcilla de alta plasticidad con un módulo de elasticidad de 23.23  $t/m^2$ , su densidad es de 1.34  $\frac{t}{m^3}$ , el pasante del tamiz 200 es del 90%, el  $q_u = 2.1 t /_{m^3}$  y el índice de plasticidad es de 74.82%.

La segunda capa del suelo es más rígida y tiene 1.5 metros de profundidad, se compone de un limo de alta plasticidad, este suelo presenta las siguientes características: Un módulo de elasticidad de 39.18 $t/m^2$ , densidad de 1.55  $t/m^3$ , pasante del tamiz 200 del 95%,  $q_u = 2.1 t / m^3$  y un índice de plasticidad de 21%. Esta capa es más rígida y menos plástica que la primera.

La tercera capa del suelo presenta una potencia de 3 metros de profundidad que contiene una arcilla de alta plasticidad con un módulo de elasticidad de 25.22  $t/_{m^2}$ , su densidad es de 1.44  $t/_{m^3}$ , el pasante de tamiz 200 es 92%,  $q_u = 1.7 t / \frac{m}{m^3}$  y un índice de plasticidad de 49%.

La cuarta capa del suelo es más rígida, se compone de 6.6 metros de un limo de alta plasticidad, este suelo presenta las siguientes características: Un módulo de elasticidad de 58.49  $t/m^2$ , densidad es de 1.58  $t/m^3$ , el pasante de tamiz 200 es de 80%,  $q_u = 7.9 t'_{m3}$  y un índice de plasticidad de 31%. Esta capa es más rígida y menos plástica que todas las anteriores.

Parametrizar un modelo matemático es el paso previo a la ejecución del mismo y constituye el paso más importante y crucial. Hoy en día existen varios programas de elementos finitos que permiten la construcción de modelos matemáticos con relativa facilidad, pero si se escogen mal los parámetros de los materiales constituyentes del modelo, los resultados serán deficientes o malos.

Como se determinó al inicio de este documento, cuando se modela una estructura, el módulo de elasticidad de los materiales está relacionado con la constante K del resorte que provee de rigidez a la estructura. Es por ello que definir el módulo de elasticidad de la capa del suelo nos permite determinar la rigidez "K" de cada capa del modelo, además al conocer los pesos volumétricos es posible determinar las masas para cada capa.

### **CONCLUSIONES**

La ciudad de Guayaquil se asienta sobre suelos arcillosos de consistencia media a blanda, con

espesores que varían entre 15 y hasta los 40 metros.

El subsuelo de la ciudad de Guayaquil está compuesto en grandes sectores por suelos blandos, es decir suelos arcillosos de consistencia media a blanda, con espesores que varían entre 15 y hasta los 40 metros, los suelos blandos se deforman más ante ondas sísmicas y están constituidos por capas de arcillas superpuestas, cada capa con un comportamiento dinámico diferente en función los materiales que la constituyen.

El perfil estratigráfico, sacado de las perforaciones realizadas en la ciudadela universitaria donde está ubicada la Universidad de Guayaquil, se lo muestra en la Tabla 3, donde se encuentran capas de diferentes materiales y características. Como existen capas que son incrustaciones de poco espesor sin mayor incidencia en el perfil total, se decide plantear 4 capas de suelo suave preponderantes (Figura 5) para incluirlas en el modelo matemático.

| <b>APA</b>     | <b>PROFUNDIDAD</b><br>(m) | <b>MODULO DE</b><br><b>ELASTICIDA</b><br>$D(t/m^2)$ | <b>DENSIDAD</b><br><b>VOLUMETRIC</b><br>$A(t/m^3)$ | <b>PASANTE</b><br><b>TAMIZ</b><br>200(%) | $Q_u$ <sub>(t/m<sup>3</sup>)</sub> | <b>ÍNDICE</b><br><b>PLÁSTICO</b><br>(%) |
|----------------|---------------------------|-----------------------------------------------------|----------------------------------------------------|------------------------------------------|------------------------------------|-----------------------------------------|
| <b>PRIMERA</b> | 19                        | 23.23                                               | 1.34                                               | 90                                       | 2.1                                | 74.8                                    |
| <b>SEGUNDA</b> | 1.5                       | 39.18                                               | 1.55                                               | 95                                       | 2.1                                | 21                                      |
| <b>TERCERA</b> |                           | 25.22                                               | 1.44                                               | 92                                       | 1.7                                | 49                                      |
| <b>CUARTA</b>  | 6.6                       | 58.35                                               | 1.58                                               | 80                                       | 79                                 | 31                                      |

**TABLA 4.** Parametrización de las capas de suelo para la ciudad de Guayaquil.

En la Tabla 4 se determina que la capa más desfavorable es la primera ya que posee 19 metros de profundidad y se compone principalmente de un material muy deformable, ya que tiene un bajo módulo de elasticidad, y con un muy elevado índice plástico. La segunda capa es una incrustación de 1.5 metros de espesor de un material más rígido, más denso que los demás y con un nivel bajo de plasticidad. La tercera capa tiene un espesor de 3 metros con un módulo de elasticidad bajo y alta plasticidad. La cuarta capa con 6.6 metros de espesor, tiene un alto módulo de elasticidad y poca plasticidad.

La tabla 4 contiene los parámetros que se buscaban, los necesarios para poder construir un modelo matemático del perfil estratigráfico del suelo de la ciudadela universitaria donde se

asienta el campus de la Universidad de Guayaquil. Estos parámetros que quedan definidos en este trabajo servirán de insumo para ser utilizados en el modelo matemático. El modelo matemático a utilizase, en conjunto con estos parámetros encontrados son: El sistema de multigrados de libertad mostrado en figura 7, donde las masas y rigideces se calculan en función de los parámetros definidos en este trabajo, y un sistema de un grado de libertad que se plantea en la figura 6, cuyas ecuaciones utilizan como insumo la masa y la rigidez que son calculadas a base de los parámetros planteados en este trabajo. También se prevé una tercera alternativa que es el uso de elementos finitos para la predicción del comportamiento dinámico, que será alimentado con los parámetros determinados en este trabajo.

## **Moncayo-Theurer** *et al.* **/ Ingeniería 21-1 (2017) 31-40**

#### **REFERENCIAS**

Alva J. (2006). "Terzaghi y la mecánica de suelos". Facultad de Ingeniería Civil. Laboratorio Geotécnico del CISMID. Universidad Nacional de Ingeniería.

Bañon L., Beviá J. (2000). Universidad de Alicante. "Manual de Carreteras, Ingeniería Técnica de Obras Públicas y Construcciones Civiles". Volumen II. Capítulo 15. ISBN 84-607-0123-9.

Buol S., Hole F., McCracken R. Southard R (1997). "Soil Genesis and Classification". 4ª Edición. Iowa State Univ. Press. Ames. IA.

Mabel, S., (2005) "Las fuerzas y su medición: ley de hooke". Sanger.

Ospina D. (2008). UNC. Universidad Nacional de Colombia. "Sistemas Dinámicos y Control". Facultad de Ingeniería.

Pérez J. (2003) "Conceptos generales de la mecánica de suelo". ETSA. La Coruña.

Ángel Muelas Rodríguez; MANUAL DE MECANICA DE SUIELO Y CIMENTACIONES, Capitulo 1- Caracterización de los Suelos.

Rico, A. y Del Castillo, H. (1977); La ingeniería de suelos en las vías terrestres, editorial Limusa, México.

Sanchez S. (2006). UNET. "Planificación y técnica para edificaciones sismo resistentes"

UPTC. Universidad Pedagógica y Tecnológica de Colombia. "Resistencia a la compresión simple".

Terzaghi, K (1995): Evaluation of coefficients of subgrade reaction, Geotechnique.

 $\mathcal{L}_\text{max}$ 

Este documento debe citarse como: Moncayo Theurer M., Vargas Jiménez J., Santos Baquerizo E., Gonzales E., Barzola Zambrano I., Velasco Cevallos G., Salcedo I., Guzhñay J., Lucio S.7 (2017). **Parámetros para la construcción de un modelo matemático para simular el comportamiento dinámico del suelo debajo de la universidad de Guayaquil - Ecuador.** Ingeniería, Revista Académica de la FI-UADY, 21-1, pp. 31-40, ISSN 2448-8364.

# **Analogía hidráulica para la compresión de redes en la planeación de proyectos**

**Solís-Carcaño, R.<sup>1</sup> , González-Fajardo, J. A.<sup>1</sup>**

*Fecha de recepción: 11 de enero de 2017 – Fecha de aprobación: 28 de abril de 2017*

## **RESUMEN**

Para que un Proyecto tenga un buen desempeño, es necesario desarrollar un buen plan de ejecución y un programa para predecir el avance y el tiempo de terminación. La programación basada en redes ha sido la técnica más utilizada desde hace más de medio siglo. Por otro lado, un típico problema de programación ocurre cuando el tiempo estimado inicial para completar el proyecto excede el tiempo de terminación requerido por el propietario; un problema de esencia similar ocurre cuando un proyecto en curso se ha retrasado. En ambos casos es necesario encontrar una solución que cumpla con las limitaciones de tiempo y cause los costos directos más bajos posibles. El objetivo de este trabajo es divulgar un método basado en técnicas de redes para reducir el tiempo de terminación o el tiempo restante para completar un proyecto. El algoritmo para resolver el problema se basa en una analogía hidráulica; el método permite generar la curva de costos directos mínimos para diferentes duraciones de una red. El método es iterativo y es capaz de autocorregirse si se incurren en errores aritméticos; su principal ventaja sobre otros métodos es que el algoritmo en el que se basa es capaz de encontrar automáticamente la solución al problema, sin que sea necesario que el planificador tome decisiones sobre cuál o cuáles actividades de la red deben acortar su duración en cada iteración.

**Palabras clave:** Gestión de proyectos, programación de obras, compensación tiempo costo basada en redes, algoritmo para reducción de la duración, analogía hidráulica.

# **Hydraulic analogy for compression of networks in project planning**

#### **ABSTRACT**

**\_\_\_\_\_\_\_\_\_\_\_\_\_\_\_\_\_\_\_\_\_\_\_\_\_\_\_\_**

For a Project to have good performance, it is necessary to develop a good execution plan and schedule to predict progress and completion time. Scheduling based on networks has been the most widely used technique for more than half century. On the other hand, a typical scheduling problem occurs when the initial estimated time to complete the Project exceeds the completion time required by the owner; a problem of similar matter occurs when a Project in progress has been delayed. In both cases it is necessary to find a solution that complies with the time constraints and causes the lowest possible direct costs. The objective of this paper is to disclose a method based on networks techniques to reduce the completion time or remaining time to complete a Project. The algorithm to solve the problem is based on a hydraulic analogy; the method allows to generate the curve of minimum direct costs for different network durations. The method is iterative and is capable of self-correcting if arithmetic errors are incurred; its main advantage over other methods is that the algorithm on which it is based is able to automatically find the solution to the problem, without being necessary for the scheduler to make decisions about which of the activities of the network should shorten their duration each iteration.

**Key words:** Project management, scheduling, time-cost trade-off network procedures, Project reduction of completion time algorithm, hydraulic analogy

<sup>&</sup>lt;sup>1</sup> Universidad de Autónoma de Yucatán, Facultad de Ingeniería. Correo electrónico: tulich@correo.uady.mx **Nota**: Este artículo de investigación es parte de Ingeniería–Revista Académica de la Facultad de Ingeniería, Universidad Autónoma de Yucatán, Vol. 21, No.1, 2017, ISSN 2448-8364.

## **I.- INTRODUCCIÓN**

El éxito en la ejecución de un proyecto está fuertemente influido por su etapa de planeación. Para la gestión del tiempo es fundamental la programación de las actividades que se requieren ejecutar (Serpell & Alarcón, 2001). La técnica más usada para la programación de proyectos es el Método de la Ruta Crítica, conocido como CPM (sigla de *Critical Path Method*), el cual permite calcular la duración del proyecto y las holguras de las actividades. En la versión original y más divulgada del CPM, la ejecución del proyecto es modelado como una red de flechas y nodos que representan actividades y eventos, respectivamente (Buckmininster & Kuromiya, 1982).

Usualmente los programas se realizan considerando que las actividades se ejecutarán organizando el trabajo y haciendo uso de los recursos, de tal manera que se eroguen los menores costos directos posibles. A esto se le suele denominar ejecución en condiciones normales, lo cual lleva generalmente a tiempos que no corresponden a los menores posibles (Phillips, 1977).

Sin embargo, en muchas ocasiones los plazos para el inicio de las operaciones de los proyectos –fijados por los inversionistas privados o por los organismos de gobierno– no permiten llevar a cabo la ejecución en las mencionadas condiciones normales, por lo que se hace necesario tomar la decisión de reducir o comprimir el programa. Otro caso en el que se requiere tomar esta decisión se presenta durante la ejecución del proyecto, cuando surgen eventos imprevistos que provocan atrasos respecto al programa original (*baseline*) y, como consecuencia, pronósticos de conclusión que rebasan la fecha acordada (Solís *et al.,* 2009).

Algunas de las estrategias que se pueden seguir para comprimir el tiempo de las actividades de un proyecto son: modificar el método de trabajo, aumentar el número recursos humanos y/o maquinarias, trabajar más días a la semana y/o más horas al día, ofrecer bonos de productividad a los trabajadores, etc. (Thomas & Yiakoumis, 1987). Cualquiera de estas estrategias provoca por lo general un sobrecosto; de ahí que sea necesario determinar cuáles actividades se tendrían que realizar con duraciones menores a las normales, buscando tener los menores sobrecostos en el proyecto.

Existen diferentes métodos para comprimir redes, los cuales se basan en algoritmos que buscan determinar, en sucesivas iteraciones, el menor sobrecosto posible para cada reducción en la duración del proyecto. En

estos métodos el programador debe analizar las actividades críticas (sin holgura) y decidir cuáles conviene comprimir, utilizando el criterio de generar el menor sobrecosto (Ahn & Erenguc, 1998). Sin embargo, cuando las redes son muy complejas, este proceso de análisis y toma de decisiones se vuelve muy complicado y susceptible a que el programador cometa errores.

El objetivo del presente escrito es divulgar un método de compresión de redes basado en una analogía hidráulica, que permite generar la curva de costos directos mínimos, para diferentes duraciones factibles menores a la duración del proyecto en condiciones normales.

El concepto del método que se presenta es atribuido en el ámbito académico a Lloyd Cutcliffe, profesor que debió haberlo desarrollado en la década de los '60. Sin embargo, los autores de este trabajo no encontraron publicación alguna en la que se explique, por lo que han juzgado relevante desarrollar este concepto construyendo una interpretación original de la analogía hidráulica.

La principal ventaja sobre otros métodos, es que el algoritmo en que se fundamenta es capaz de encontrar en forma automática la solución al problema de comprimir la red, sin que sea necesario que el programador tome decisiones. Lo anterior facilita su programación en lenguaje computacional.

En forma particular, esta analogía ha sido útil a los autores del presente trabajo, para la enseñanza de la programación de proyectos en cursos de posgrado, ya que relaciona un concepto hidráulico conocido por los estudiantes con otro que es nuevo para ellos, como es la compresión del tiempo de ejecución de un proyecto.

Antes de iniciar con la explicación del método, se presenta en la Tabla 1 la simbología que se usará en las siguientes secciones.

## **II.- DESARROLLO DEL MÉTODO**

En esta sección se presenta la analogía entre los conceptos de compresión de una red y de flujo de agua en un sistema de conducción, desarrollado por los autores. También se explica las reglas que se siguen para calcular los tiempos y los flujos de los nodos de una red hasta su compresión máxima.

## PLANTEAMIENTO DE LA ANALOGÍA

El método permite comprimir, por medio de una analogía hidráulica, una red de actividades que representa el programa de ejecución de un proyecto.

En su desarrollo se combina los algoritmos de CPM (Moder & Phillip, 1970) y de Ford-Fulkerson (Ford & Fulkerson, 1962); el primero es sumamente conocido y sirve para calcular el tiempo de ejecución de un proyecto, y el segundo determina cuáles actividades conviene comprimir utilizando el criterio de disminuir el tiempo de ejecución al costo más bajo posible.

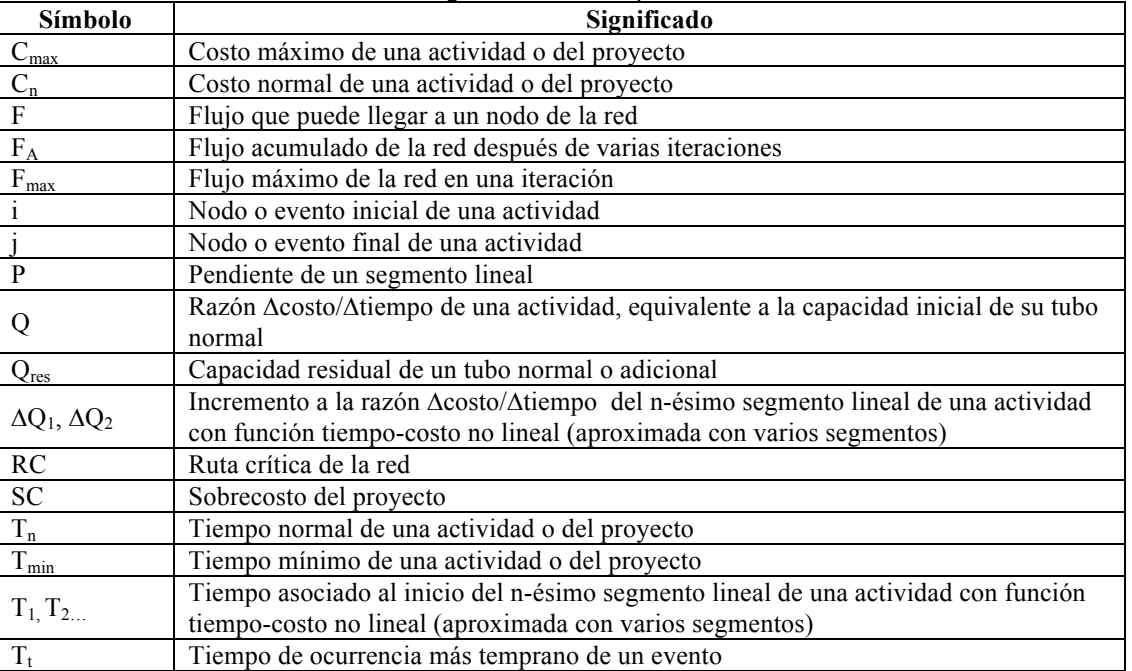

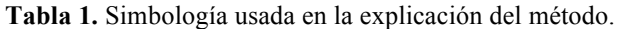

El algoritmo de Ford-Fulkerson se utiliza para calcular el flujo máximo (F<sub>max</sub>) que puede transportarse desde un nodo de origen (fuente) hasta un nodo final (sumidero), a través de una red de conductos formada por varios tramos o arcos delimitados por nodos intermedios. Para resolver el problema del cálculo del Fmax se considera que cada tramo tiene una capacidad máxima de flujo (por ejemplo, en litros/segundo).

Cuando la organización requiere disminuir el tiempo de ejecución del proyecto necesita aplicar un procedimiento, que se basa disminuir el tiempo de aquellas actividades que más impactan en el tiempo del proyecto. La analogía consiste en considerar que el sobrecosto que se tiene que erogar por disminuir la duración del proyecto en una unidad de tiempo es un concepto semejante al flujo de agua máximo que puede ser conducido por una red de tubos desde el nodo inicial hasta el final.

Para aplicar el método se requiere definir para cada actividad una función matemática que relacione su costo con su tiempo de ejecución. De acuerdo a la teoría de la administración de proyectos, cuando la organización hace un uso eficiente de los recursos, las actividades se realizan en su tiempo normal  $(T_n)$ , el

cual está asociado a un costo normal  $(C_n)$  que se aproxima al mínimo posible. Sin embargo, si se requiere disminuir el tiempo de alguna actividad (por ejemplo, a través del incremento de personal y máquinas) suele haber una disminución en la productividad, que genera un sobrecosto. Esta medida alcanza un límite cuando se llega a un punto en el que no es posible disminuir más el tiempo, aunque se siguiera incrementando el costo. En este punto se considera que la actividad ha llegado a su tiempo mínimo  $(T_{min})$  que corresponde al costo máximo (Cmax), denominado en inglés *crash cost* (Morder & Phillips, 1970).

En la aplicación del método por lo general se considera que las funciones que relacionan las variables tiempo y costo son de tipo lineal. En la Figura 1 en su parte a) se muestra una función de este tipo, en la que el incremento de costo al disminuir el tiempo es constante y está simbolizada con la letra Q. Para una función no lineal se puede hacer una aproximación representándola con una poligonal abierta, formada por tantos segmentos lineales como pendientes se consideren adecuadas (Elbelagi *et al.*, 2005; Antill & Woodhead, 1995); lo anterior se ilustra en la parte b) de la misma figura, para una actividad con 3 pendientes:  $Q$ ,  $Q+(\Delta Q_1)$  y

### **Solís y González / Ingeniería 21-1 (2017) 41-53**

 $Q + (\Delta Q_{1+} + \Delta Q_2)$ ; en donde  $\Delta Q_1$  y  $\Delta Q_2$  representan incrementos a la pendiente del segmento anterior.

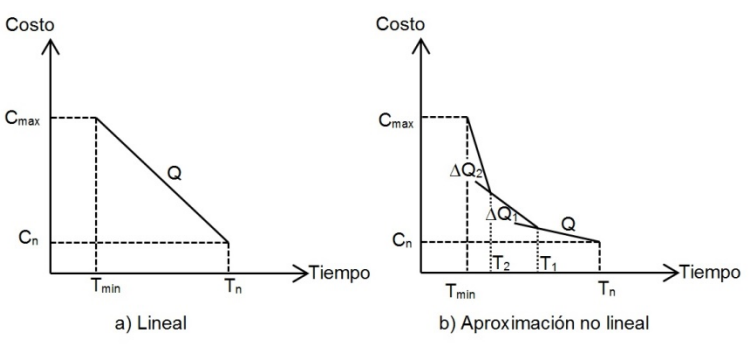

**Figura 1.** Funciones tiempo-costo de una actividad.

En el caso de una función lineal, la analogía hidráulica consiste en considerar que cada actividad de un proyecto equivale a un par de tubos paralelos que están delimitados por sus nodos de inicio (i) y terminación (j). Uno de los tubos es llamado tubo normal y puede transportar un flujo máximo que es equivalente a Q (Figura 1). El otro tubo es llamado tubo límite y en él puede fluir agua únicamente

cuando el tubo normal se ha llenado, funcionando como un rebosadero; se considera que el flujo que puede transportar este tubo es teóricamente infinito (∞), por lo que nunca se llenará. La analogía se ilustra en la Figura 2. Se hace la observación que las llamadas actividades ficticias en CPM, cuya duración es cero, únicamente tienen tubo límite.

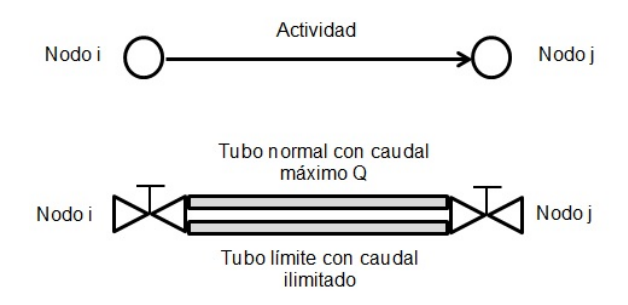

**Figura 2.** Representación de una actividad con función tiempo-costo lineal de acuerdo con la analogía hidráulica.

Cuando en una actividad se consideran varias pendientes, se requerirá un tubo adicional por cada incremento en la razón entre el costo y el tiempo  $(\Delta Q_1, \Delta Q_2, \ldots)$ . Por ejemplo, si se tienen tres segmentos (como se ilustra en la parte b) de la Figura 1 la actividad requerirá: 1 tubo normal, 2 tubos adicionales y 1 tubo límite.

El método se aplica por medio de iteraciones sucesivas; en cada una de ellas se calcula de manera simultánea el tiempo de ocurrencia más temprano  $(T_t)$ de cada nodo y el flujo de agua (F) que le podría llegar a través de los tubos que concurren en él. Al concluir cada iteración se obtiene el F<sub>max</sub> de la red, el cual se hace correr por los tubos normales de las actividades de la ruta crítica (RC), antes de iniciar la siguiente iteración.

Cuando el tubo normal de alguna actividad se llene,

ésta podría iniciar su compresión y tomar algún valor de tiempo comprendido entre  $T_n$  y  $T_{min}$ . A partir de que esto suceda podría empezar a fluir agua por su tubo límite; y cuando ocurra lo anterior, la duración de la actividad se habrá comprimido hasta su  $T_{min}$ .

En la Figura 3 se ilustra la forma en la que se representan los cálculos de los tiempos y flujos, en una red formada por cuatro actividades con funciones tiempo-costo de tipo lineal y una ficticia. Esta red servirá para ejemplificar el método en las siguientes secciones.

#### A) PRIMERA ITERACIÓN

En la primera iteración se considera que todas las actividades tienen su duración normal, es decir que se encuentran en su punto  $T_n$ ,  $C_n$  (ver Figura 1). La aplicación del algoritmo de CPM permite identificar el camino más largo entre los nodos de inicio y

terminación de una red; este camino se denomina la ruta crítica y la suma de las duraciones de las actividades que la conforman define la duración total del proyecto (East, 2015).

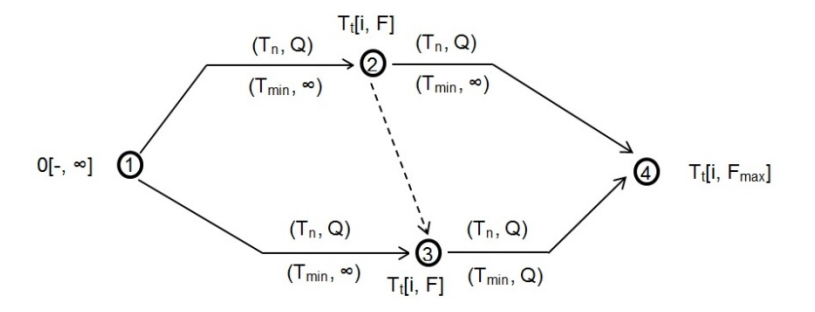

Figura 3.- Simbología usada en los cálculos para la compresión de una red.

En CPM se considera que el nodo de inicio de la red tiene un tiempo de ocurrencia más temprano  $(T_t)$  igual a cero; y de acuerdo a la analogía, el flujo (F) de agua que se podría verter al sistema tiene un valor infinito (ver Figura 3). Lo anterior significa que la ejecución del proyecto no se ha iniciado, y que no se ha fijado un límite para los posibles sobrecostos, mientras éstos produzcan disminuciones en el tiempo de ejecución.

Para cada uno de los demás nodos de la red se calcula su  $T_t$  y simultáneamente el F que podría llegar a él. El  $T_t$  de cada nodo j (extremo final de cualquier actividad) se obtiene por medio del llamado cálculo hacia delante del algoritmo de CPM, con el cual se elige entre las actividades que terminan en ese nodo a la que finaliza más tarde, y por consecuencia define el camino más largo hasta él. El  $T_t$  de ese nodo se calcula por medio de la suma del  $T_t$  de su nodo i y la duración de esa actividad (East, 2015).

El F que podría llegar a ese nodo j se obtiene por medio del algoritmo de Ford-Fulkerson (Ford & Fulkerson, 1962), con el cual se elige el menor valor entre el F que podría salir del nodo i de la actividad que ha definido el  $T_t$  (de ese nodo j) y el flujo que se puede transportar por el tubo normal de esa actividad. En esta primera iteración todos los tubos están vacíos, por lo que pueden transportar un flujo igual a su correspondiente Q.

Cuando dos o más actividades concurrentes en un nodo j produzcan el mismo  $T<sub>t</sub>$ , se considerará que este tiempo ha sido definido por aquella que pueda llevar el mayor F a ese nodo. La razón de lo anterior es que el final de la aplicación del método ocurre cuando todos los tubos normales de las actividades críticas se han llenado, de ahí que lo más conveniente sea hacer correr la mayor cantidad de agua posible en el sistema.

Adicionalmente en cada nodo j, además de calcular  $T_t$ y F, se identifica el nodo i de la actividad que determinó este tiempo y flujo (ver Figura 3). La sucesión de estos nodos, desde el inicio hasta el final de la red, permitirá identificar la RC al concluir esta iteración y determinar los tubos por los que empezará a correr agua.

Los resultados de esta primera iteración son: la duración normal del proyecto  $(T_t$  del nodo final), la  $RC$  y el  $F_{max}$  (F de nodo final). El  $F_{max}$  habrá tomado el valor de la menor Q de las actividades de la RC; la actividad que corresponda a esta Q será la que más convenga comprimir en la siguiente iteración, por ser la que tiene el menor sobrecosto por unidad de tiempo, lo cual llevará a la mejor solución desde el punto de vista económico.

En el caso de que haya más de una actividad de la RC con esa Q (de menor valor), se podrían comprimir varias de ellas, o incluso todas, dependiendo de los resultados de los cálculos de los  $T_t$  en la segunda iteración.

En la Figura 4 se muestra como ejemplo la primera iteración de la red presentada en la Figura 3, considerando que todas las actividades tienen funciones tiempo-costo de tipo lineal. Sobre la flecha de cada actividad se ha escrito entre paréntesis el tiempo normal y la pendiente; por ejemplo, para el caso de la actividad 1-3 los valores son (4,1). Debajo de la flecha de cada actividad se ha escrito entre paréntesis el tiempo mínimo y la capacidad de flujo del tubo límite; para el caso de la actividad 1-3 los valores son  $(2, \infty)$ . Lo anterior significa que el tiempo de ejecución de esa actividad podría variar entre 4  $(T_n)$  y 2  $(T_{min})$  unidades, y que se tendría que erogar un sobrecosto de 1 unidad monetaria cada vez que se comprima 1 unidad de tiempo.

También junto a cada nodo se ha escrito su  $T_t$ , y entre corchetes el nodo i de la actividad que definió este tiempo y el F que podría llegar a ese nodo; para el caso del nodo 3 los valores son 4[1,1]. Lo anterior significa que el tiempo más temprano en que el evento representado por el nodo 3 puede ocurrir (considerando tiempos normales) es 4 unidades, y que a ese nodo puede llegar un flujo que resulta ser el menor entre el que podría salir del nodo 1 (∞) y la Q del tubo normal (1) de la actividad 1-3.

En esta primera iteración la RC pasó por las actividades 1-3 y 3-4, la duración normal del proyecto fue 10 y el  $F_{\text{max}}$  fue 1 (Q del tubo normal de la actividad 1-3). Se intuye que en la siguiente iteración se comprimirá esta actividad a un costo de 1 unidad monetaria por cada unidad de tiempo. En esta figura y en las sucesivas se destacan las actividades críticas con un sombreado, que de acuerdo a la analogía puede tomarse como una representación del flujo de agua que correrá al iniciar la siguiente iteración.

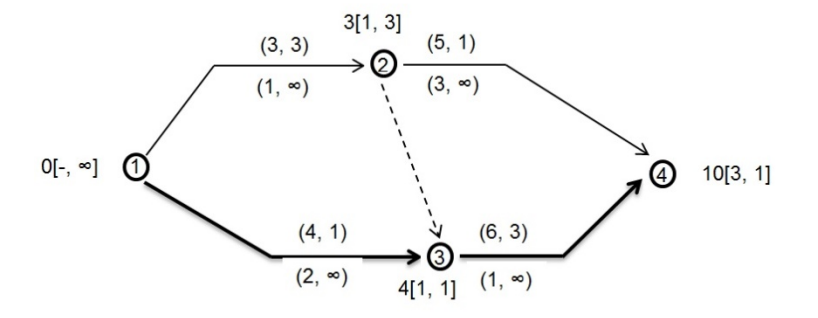

**Figura 4.** Primera iteración de un ejemplo de aplicación del método.

## B) SEGUNDA ITERACIÓN

Antes de iniciar la segunda iteración, el F<sub>max</sub> calculado en la primera se asigna a lo largo de la RC, la cual se podrá identificar siguiendo la anotación de la i que se encuentra en cada nodo (ver figuras 3 y 4). De acuerdo con la analogía, el nodo de inicio de la red empieza a funcionar como una fuente que verterá al sistema el  $F_{\text{max}}$  calculado anteriormente, el cual correrá por los tubos normales de las actividades de la RC hasta el nodo final.

Como consecuencia de lo anterior, se llenarán los tubos normales de las actividades con  $Q$  igual  $F_{\text{max}}$ ; y los tubos de la RC con  $Q>F_{\text{max}}$  conducirán agua parcialmente llenos, por lo que tendrán a partir de este momento, una capacidad residual  $(Q_{res})$ , que se calcula como Q menos el flujo ya asignado. A cada tubo que conduzca agua se le llevará la cuenta del flujo asignado, el cual se podrá ir acumulando en las siguientes iteraciones.

Por el principio de continuidad hidráulica, el flujo que entra en cada nodo siempre será igual al que sale de él. Por lo tanto, el flujo que se vierte al sistema en el nodo inicial será el mismo que debe salir por el nodo final.

En esta segunda iteración, el  $T_t$  de cada nodo j se calculará de la misma forma como se explicó en la primera iteración; únicamente habrá que tomar en cuenta que las actividades que han llenado su tubo normal podrían tomar cualquier valor entre su  $T_n$  y  $T_{\text{min}}$ , como se explica más adelante.

Para el cálculo del F que podría llegar a esos nodos se puede presentar tres casos:

- a. Cuando el  $T_t$  ha sido definido por una actividad que tiene el tubo normal lleno.- En este caso el flujo que se asigne a esa actividad tendría que correr por su tubo límite; y el F que podría llegar a su nodo j sería el que pueda salir de su nodo i, ya que el flujo que es capaz de transportar el tubo límite es infinito.
- b. Cuando el  $T_t$  ha sido definido por una actividad cuyo tubo normal conduce agua parcialmente lleno.- En este caso el F de su nodo j será el menor entre el F que podría salir de su nodo i y el Qres que es capaz de transportar su tubo normal.
- c. Cuando el  $T_t$  ha sido definido por una actividad cuyo tubo está vacío.- El F que puede llegar a su nodo j se calculará, igual que en la primera iteración, como el menor valor entre el F que podría salir de su nodo i y su Q.

Cada actividad que haya llenado su tubo normal podría o no comprimirse, por lo que se dice que tiene una duración flexible. En primera instancia, para acelerar el proceso, conviene suponer que la actividad se comprimirá hasta su T<sub>min</sub> (ver Figura 1); sin embargo, su duración sólo se sabrá hasta que en esta iteración se haya definido el  $T_t$  de su nodo j, el cual

dependerá de todas las actividades concurrentes en él.

En el caso de que la actividad que tiene su tubo normal lleno haya definido este T<sub>t</sub>, entonces se comprimirá efectivamente a su  $T_{min}$ . En caso contrario, significará que ha surgido otra RC, y la duración de esa actividad se calculará como la diferencia entre el  $T_t$  de su nodo j (que fue definido por otra actividad) y el  $T_t$  de su nodo i, sin que pueda dejar de ser crítica.

En esta segunda iteración por lo general una o varias de las actividades que hayan llenado su tubo normal se comprimirán y tendrán un sobrecosto. La única excepción a este caso podría darse cuando existan varias RC paralelas e independientes, lo que podría requerir de más de una iteración para que la compresión se produzca.

En las siguientes iteraciones las actividades con el tubo normal lleno podrían seguir comprimiéndose hasta alcanzar su  $T_{min}$ , o excepcionalmente podrían volver aumentar su duración; sin embargo, nunca dejarán de ser críticas.

Como se ha mencionado antes, podría ocurrir que k actividades críticas se compriman en esta iteración, por lo que el sobrecosto (SC) del proyecto sería igual a la suma de los productos de las unidades de tiempo disminuidas (C) por la pendiente (P) de cada actividad comprimida (Ecuación 1).

$$
SC = \sum_{k=1}^{n} C_k P_k \tag{1}
$$

Para las actividades con función tiempo-costo lineal, P es siempre igual a Q. Mientras que, para las actividades con función no lineal, P será igual a la pendiente del segmento que corresponda; para el primer segmento, P será igual a Q, y para los demás se calculará como la suma de Q más los ∆Q de los segmentos que ya conduzcan agua (Figura 1).

En la Figura 5 se presenta la segunda iteración del ejemplo. Sobre las actividades que formaron la RC de la primera iteración (1-3 y 3-4) se ha anotado en la parte oblicua de sus flechas el flujo que se asignó (1), que corresponde al F<sub>max</sub> de la primera iteración. En el nodo 3 el T<sub>t</sub> (3) fue determinado por la actividad 2-3, por lo que la duración de la actividad 1-3 resultó ser 3 (comprendida entre  $T_n$  y  $T_{max}$ ), y continuó siendo crítica. En esta segunda iteración surgió una nueva RC que pasa por las actividades 1-2, 2-3 y 3-4. El Fmax de la red fue 2, y será el flujo que se hará correr por estas actividades, antes de iniciar la tercera iteración.

El resultado de la segunda iteración fue la disminución de la actividad 1-3 y del proyecto en 1 unidad de tiempo (de 4 a 3 y de 10 a 9 unidades, respectivamente). El sobrecosto asociado es de 1 (1 unidad monetaria por 1 unidad de tiempo, que corresponde a la Q de 1-3). El flujo acumulado  $(F_A)$ que se ha hecho correr en el sistema, hasta esta iteración, es de 1 ( $F_{\text{max}}$  de la primera iteración).

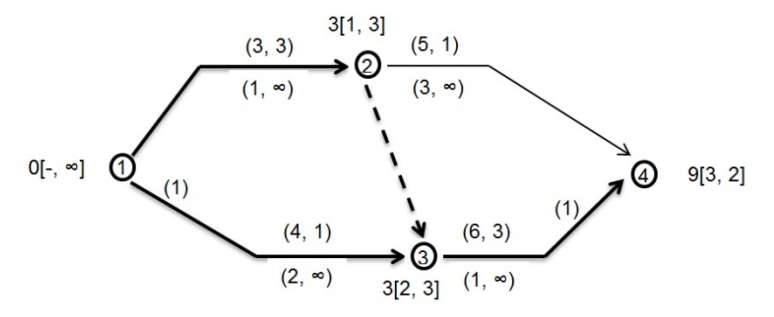

**Figura 5.** Segunda iteración del ejemplo.

#### C) ITERACIONES SIGUIENTES

Siguiendo con la analogía, al concluir cada iteración la fuente verterá al sistema el F<sub>max</sub> calculado en la iteración anterior, el cual correrá por los tubos de las actividades de la RC definida en esa iteración. Lo anterior, en el caso general, provocará que se llene al

menos un tubo normal de alguna actividad de esa RC. También puede provocar que otras actividades reciban flujo en sus tubos normales por primera vez (aquellas que formen parte de una RC por primera vez); o que otras que ya han estado conduciendo agua, disminuyan su  $Q_{res}$  sin llenarse (aquellas que hayan

formado parte de una RC en iteraciones anteriores); o bien, que otras actividades que en iteraciones anteriores llenaron su tubo normal, empiecen a conducir agua por su tubo límite (aquellas que se hayan comprimido en iteraciones anteriores). En este último caso se empezará a llevar también la cuenta del flujo asignado a este tubo, siendo su capacidad residual siempre ∞.

En la ejecución de los cálculos de las iteraciones se seguirán las siguientes reglas generales:

Duración de cada actividad.- Si su tubo normal está vacío o parcialmente lleno su duración será  $T_n$ ; si su tubo normal está lleno su duración será flexible (como se explicó en la sección de la segunda iteración); si su tubo límite ya conduce agua su duración será  $T_{\text{min}}$ . Para este último caso, en iteraciones subsecuentes se podrá seguir asignando flujos adicionales a esta actividad, pero sin que esto signifique que su duración disminuya, ni que se produzca algún sobrecosto adicional, pues ya habrá alcanzado su *crash cost*.

Tiempo de ocurrencia más temprano  $(T_t)$  de cada nodo j.- Para cada actividad cuyo extremo final concurra en ese nodo j, se calculará la suma de  $T_t$  de su nodo i más su duración; el  $T_t$  del nodo j será el mayor valor de los anteriormente calculados. Como se explicó en el párrafo anterior, para actividades con duraciones flexibles se supone inicialmente que su duración es  $T_{min}$ , para efectos de este cálculo.

Flujo (F) que podría llegar a cada nodo j.- Si el  $T_t$  del nodo j lo determinó una actividad cuyo tubo normal está vacío, el F del nodo j será el menor valor entre el F del su nodo i y su Q; si el  $T_t$  lo determinó una actividad cuyo tubo normal está parcialmente lleno, el F del nodo j será el menor valor entre el F del su nodo i y su  $Q_{res}$ ; si el  $T_t$  lo determinó una actividad cuyo tubo normal está lleno (indistintamente que conduzca agua por su tubo límite o no), el F de su nodo j será igual al F de su nodo i. Posteriormente se explicará una regla de excepción cuando el flujo de agua cambia de sentido.

Los resultados de cada iteración serán los siguientes: la duración comprimida del proyecto  $(T_t)$  del nodo final); el flujo acumulado y el sobrecosto total del proyecto (FA y SC); la actualización de las RC; y la duración de cada actividad comprimida y su respectivo sobrecosto.

Para definir las duraciones y la capacidad de flujo de los tubos de las actividades con función tiempo-costo no lineal se pueden definir reglas prácticas. En la Tabla 2 se presenta un ejemplo para una actividad con tres segmentos, la cual corresponde a la ilustrada en la Figura 1. La Figura 6 ilustra la forma de hacer las anotaciones de los datos en una actividad de este tipo.

| Tubo                      | Duración de la actividad                 | Capacidad del tubo                 |
|---------------------------|------------------------------------------|------------------------------------|
| Normal vacío              | Tiempo normal $(T_n)$                    | Pendiente del primer               |
|                           |                                          | segmento $(Q)$                     |
| Normal parcialmente lleno | Tiempo normal $(T_n)$                    | Q <sub>res</sub> del tubo normal   |
| Normal lleno              | Flexible (entre $T_n$ y T <sub>1</sub> ) | Incremento de la pendiente en      |
|                           |                                          | el segundo segmento $(\Delta Q_1)$ |
| Adicional 1 parcialmente  | Tiempo inicial del segundo               | $Q_{res}$ del tubo adicional 1     |
| lleno                     | segmento $(T_1)$                         |                                    |
| Adicional 1 lleno         | Flexible (entre $T_1$ y $T_2$ )          | Incremento de la pendiente en      |
|                           |                                          | el tercer segmento $(\Delta Q_2)$  |
| Adicional 2 parcialmente  | Tiempo inicial del segundo               | $Q_{res}$ del tubo adicional 2     |
| lleno                     | segmento $(T_2)$                         |                                    |
| Adicional 2 lleno         | Flexible (entre $T_2$ y $T_{min}$ )      | Infinito                           |
| Límite parcialmente lleno | Tiempo mínimo $(T_{min})$                | Infinito                           |

**Tabla 2**. Duraciones de la actividad y capacidades de los tubos de una actividad con tres segmentos.

$$
\bigoplus_{\substack{(\mathsf{T}_1,\,\Delta\mathsf{Q}_1)\\ (\mathsf{T}_2,\,\Delta\mathsf{Q}_2)\\ (\mathsf{T}_{\mathsf{min}},\,\,\infty)}}
$$

**Figura 6.** Representación de una actividad con función tiempo-costo no lineal, con tres segmentos.

En la Figura 7 se presenta la tercera iteración del ejemplo. Sobre las actividades que formaron la RC

determinada en la segunda iteración (1-2, 2-3 y 3-4) se ha anotado en la parte oblicua de sus flechas el flujo que han acumulado. En esta tercera iteración ha surgido una nueva RC que pasa por las actividades 1- 2, y 2-4. En el nodo 4 el  $T_t$  (8) fue determinado por la actividad 2-4, por lo que la duración de la actividad 3- 4 resultó ser 5 (comprendida entre  $T_n$  y  $T_{max}$ ) y continuó siendo crítica. El F<sub>max</sub> de la red fue 1, y será el flujo que se haga correr por las actividades 1-2, y 24, antes de iniciar la cuarta iteración.

El resultado de la tercera iteración fue la disminución de la actividad 3-4 y del proyecto en una 1 unidad de tiempo (de 6 a 5 y de 9 a 8 unidades, respectivamente). El sobrecosto asociado es de 3 (3 unidades monetarias por 1 unidad de tiempo). El flujo acumulado  $(F_A)$  que ya se ha hecho correr en el sistema, hasta esta iteración, es de 3.

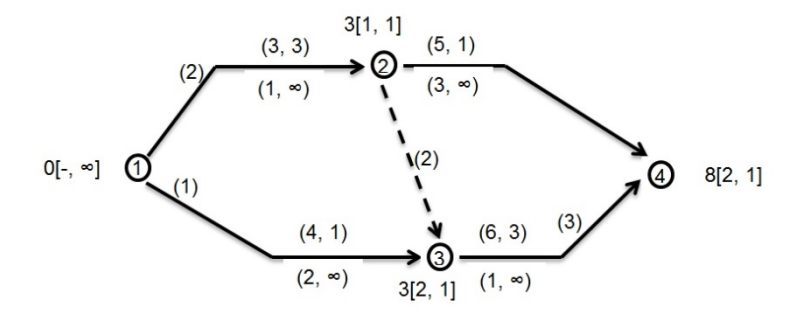

**Figura 7.** Tercera iteración del ejemplo.

## D) RETROCESO DEL FLUJO

Todas las actividades no ficticias que en los cálculos de las sucesivas iteraciones se hayan vuelto críticas, seguirán siéndolo durante toda la aplicación del método. Sin embargo, cuando en el proceso iterativo alguna actividad que ya era crítica, aparentemente deja de serlo, es necesario revisar si en realidad ha aparecido una holgura.

La revisión consiste en restar al  $T_t$  del nodo j su duración actual; si la resta es mayor que el  $T_t$  de su nodo i, entonces sí se estaría generando una holgura y sería necesario realizar un ajuste. La duración actual referida sería  $T_n$  en el caso de que sólo conduzca agua por el tubo normal; y sería  $T_{\text{min}}$ , cuando ya lo haga por el tubo límite.

El ajuste consiste en recalcular para esa actividad el  $T_t$ de su nodo i a partir del de su nodo j, de manera similar al denominado cálculo hacia atrás del algoritmo de CPM (Weber, 2005). En el caso de que la actividad en cuestión conduzca agua únicamente por su tubo normal, el  $T_t$  de su nodo i se obtendrá restando su  $T_n$  al  $T_t$  de su nodo j; lo cual mantendrá crítica a la actividad y provocará el menor valor posible en el  $T_t$  de su nodo i. En el caso de que esa actividad también conduzca agua por su tubo límite, el  $T_t$  de su nodo i se obtendrá restando su  $T_{min}$  al  $T_t$  de su nodo j; lo cual también mantendrá crítica a la actividad.

El incremento en el  $T_t$  del nodo i respecto al que se

calculó previamente, eliminará la aparente holgura. Sin embargo, esto puede provocar una reacción en cadena en otros nodos que están directamente relacionados con el  $T_t$  del nodo i recalculado; por lo que se tendrá que revisar si han aparecido nuevas aparentes holguras en otras actividades críticas. Si éste fuera el caso, se deberán hacer los recálculos necesarios en la forma en que se ha explicado, para eliminar todas las aparentes holguras.

De a acuerdo con la analogía cuando ocurre lo descrito, el agua que ha estado fluyendo en los tubos de esa actividad (ya sea por el normal o el límite) lo hará en la siguiente iteración en sentido inverso, es decir regresará del nodo j al i. Por lo anterior, se hace necesario recalcular el F que podría llegar a su nodo i, eligiendo el menor valor entre el F de su nodo j y el flujo que ya ha sido asignado al tubo de la actividad (ya sea en el normal o en el límite, según el caso). Es importante hacer notar que para recalcular esa F no se considera el Qres (como cuando el flujo tiene el sentido normal), sino el agua que ya fluye por el tubo. Cuando el retroceso de flujo se produzca en una actividad ficticia, el F se recalculará de la misma forma.

En el caso de un retroceso de flujo se producirá un incremento en la duración de esa actividad crítica, que ya había sido previamente comprimida; sin embargo, en ningún caso podrá rebasar su  $T_n$  y dejar de ser crítica.

Al iniciar la siguiente iteración, cuando se asigne el Fmax a alguna actividad crítica que haya tenido retroceso en el flujo, el F<sub>max</sub> se restará al flujo que haya acumulado en las iteraciones anteriores.

A partir de lo anterior, se pueden establecer las siguientes dos reglas:

- a. Habrá retroceso de flujo en una actividad crítica cuando la diferencia entre el  $T_t$  de su nodo j y su duración actual (comprendida entre  $T_n$  y  $T_{min}$ ), sea mayor que el  $T_t$  del nodo i.
- b. La asignación de flujos antes del inicio de cada iteración se puede generalizar de la siguiente forma: si el recorrido del agua tiene el sentido del nodo i hacia el nodo j de la actividad, el flujo se suma al que tenía previamente (disminuyendo su  $Q_{res}$ ); mientras que, si el recorrido es del nodo j al nodo i, entonces el flujo se resta (aumentando su  $Q_{res}$ ).

En la Figura 8 se presenta la cuarta iteración del

ejemplo, en donde se ha producido un retroceso de flujo en la actividad 2-3. En el primer cálculo de  $T_t$ del nodo 2 (cruzado con una línea diagonal) se consideró que la actividad 1-2 podría tomar su  $T_{min}$ (1); sin embargo como el  $T_t$  del nodo 3 fue 2, la actividad 2-3 tendría una holgura de 1, lo cual no es posible pues tiene flujo asignado (2), por lo que es crítica. Por lo tanto se recalculó su  $T_t$  y F (ambos resultaron con valor 2), lo cual produjo un retroceso de agua del nodo 3 al 2. El F<sub>max</sub> de la red fue 2, y será el flujo que se haga correr en sentido normal por las actividades 1-3 y 2-4, y en sentido inverso por la 2-3, antes de iniciar la quinta iteración.

El resultado de la cuarta iteración fue la disminución de las actividades 1-2 y 1-3 en 1 unidad (ambas de 3 a 2), la 2-4 y 3-4 en 2 unidades (ambas de 5 a 3); y una disminución del proyecto en 3 unidades (de 8 a 5). El sobrecosto asociado es de 12 (calculado como 3x1 +  $1x1 + 1x2 + 3x2$ . El flujo acumulado (F<sub>A</sub>) que se ha hecho correr en el sistema, hasta esta iteración, es 4. El sobrecosto también se puede calcular como 4  $(F_A)$ por 3 (disminución de la duración de 8 a 5).

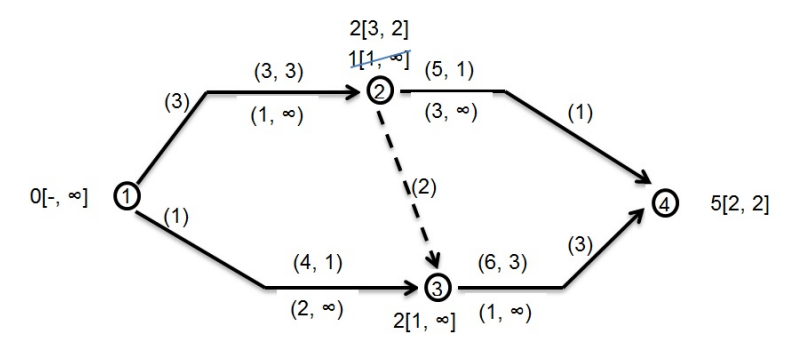

**Figura 8.** Retroceso de flujo en la cuarta iteración del ejemplo.

### E) TERMINACIÓN DEL MÉTODO

Se habrá comprimido la red a su menor duración posible cuando el Fmax calculado en una iteración sea infinito; esto ocurrirá cuando todas las actividades de al menos una ruta crítica hayan llenado sus tubos normales. En el caso especial de una actividad con varios segmentos, se deberá haber llenado su tubo normal y sus tubos adicionales.

La duración comprimida de la red a su menor tiempo posible corresponde al  $T_t$  calculado para el nodo final de la red en esa última iteración. El sobrecosto total por comprimir la red se obtiene de la suma de los sobrecostos de todas las iteraciones. Los resultados de las sucesivas iteraciones permitirán trazar una curva tiempo-sobrecosto para el proyecto.

Si durante la aplicación del método se cometen errores aritméticos se obtendrán puntos –con tiempo y

sobrecosto– que podrían estar fuera de la curva anteriormente mencionada. Sin embargo, si se continúa con su aplicación, el método es capaz de volver obtener puntos correctos que pertenezcan a esa a curva, hasta llegar a la menor duración posible del proyecto, siempre que no se sigan infringiendo las reglas básicas del método.

En la Figura 9 se presenta la quinta y última iteración del ejemplo. En la actividad 2-4 se ha anotado debajo de la parte oblicua de su flecha el flujo que se asignó a su tubo límite (2). La actividad ficticia 2-3 dejó de ser crítica, debido a que el retroceso de flujo que tuvo hizo que dejara de conducir agua; es importante hacer notar que únicamente las actividades ficticias pueden dejar de ser críticas, durante la aplicación del método.

Se puede observar que todas las actividades críticas ya han llenado sus tubos normales. El F<sub>max</sub> del nudo final es ∞, lo cual significa que cualquier flujo adicional que se vertiera al sistema tendría que correr por los tubos límite de las actividades; lo anterior provocaría sobrecostos sin límite (∞), pero sin disminución de tiempo.

El resultado de la quinta iteración fue la disminución de las actividades 1-2 y 3-4 en 1 unidad (de 2 a 1 y

de 3 a 2, respectivamente); y la disminución del proyecto, también en 1 unidad (de 5 a 4 unidades). El sobrecosto asociado es de 6 (calculado como 3x1 +  $3x1$ ). El flujo acumulado ( $F_A$ ) que se hizo correr en el sistema fue 6. El mismo sobrecosto también se puede calcular como 6  $(F_A)$  por 1 (disminución de la duración de 5 a 4).

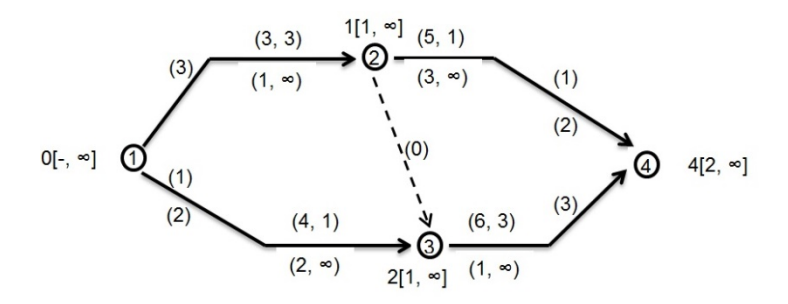

**Figura 9.** Quinta iteración del ejemplo.

En la Tabla 3 se presentan las duraciones, flujos y sobrecostos que se fueron calculando en cada iteración para el ejemplo desarrollado. Como se ha explicado anteriormente el SC asociado a cada compresión de la red se calcula por medio de la Ecuación 1 y también se puede calcular por medio del producto del FA por la disminución de la duración del tiempo proyecto en esa iteración. Es importante recordar que el F<sub>A</sub> en cuestión es el que está corriendo por la red y corresponde al calculado en la iteración anterior. Por ejemplo, el SC asociado a la compresión del proyecto de 8 a 5 unidades se obtiene del producto del FA de 4 por las 3 unidades de tiempo disminuido.

Es conveniente calcular el SC por medio de las dos formas, para comprobar que no se ha incurrido en errores. Por ejemplo, si se omite el recálculo requerido para evitar holguras aparentes (retroceso de flujo) se obtendrán dos valores diferentes de SC; en este caso se deberá revisar los cálculos de la iteración respectiva.

| Actividad    |                    | <b>Duración</b> ( $T_t$ del nodo final) |  |  |  |          |  |  |
|--------------|--------------------|-----------------------------------------|--|--|--|----------|--|--|
|              | Q                  | 10                                      |  |  |  |          |  |  |
| $1 - 2$      |                    | 3                                       |  |  |  |          |  |  |
| $1 - 3$      |                    |                                         |  |  |  |          |  |  |
| $2 - 3$      |                    |                                         |  |  |  |          |  |  |
| $2 - 4$      |                    |                                         |  |  |  |          |  |  |
| $3 - 4$      |                    |                                         |  |  |  | າ        |  |  |
|              | $F_{\frac{max}{}}$ |                                         |  |  |  | $\infty$ |  |  |
|              | ${\rm F_A}$        |                                         |  |  |  |          |  |  |
|              | <b>SC</b>          |                                         |  |  |  |          |  |  |
| SC acumulado |                    |                                         |  |  |  | 22       |  |  |

**Tabla 3.** Duración, flujos y sobrecostos del proyecto del ejemplo.

En la Figura 10 se presenta la gráfica de tiemposobrecosto que se generó para el ejemplo desarrollado. El costo directo total del proyecto

asociado a cada punto de la gráfica se puede calcular por medio de la suma del costo normal y el sobrecosto acumulado correspondiente a cada duración.

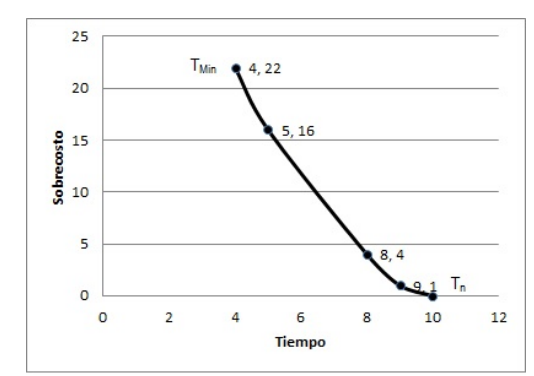

**Figura 10.** Gráfico Tiempo *vs.* Sobrecosto (directo) del proyecto del ejemplo.

# **III.- CONCLUSIONES**

El método de la analogía hidráulica es eficaz para resolver problemas en los que sea necesario comprimir una red que represente un programa de ejecución de un proyecto. El método es especialmente útil para la enseñanza de la programación y control de proyectos, debido a que utiliza un concepto físico, que resulta más fácil de comprender que el concepto abstracto de comprimir una red.

A partir de la definición de una función tiempo-costo para cada actividad, el método permite:

- a. Calcular el tiempo mínimo y su costo asociado, en el que se puede ejecutar el proyecto.
- b. Generar la curva tiempo *vs.* sobrecosto del

proyecto, partiendo del tiempo y costo normal, hasta el tiempo mínimo y costo máximo.

c. Para cada punto de la curva tiempo *vs.* sobrecosto del proyecto, conocer el tiempo y costo de cada una de las actividades.

A diferencia de otros métodos en los que el programador tiene decidir cuál actividad comprimir y en qué medida hacerlo, tratando de mantener el proyecto con los menores sobrecostos posibles, con este método el algoritmo encuentra automáticamente la solución. Para esto es necesario cumplir estrictamente las reglas que se han explicado en este trabajo.

## **REFERENCIAS**

Ahn T. & Erenguc S. (1998). The resource constrained project scheduling problem with multiple crashable modes: a heuristic procedure. European Journal of Operational Research, 107(2), 250-259.

Antill J. & Woodhead R. (1995). Método de la ruta crítica y sus aplicaciones a la construcción. Editorial Limusa.

Buckmininster R. & Kuromiya K. (1982). Critical Path. 2nd edition, St. Matin´s Griffin. Phillips Jr. S. (1977). Solving the project time/cost tradeoff problem in project networks. European Journal of Operational Resarch. 1 (6), 50-68.

East W. (2015). Critical Path Method (CPM) Tutor for Construction Planning and Scheduling. 1st Edition McGraw-Hill Education.

Elbeltagi E., Hegazy T., & Grierson D. (2005). Comparison among five evolutionary-based optimization algorithms. Advanced engineering informatics, 19(1), 43-53.

Ford Jr., L; Fulkerson D. (1962). Flows in Networks. Princeton: Princeton University Press. 191 pp.

Moder J. & Phillips C. (1970). Project Management with CPM and PERT. Van Nostrand Reinhold, New York.

Serpell A., Alarcón L. (2001). Planificación y control de Proyectos. Segunda Edición, Ediciones Universidad Católica de Chile.

# **Solís y González / Ingeniería 21-1 (2017) 41-53**

Solís R., Martínez J. & González J. (2009). Estudio de caso: demoras en la construcción de un proyecto en México. Ingeniería, Revista Académica, 13 (1), 41-48. http://www.redalyc.org/pdf/467/46713055004.pdf Thomas H. & Yiakoumis I. (1987). Factor model construction productivity. Journal of construction engineering and management. 113(4), 623-639.

Weber S. (2005). Scheduling Construction Projects: Principles and Practices. Prentice Hall.

 $\mathcal{L}_\text{max}$  and  $\mathcal{L}_\text{max}$  and  $\mathcal{L}_\text{max}$  and  $\mathcal{L}_\text{max}$ 

Este documento debe citarse como: Solís Carcaño, R. y González Fajardo, J. A. (2017). **Analogía hidráulica para la compresión de redes en la planeación de proyectos.** Ingeniería, Revista Académica de la FI-UADY, 21-1, pp. 41- 53

# **Energía: celdas de combustible microbianas**

**Góngora Molina, A. C.<sup>1</sup> ; Ochoa Mancilla, J.<sup>2</sup> ; Sosa Assi, M. E.<sup>2</sup> ; Vázquez Borges, E.<sup>3</sup>**

*Fecha de recepción: 23 de enero de 2017* **–** *Fecha de aprobación: 03 de mayo de 2017*

#### **Resumen**

Los objetivos de este proyecto son: demostrar que las plantas producen distintas cantidades de energía, evaluando una celda de combustible microbiana, con el fin de aprovechar esta energía. Una celda de combustible microbiana (CCM) es un dispositivo que tiene como finalidad la obtención de energía eléctrica a través de microorganismos que convierten la energía química encontrada en un sustrato, en energía eléctrica. Las plantas producen energía eléctrica de manera constante y es por ello que medimos esta energía en cuatro plantas diferentes, los resultados promedio obtenidos son: la planta que produce más milivolts es el Árbol de la abundancia (*Portulacaria afra) c*on 134.46 mV, la que menos produce es la Bugambilia (*Bougainvillea*) con 105.76 mV. Se evaluaron también la Menta (*Mentha spicata*) 112.68 mV y la Vicaria (*Catharanthus roseus*) 121.28 mV. Los cambios de humedad no son un factor que, por sí solo, afecten la medida de voltaje en las plantas analizadas.

**Palabras clave:** células de combustible microbiana, energía en plantas, sustentabilidad, aprendizaje por proyectos

# **Energy: microbial fuel cells**

## **Abstract**

The objectives of this project are: to demonstrate that plants produce different amounts of energy by evaluating a microbial fuel cell in order to take advantage of this energy. A microbial fuel cell (CCM) is a device whose purpose is to obtain electrical energy through microorganisms that convert the chemical energy found in a substrate into electrical energy. The plants produce electric energy in a constant way and that is why we measure this energy in four different plants, the average results obtained are: the plant that produces more millivolts is the Tree of abundance (*Portulacaria afra*) with 134.46 mV, which less Produces is the Bugambilia *(Bougainvillea*) with 105.76 mV. Menta (*Mentha spicata*) 112.68 mV and Vicaria (*Catharanthus roseus*) 121.28 mV were also evaluated. Moisture changes are not a factor that, by themselves, affect the voltage measurement in the plants analyzed.

**Keywords:** microbial fuel cells, energy in plants, sustentability, project learning

3 Autor de correspondencia: vborges@correo.uady.mx

 $\mathcal{L}_\text{max}$  and  $\mathcal{L}_\text{max}$  and  $\mathcal{L}_\text{max}$ 

<sup>&</sup>lt;sup>1</sup> Estudiante primer semestre, licenciatura en Ingeniería Mecatrónica FIUADY <sup>2</sup> Estudiantes primer semestre, licenciatura en Ingeniería Física FIUADY <sup>3</sup> Profesora Facultad de Ingeniería Universidad Autónoma de Yucatán

**Nota**: Este artículo de investigación es parte de Ingeniería Revista Académica de la Facultad de Ingeniería, Universidad Autónoma de Yucatán, Vol. 21, No.1, 2017. ISSN 2448-8364.

## **Introducción**

Durante la primera década del presente siglo, la demanda de energías renovables a nivel mundial ha experimentado un incremento significativo y sostenible, como consecuencia de diversos factores:

- 1. Creciente importancia de las energías limpias y no contaminantes.
- 2. Incremento de precios en las energías de origen fósil.
- 3. Apoyos de los gobiernos incentivando la producción y consumo de energías renovables.

El ser humano comenzó a hacer uso de combustibles a base de carbono a finales del siglo XVIII. La revolución industrial se inauguró con el uso del carbón. El gas natural fue utilizado comercialmente por primera vez alrededor de 1785 en Gran Bretaña para la iluminación. La sociedad moderna no se habría desarrollado sin estos combustibles con alta densidad de energía. Sin embargo, el uso de carbón para la energía produce dióxido de azufre, óxidos de nitrógeno y las emisiones de mercurio entre muchos otros contaminantes. Todo esto afecta negativamente a nuestro planeta. Algunas de las emisiones de petróleo incluyen monóxido de carbono y óxidos de nitrógeno (André, de Castro y Cerdá, 2012).

La importancia e impacto que tiene la investigación y el uso de las energías renovables son las siguientes:

- Provienen de fuentes de energía limpia, son inagotables y competitivas
- No producen gases de efecto invernadero ni emiten gases contaminantes para el medio ambiente
- Su desarrollo es esencial en el combate del cambio climático y así limitar los efectos que este tiene en el planeta.
- En entorno podemos encontrar a diario, recursos que pueden ser aprovechados para ser transformados en energía limpia, que no creen problemas ambientales (Merino, 2014; Ortiz, Moreno y Jiménez, 2014).

Es por lo anterior que se desarrolló el presente trabajo, cuyos objetivos son: Demostrar que las

plantas producen distintas cantidades de energía, aprovechar la energía renovable disponible en nuestro entorno y evaluar una celda de combustible microbiana

Según el Instituto para la Diversificación y Ahorro de la Energía (IDAE), frente a las fuentes convencionales, las energías renovables son "recursos limpios cuyo impacto ambiental negativo es prácticamente nulo y siempre reversible". También, las energías renovables se pueden definir como aquellas que se obtienen de fuentes naturales virtualmente inagotables, ya sea por la inmensa cantidad de energía que contienen, o porque son capaces de regenerarse por medios naturales.

*Ventajas de las energías renovables:* Estas fuentes de energía son casi ilimitadas, caso contrario a otras fuentes tradicionales de energía, como el carbón, petróleo y el gas, los cuales se están agotando día con día.

*Celdas de combustible microbianas:* Una celda de combustible microbiana es un dispositivo que tiene como finalidad la obtención de energía eléctrica a través de microorganismos que convierten la energía química encontrada en un sustrato, en energía eléctrica. Este proceso es posible ya que algunos microorganismos transfieren los electrones que producen en su actividad metabólica a un electrodo (ánodo) en lugar de un aceptor natural de electrones (como oxígeno). De acuerdo con Ortiz, Moreno y Jiménez (2014): una celda de combustible microbiana "presenta dos cámaras separadas, físicamente o mediante una membrana semipermeable: en una se aloja un electrodo (ánodo) sumergido en una solución química, y en el otro un segundo electrodo (cátodo) también dentro de la solución química. En el primero se lleva a cabo la oxidación de ciertas fuentes de combustible, y en el segundo se produce la reducción de un aceptor de electrones que se encuentra en la solución. Estos dos electrodos están conectados por un circuito externo por el que viajan los electrones, del ánodo al cátodo." En la figura 1 se muestra una celda microbiana.

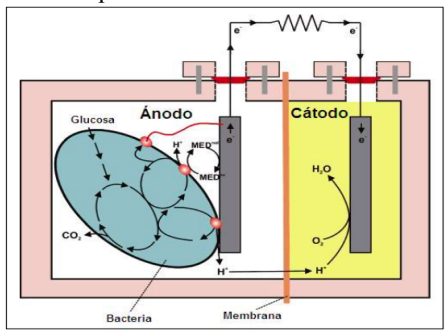

# **Góngora-Molina** *et al.* **/ Ingeniería 21-1 (2017) 54-62**

**Figura 1.** Celda microbiana de biocombustible (Rabaey y col., 2003).

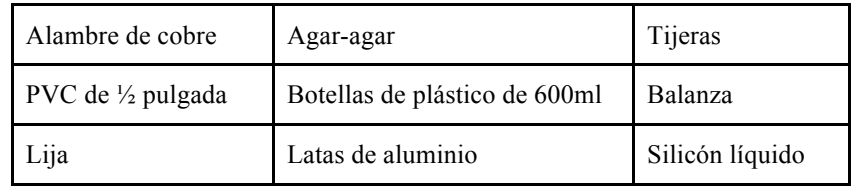

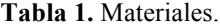

#### *Plantas vivas:*

- a) "El árbol de la abundancia" (*Portula*caria afra). Es un arbusto que pertenece al grupo de las plantas crasas o suculentas, es originario del suroeste de África, excelente esponja de carbono, ya que tiene la capacidad de tomar grandes cantidades de carbono de la atmósfera para fabricar su tejido.
- b) Menta (*Mentha spicata) p*lanta medicinal y aromática perenne que pertenece a la familia de las Labiadas originaria del Mediterráneo. Antiguamente ya era una planta medicinal muy apreciada y utilizada por sus cualidades terapéuticas para tratar dolencias del aparato digestivo, del aparato respiratorio o de la piel.
- c) Vicaria (*Catharanthus roseu*s) hierba leñosa, muy ramificada, de hasta 80 cm de altura. Las hojas y las raíces se caracterizan por la presencia de más de 60 alcaloides (Infomed, 2003).
- d) Bugambilia (*Bougainvillea)* arbusto trepador espinoso con follaje frondoso verde intenso, las flores crecen en las puntas de las ramas. Esta es una planta originaria de América del Sur (Lizama, 2015).

En los alrededores de las raíces de estas plantas se encuentran microorganismos que descomponen la

materia orgánica para obtener energía. En este proceso electrones y protones son liberados como desecho. Al colocar un electrodo se pueden obtener estos electrones para producir electricidad sin interferir con la planta, mientras que por medio de la membrana selectora de agar podemos generar agua al permitir el paso de protones.

## **Metodología**

La celda de combustible microbiana tiene 3 partes importantes: los electrones, la membrana selectora de protones o medidor y el cuerpo o estructura de la celda. Para la elaboración de la celda de combustible microbiana, acudimos a diversos viveros con la finalidad de encontrar las plantas adecuadas. La mayoría de los materiales utilizados fueron reciclados, mientras que otros materiales como la silicona y el Agar-Agar, fueron comprados. En la figura 2 se muestra la selección de las plantas (González, 2014).

Con las latas de aluminio: doblar las láminas por la mitad por donde está pasando el cable de cobre, de tal forma que el cable que está trenzado en los orificios quede abrazado por el aluminio. Esto deberás hacerlo con cada una de las dos tiras de aluminio. Figura 3

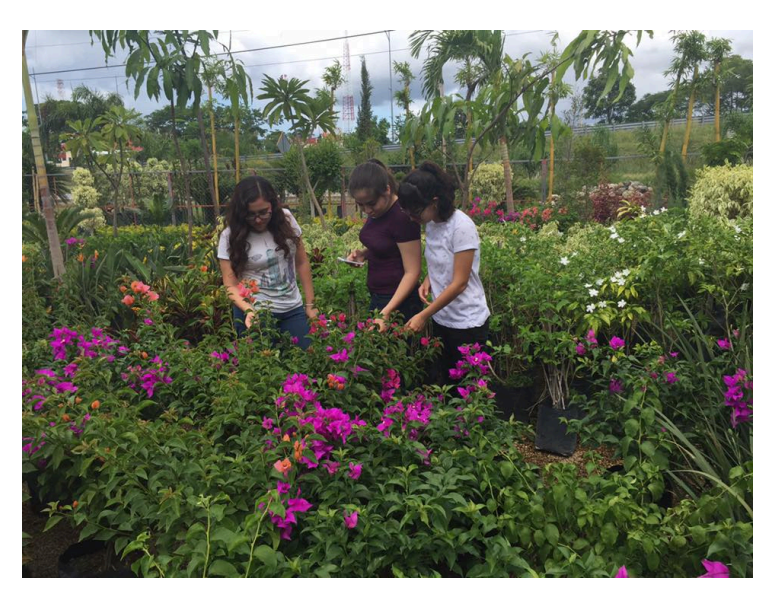

## **Góngora-Molina** *et al.* **/ Ingeniería 21-1 (2017) 54-62**

**Figura 2.** Selección de las plantas para las celdas.

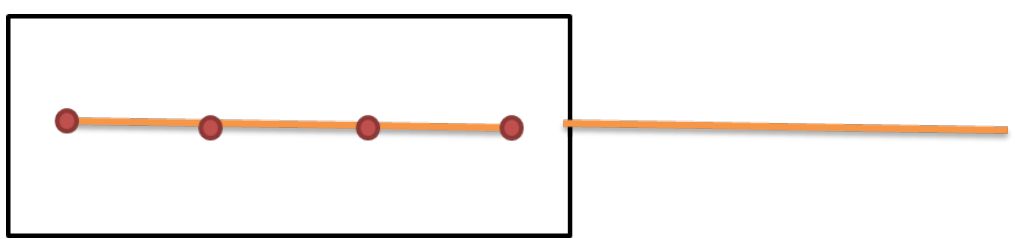

**Figura 3.** El aluminio con el cobre.

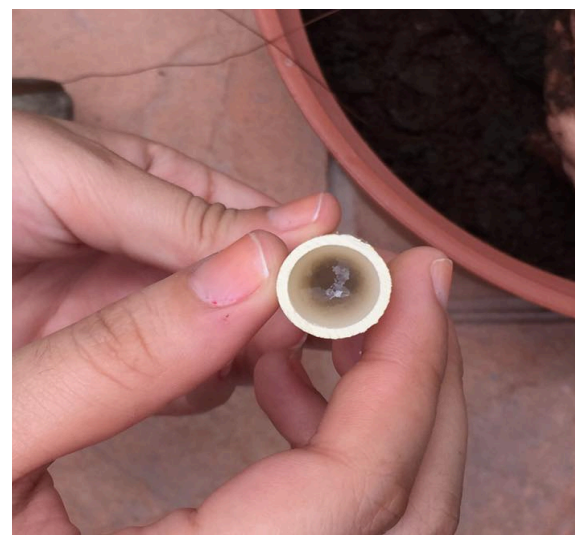

**Figura 4.** Tubo de PVC con Agar-Agar Membrana Selectora.

## **Elaboración de la membrana selectora o mediador**

- 1. Asegurarse que los tubos de PVC estén completamente limpios.
- 2. Con cinta, tapar bien uno de los extremos del tubo.
- 3. En un litro de agua tibia, incorporar los 3 gramos. de Agar-Agar y revolver hasta disolverlo completamente.
- 4. Dejar hervir máximo 10 minutos revolviendo constantemente.
- 5. Sin dejar enfriar la mezcla de Agar-Agar, verterla en el tubo hasta llenarlo y déjelo enfriar. Se observa en la figura 4.

### **Elaboración de la estructura**

Teniendo listos ya los electrodos, la membrana selectora y parte del cuerpo, procedemos a armar la estructura de la celda, la cual solo consiste en ensamblar, quedando como se observa en las figuras 5 y 6.

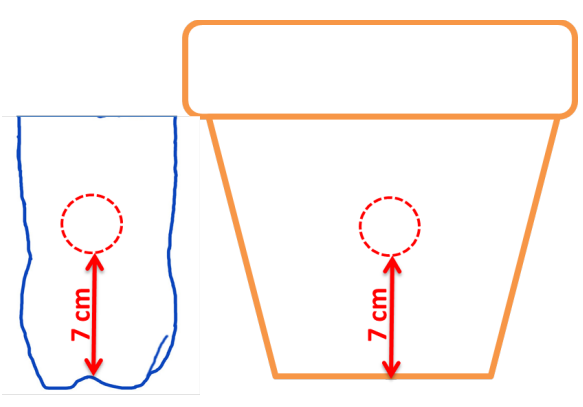

**Figura 5.** Estructura de la celda microbiana.

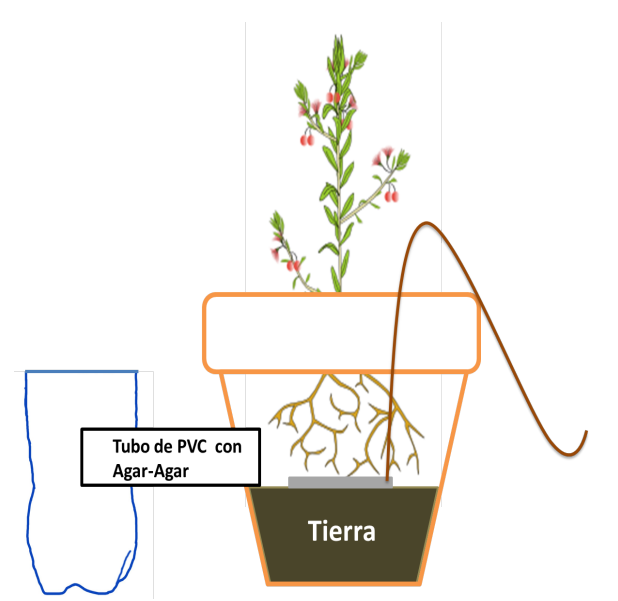

**Figura 6.** ensamblado de las estructuras de las celdas.

Teniendo todo esto listo, se realizó la prueba de la nueva celda de combustible microbiana.

## **Etapa de comprobación de funcionamiento**

Para esta parte del experimento utilizamos plantas vivas: El árbol de la abundancia (*Portulacaria Afra)*, Menta (*Mentha spicata)*, Vicaria (*Catharanthus roseus*) y Bugambilia (*Bougainvillea). De*spués de ensamblar el sistema material con cada una de las plantas mencionadas, se hizo una medición inicial para comprobar el funcionamiento de las celdas de combustible microbianas (Figuras 7 y 8).

## **Resultados obtenidos**

Se realizaron mediciones de voltaje en las cuatro plantas y se compararon con parámetros ambientales: temperatura ambiente, humedad relativa, presión atmosférica, sensación térmica, Se muestran los resultados comparando estas variables. En las figuras 9, 10, 11 y 12 se muestran las variaciones diarias de voltaje generadas por las cuatro plantas evaluadas. En la Tabla 1 se muestra el promedio del voltaje de cada una de las plantas durante el tiempo evaluado.

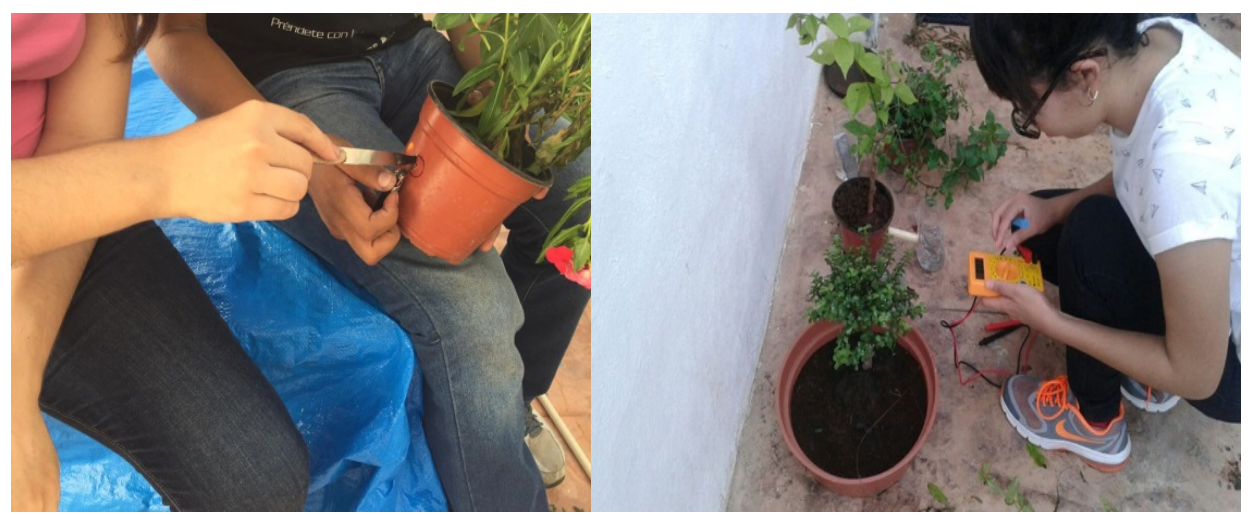

**Figuras 7 y 8.** Proceso de elaboración de las CCM.

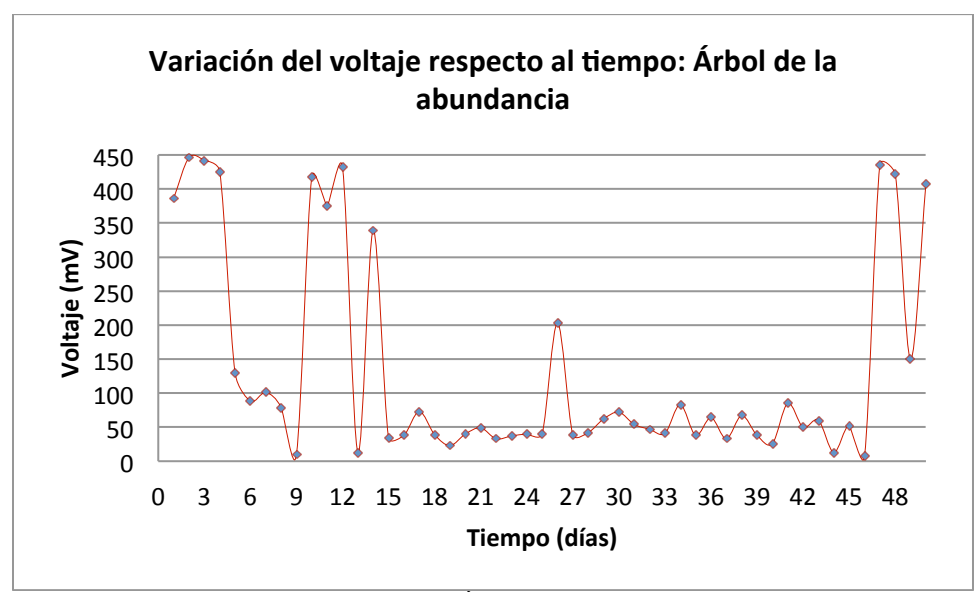

**Figura 9.** Variaciones de voltaje del Árbol de la Abundancia (Portulacaria afra).

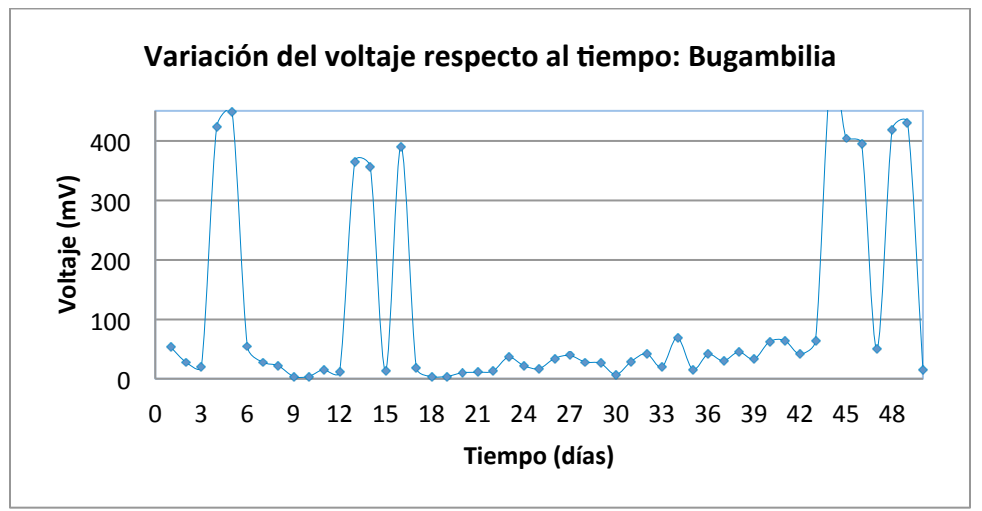

**Figura 10.** Variaciones de voltaje de la Bugambilia (Bougainvillea).

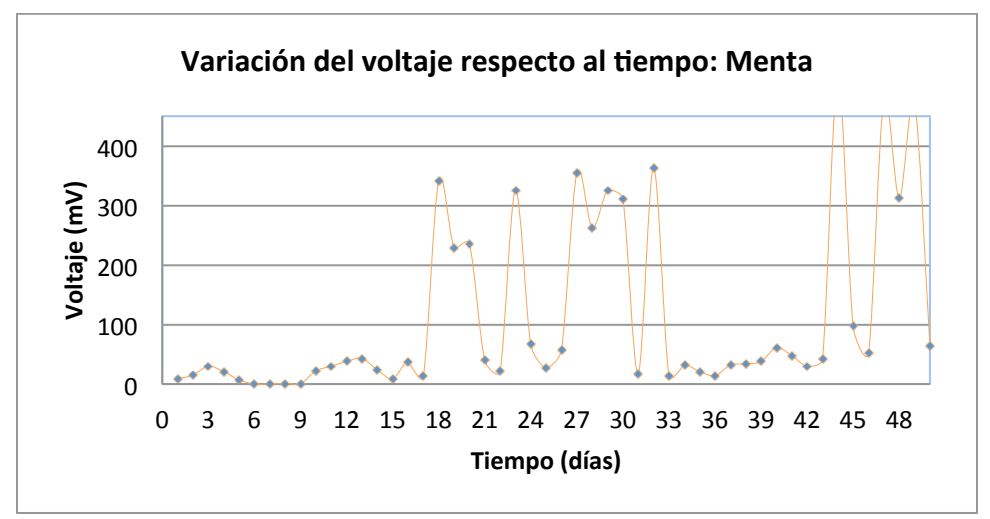

**Figura 11.** Variaciones de voltaje de la Menta (Mentha spicata).

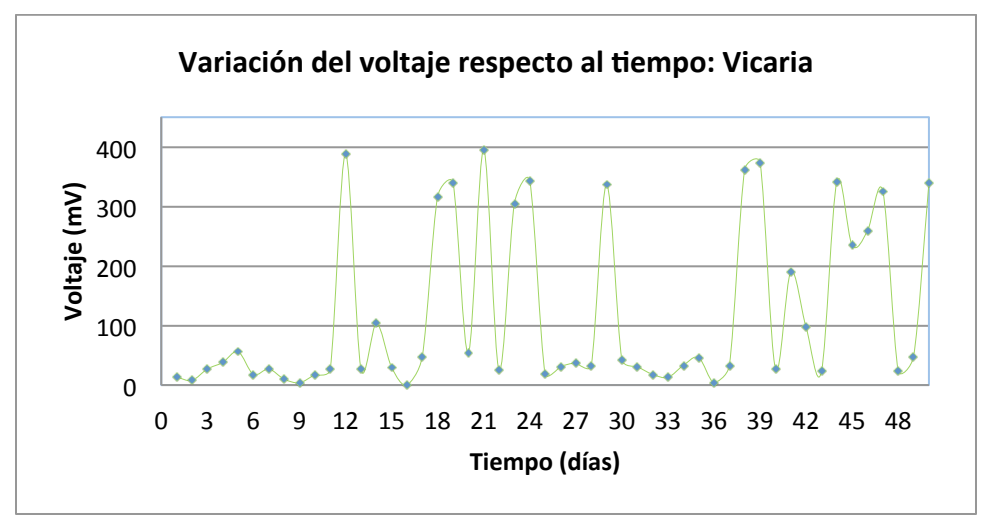

**Figura 12.** Variaciones de voltaje de la Vicaria (Catharanthus roseus). **Tabla 1.** Resultados promedio de los voltajes generados en las cuatro plantas evaluadas

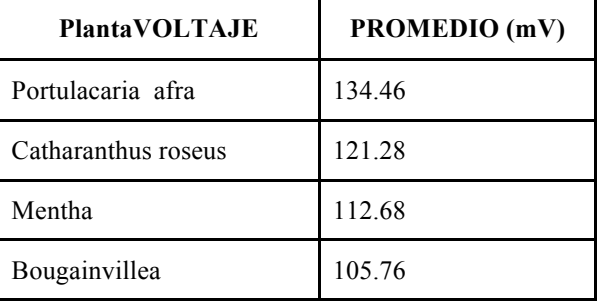

Podemos observar con respecto a las gráficas que la Portulacaria afra produce un mayor voltaje que las demás plantas, mientras que la Bougainvillea produce un voltaje menor.

En las figuras 13 y 14 se observan los voltajes generados por las cuatro plantas respecto a la humedad relativa.

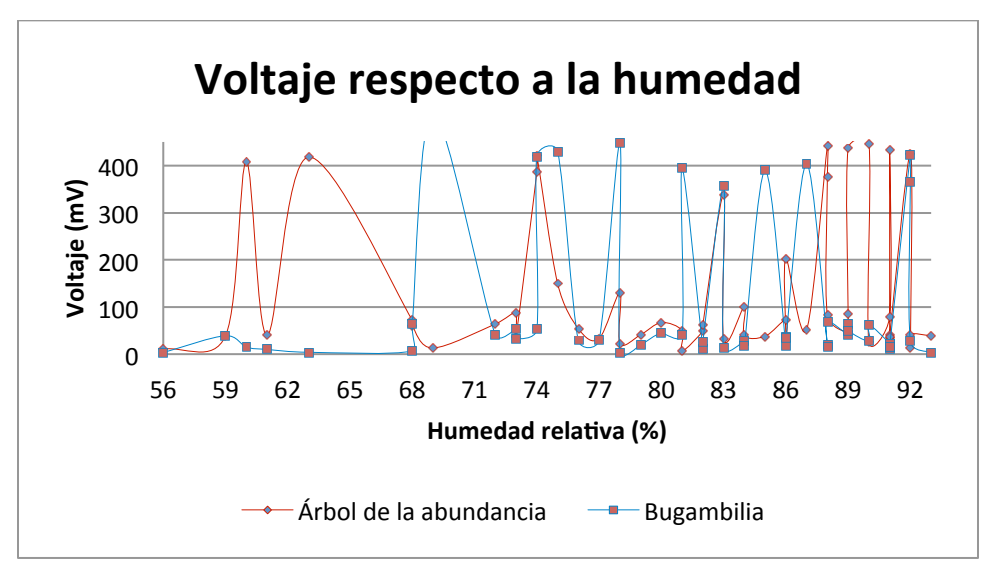

**Figura 13.** comparación de los voltajes generados en el árbol de la abundancia y la bugambilia respecto a la humedad relativa.

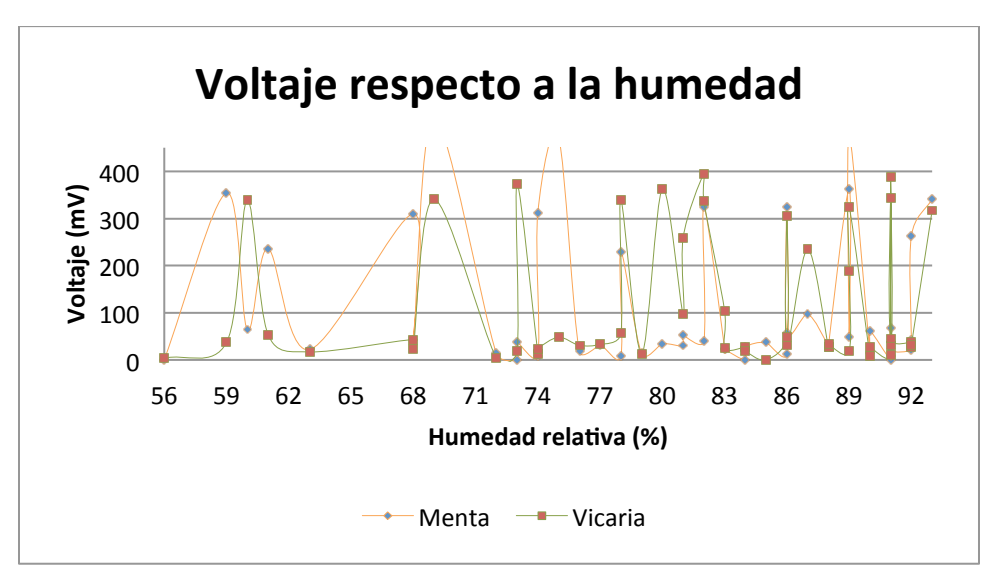

**Figura 14.** comparación de los voltajes generados en la menta y la Vicaria respecto a la humedad relativa.

En la figura 13 se observa lo que ocurre con el árbol de la abundancia (Portulacaria afra): el voltaje tiende a aumentar cuando la humedad es menor, en cambio cuando la humedad es mayor, el voltaje es menor a pesar de que arrojó valores altos de voltaje. Se observa también que para la Bugambilia (Bougainvillea) conforme va aumentando la humedad, presenta intervalos de aumento en su voltaje. En cambio, como se observa en la figura 14, el voltaje de la menta (Mentha spicata) y la vicaria (Catharanthus roseus), varían sin importar si ocurre un aumento o una disminución de humedad.

#### **Conclusiones**

1) Los resultados promedio obtenidos son: el Árbol de la abundancia (Portulacaria afra) 134.46 mV, la Bugambilia (Bougainvillea) 105.76 mV, la Menta (Mentha spicata) 112.68 mV y la Vicaria (Catharanthus roseus) 121.28 mV.

- 2) Las plantas producen energía eléctrica de manera constante como lo demuestran los resultados obtenidos, por lo que es posible hacer que este método de obtención de energía renovable sea accesible y muy importante por tratarse de energía limpia, sustentable y asequible a una gran población.
- 3) Algunas plantas producen más energía que otras, siendo la que produce más milivolts en promedio es la Portulacaria afra (Árbol de la abundancia) con 134.46 mV; y la que menos produce es la Bougainvillea (Bugambilia) con 105.76 mV.
- 4) De acuerdo con la interpretación de las gráficas del voltaje con respecto a la humedad, podemos concluir que los cambios de humedad no son un factor que, por sí solo, afecten la medida de voltaje en las plantas analizadas.

## **Agradecimiento:**

A Julián Gerónimo Huchim Várguez, por la ayuda incondicional durante la realización de este proyecto.

## **Bibliografía**

André F. J.; de Castro L. M.; Cerdá E. (2012). Las energías renovables en el ámbito internacional. Cuadernos económicos de ICE, 83, 11-36.

Gonzalez, S. (2014) "Versión casera de una celda de combustible microbiana (CCM)", recuperado en http://librepensante.org/ba-c-teria/practica2009/elaborarunacelda.pdf. 22 noviembre 2016

Infomed "Vicaria" (2003) Recuperado en: http://www.sld.cu/fitomed/vic.html 26 octubre 2016

Lizama, V. (2015) "Plantación: conoce los beneficios de la Bugambilia" Recuperado en: http://sipse.com/milenio/bugambilia-plantaccion-victor-hugo-lizama-herbolaria-179658.html 22 octubre 2016

# **Góngora-Molina** *et al.* **/ Ingeniería 21-1 (2017) 54-62**

Merino, L. (2014) "Las energías renovables" Fundación de la Energía de la Comunidad de Madrid. recuperado en: https://www.fenercom.com/pdf/publicaciones/cuadernos-energias-renovables-para-todos.pdf 16 noviembre 2016

Ortiz, G.; Moreno, L. y Jiménez, J. (2014) "Bacterias eléctricas" Recuperado en: https://www.upo.es/moleqla/export/sites/moleqla/documentos/Articulo\_destacado\_numero\_4.pdf

Rabaey K.; Lissens G.; Siciliano S. D.; Verstraete W. (2003). A microbial fuel cell capable of converting glucose to electricity at high rate and efficiency. Biotechnology letters, 25(18), 1531-1535.

 $\mathcal{L}_\text{max}$ 

Este documento debe citarse como: Góngora Molina, A. C.; Ochoa Mancilla, J.; Sosa Assi, M. E.; Vázquez Borges, E. (2017). **Energía: celdas de combustible microbianas.** Ingeniería, Revista Académica de la FI-UADY, 21-1, pp. 54-62, ISSN 1665-529-X.

# **La geomalla como elemento de refuerzo en pavimentos flexibles**

Vargas Jiménez J.<sup>1</sup>, Moncayo Theurer M.<sup>2</sup>, Córdova Rizo J.<sup>3</sup>, Maza C.<sup>4</sup>, Barzola Zambrano I.<sup>4</sup>, Velasco **Cevallos G. 4 , Salcedo I. 5 , Guzhñay J. 5 , Lucio S. 5**

*Fecha de recepción: 03 de marzo de 2017* **–** *Fecha de aprobación: 31 de mayo de 2017*

## **RESUMEN**

La geomalla se ha utilizado con el fin de reforzar y mejorar el comportamiento del pavimento.

Recientes investigaciones se han llevado a fin de determinar las propiedades de las geomallas utilizándolas como elemento de refuerzo estructural en carreteras y taludes. Este trabajo resume las características de este material, sus ventajas al instalarse en un pavimento, los tipos de geomalla, las pruebas a realizarse y los métodos de diseño de pavimento que se utilizan para definir pavimentos reforzados con geomalla.

**Palabras Claves:** Geomalla, estructura de pavimento, disipación de esfuerzos, refuerzo de pavimento flexible.

# **The geogrid as a reinforcement element in flexible pavements**

The geogrid has been used in order to reinforce and improve the behavior of the pavement. Recent research has been carried out to determine the properties of geogrids using them as a structural reinforcement element in roads and slopes. This paper summarizes the characteristics of this material, its advantages when installed in a pavement, the types of geogrid, the tests to be performed and the pavement design methods used to define pavements reinforced with geogrid.

**Keywords:** Geogrid, pavement structure, stress dissipation, flexible pavement reinforcement.

- Profesor de la Universidad Estatal de Santa Elena, Facultad de ciencias de la Ingeniería.
- 

**\_\_\_\_\_\_\_\_\_\_\_\_\_\_\_\_\_\_\_\_\_\_\_\_\_\_\_\_**

<sup>1</sup> Investigador de la Universidad de Guayaquil, Facultad de Ciencias Matemáticas y Físicas, Guayaquil-Ecuador. <sup>2</sup> Investigador de la Universidad de Guayaquil, Facultad de Ciencias Matemáticas y Físicas, Guayaquil-

Ecuador. Profesor de la Academia de Guerra Naval (AGUENA)

Autor de correspondencia: solugran@gmail.com.<br><sup>3</sup> Vice - Decano de la Facultad de Ciencias Matemáticas y Físicas de la Universidad de Guayaquil.<br><sup>4</sup> Estudiante investigador.<br><sup>5</sup> Investigador.

**Nota**: Este artículo de investigación es parte de Ingeniería–Revista Académica de la Facultad de Ingeniería, Universidad Autónoma de Yucatán, Vol. 21, No. 1, 2017, ISSN 2448-8364.

## **INTRODUCCION**

Las carreteras están sometidas a importantes cargas dinámicas debido a la circulación de los vehículos, cargas que provocan la aparición de grietas que, junto con el agua, aceleran el proceso de deterioro de la estructura del pavimento flexible.

La existencia de grietas interrumpe la transmisión de las fuerzas transversales inducidas por la acción del tráfico, disminuyendo las propiedades mecánicas de las capas que la conforman. Tradicionalmente el procedimiento que se emplea para solucionar este problema es el tendido de una nueva capa de asfalto, sin embargo, la experiencia ha demostrado que, con el paso del tiempo, si las condiciones del tráfico no varían o disminuyen, las fisuras aparecen nuevamente en la nueva capa.

Para intentar retrasar este fenómeno, se han empleado carpetas de rodadura con espesores mayores, lo cual representa una solución antieconómica y poco práctica, ya que la transmisión de esfuerzos cortantes entre ambas capas es mínima, debido principalmente a la discontinuidad entre estas, lo que en algunos casos puede provocar deslizamientos entre la capa superior e inferior.

El deterioro en el pavimento se produce, entre otras razones debido a la aplicación reiterada de las cargas de tráfico, llamado efecto dinámico, este proceso puede originar una falla estructural del pavimento deteriorándolo de manera acelerada. Las cargas ambientales son inducidas por las condiciones climáticas, como las variaciones en la temperatura o la humedad en la sub-rasante, que también pueden causar deterioros estructurales.

Los ciclos de humedad y sequedad (o congelación y descongelación) pueden causar el deterioro del material de la capa de base. Los procedimientos constructivos también afectan el comportamiento del pavimento. El uso de suelos con un exceso de finos especialmente los considerados plásticos, puede ocasionar un rápido deterioro del pavimento. Además, el deterioro del pavimento también se provoca por falta de mantenimiento (Yoder y Witczak 1975).

Uno de los mantenimientos más necesarios es el sellado de las grietas y la limpieza de canales y bordillos, para evitar que la presencia de la humedad deteriore los materiales. Una manera alternativa y moderna de reducir el deterioro del asfalto es el uso geomallas. (Zornberg y Gupta,2010).

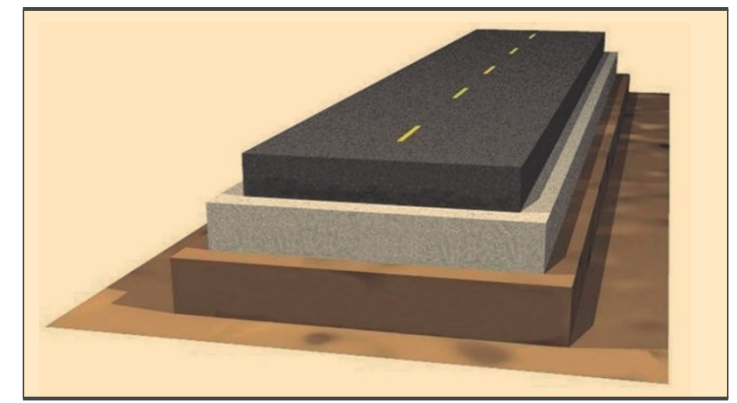

**Figura 1.** Sección transversal de un pavimento flexible (Muench 2006).

## **GEOMALLAS EN EL DIMENSIONAMIENTO DEL TERRENO**

La geomalla es un elemento que se puede insertar en la estructura de pavimento, para mejorar sus condiciones de servicio como las siguientes: Evita la mezcla y contaminación de materiales, favorece el drenaje lateral, evita la fuga de los finos, refuerza estructuralmente el pavimento.

Con este elemento se logra la separación de diferentes tipos de capa, para que los materiales

instalados al sufrir diferentes procesos de humidificación, no se mezclen y de esa manera proteger las capas de base o sub-base. Además, se utilizan dentro de la estructura de un pavimentos flexible como refuerzo.

Dependiendo del caso y del proyectista la geomalla puede colocarse en varios sitios dentro de la estructura de pavimento como, por ejemplo: Entre las capas de Base y Sub-base o entre las capas de Sub-base y Sub-rasante.

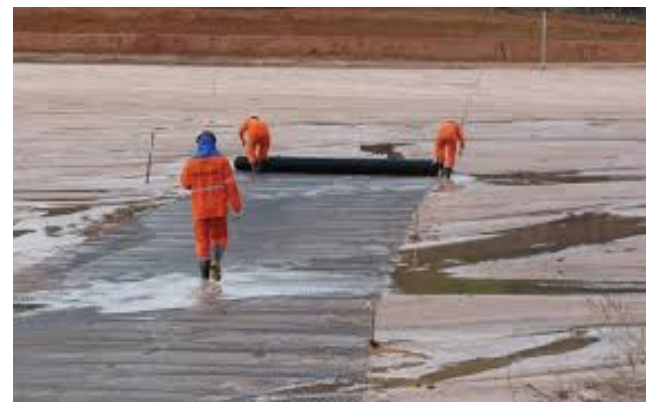

**Figura 2.** Instalación de geomallas en carretera.

El efecto positivo de la instalación de geomalla sobre el comportamiento del pavimento se debe a tres mecanismos: La restricción lateral, el aumento de la capacidad de soporte y el efecto de membrana tensionada. (Giroud y Noiray 1981, Giroud et al 1984, Perkins. y Ismeik 1997, Holtz y cols. 1998).

# **RESTRICCION LATERAL**

El principal mecanismo asociado con la función de refuerzo para pavimentos flexibles es la restricción lateral. (Bender y Barenberg 1978). Este mecanismo se desarrolla por la fricción entre la interfaz de la geomalla y el suelo, por lo tanto, el mecanismo es de resistencia al esfuerzo cortante. (Perkins 1999)

Cuando una capa de suelo es sometida a cargas de tráfico, el suelo bajo la carga tiende a moverse lateralmente, la presencia de la geomalla impide este proceso lo que es favorable para la estructura de pavimento.

## **AUMENTO EN LA CAPACIDAD DE SOPORTE**

Las cargas superficiales tramiten esfuerzos a la carpeta asfáltica, a la base y demás capas inferiores. La rigidez que aporta la geomalla limita las deformaciones en la capa de base, generando un tipo de confinamiento, lo que aumenta su resistencia al esfuerzo cortante. En la interfase base–geomalla también se produce fricción lo que contribuye a este mecanismo.

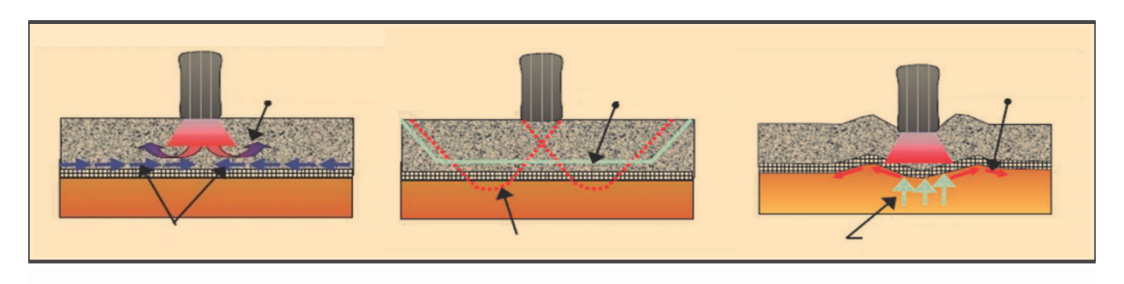

**Figura 3.** Los mecanismos de refuerzo inducido por las geomallas (Holtz *et al* 1998.): (A) Confinamiento lateral, (b) Aumento de la capacidad soporte, y (c) efecto membrana.

La geomalla y el tamaño del material de la capa de base deben estar correlacionados para que el elemento desarrolle su mayor beneficio, si esta alcanza buena capacidad de fricción, también puede proporcionar resistencia a la tracción para el movimiento lateral de los suelos.

## **MEJORAMIENTO DEL TERRENO**

La geomalla permite distribuir las cargas aplicadas de mejor manera, logrando que los componentes de esfuerzos cortantes y verticales se disipen antes de llegar al terreno natural. Evitando que se produzca el efecto de zapato de nieve (Figura 4.a), donde se producen importantes hundimientos con poco esfuerzo y que normalmente ocurre al estar en presencia de un suelo blando o que tenga alto

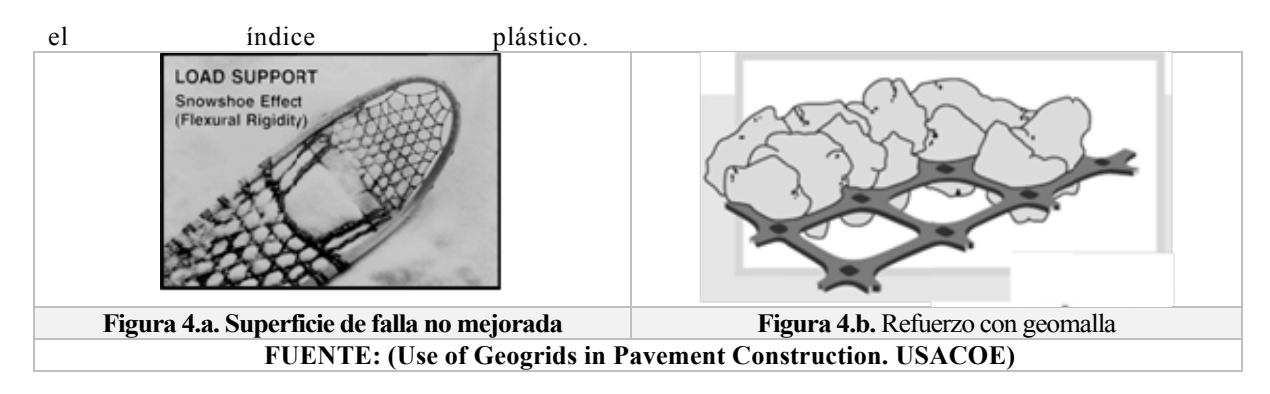

#### **METODOS PARA DIMENSIONAR PAVIMENTOS FLEXIBLES**

Los orígenes de la construcción y planeamiento de pavimentos flexibles se remonta a la época del imperio Romano, ha evolucionado hasta nuestros días con el uso de ábacos y técnicas de ultimas generación. El dimensionamiento está basado en el principio de construir un conjunto de capas, llamadas estructura del pavimento, que sirvan como una capa protectora de la sub-rasante, esta capa protectora mejora la capacidad portante del sitio y permite que se soporte el tráfico, las cargas dinámicas y los factores ambientales.

En la época de la gran depresión, en los Estados Unidos, es decir la década de años 30, se planteó y tuvo mucha acogida la creación del parámetro CBR (California Bearing Ratio), al cual hoy en día se lo considera uno de los ensayos básicos que de acuerdo a la norma deben de hacerse sobre el suelo donde se está instalando el asfalto.

A fines de los años 60, la American Association of State Highway and Transportantion Officials (AASTHO), propuso un método para el dimensionamiento de los pavimentos llamado Covered Based Design Method, luego en los años 70, fue propuesto

por unos investigadores de Sudáfrica, el método de dimensionamiento lineal empírico mecanicista.

En los principios de los años 90, en los EE.UU. el interés en los métodos de dimensionamiento puramente empíricos ha sido desplazado por métodos de dimensionamiento donde se analizan parámetros característicos de los materiales de suelo y donde se utilizan análisis más sofisticados, como por ejemplo la aplicación del método de los elementos finitos no lineales.

## **MÉTODO AASHTO**

El dimensionamiento de Pavimentos propuesto por la AASHTO es uno de los métodos más utilizados en el mundo. El método AASHTO considera el pavimento como un sistema elástico de multicapa con un número estructural global "SN" que refleja el espesor total del pavimento y su resistencia a la repetida aplicación de cargas de tráfico. El "SN" determina si el pavimento soporta las cargas de tráfico previstas y si experimentará una pérdida en su capacidad a lo largo de su servicio. El "SN" se determina usando un nomograma que resuelve en la ecuación contenida en la figura 5.

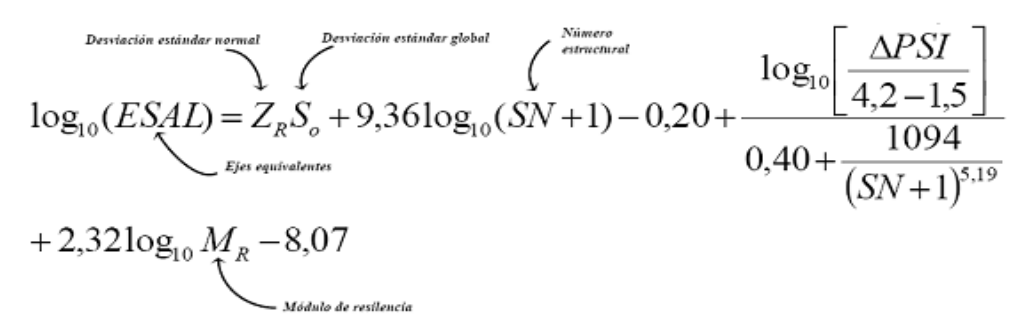

**Figura 5.** Ecuación para calcular el Numero Estructural "SN"

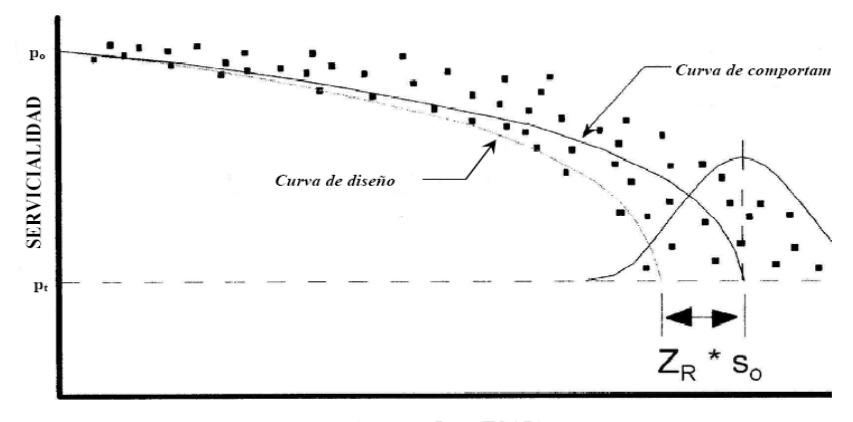

Log (ESAL) **Figura 6.** Grafico de Serviciabilidad vs. ESAL. Fuente: Guía para pavimentos flexibles de la AASHTO

**Tabla 1.** Valores de la normal,  $Z_R$ , correspondientes a los niveles de confiabilidad, R

| Confiabilidad, R, en porcentaje | Desviación estándar normal, ZR |
|---------------------------------|--------------------------------|
| 50                              | $-0,000$                       |
| 60                              | $-0,253$                       |
| 70                              | $-0,524$                       |
| 75                              | $-0,674$                       |
| 80                              | $-0,841$                       |
| 85                              | $-1,037$                       |
| 90                              | $-1,282$                       |
| 91                              | $-1,340$                       |
| 92                              | $-1,405$                       |
| 93                              | $-1,476$                       |
| 94                              | $-1,555$                       |
| 95                              | $-1,645$                       |
| 96                              | $-1,751$                       |
| 97                              | $-1,881$                       |
| 98                              | $-2,054$                       |
| 99                              | $-2,327$                       |
| 99,9                            | $-3,090$                       |
| 99,99                           | $-3,750$                       |

Fuente: Guía para pavimentos flexibles de la AASHTO

**Tabla 2.** Valores de Nivel de confiabilidad R recomendados

| Clasificación funcional       | Nivel de confiabilidad, R, recomendado |             |  |  |
|-------------------------------|----------------------------------------|-------------|--|--|
|                               | Urbana                                 | Rural       |  |  |
| Interestatales y vías rápidas | 85 - 99,9                              | $80 - 99.9$ |  |  |
| Arterias principales          | $80 - 99$                              | $75 - 95$   |  |  |
| Colectoras                    | $80 - 95$                              | $75 - 95$   |  |  |
| Locales                       | $50 - 80$                              | $50 - 80$   |  |  |
|                               |                                        |             |  |  |

Fuente: Guía para pavimentos flexibles de la AASHTO

El modelo de ecuación de diseño está basado en la pérdida del índice de servicialidad (ΔPSI) durante la vida útil del pavimento, siendo éste un parámetro que representa el estado de la de la superficie de rodadura (Ver Figura 5).

La confiabilidad en el diseño (R) puede ser definida como la probabilidad de que la estructura tenga un comportamiento igual o mejor que lo previsto en el diseño (Ver tabla 1

y 2). Cada valor de R está asociado estadísticamente a un valor del coeficiente de (ZR) que es la desviación estándar del modelo. A su vez, ZR determina, en conjunto con el factor "So", un factor de confiabilidad.

El método AASHTO es de naturaleza empírica y no tiene en cuenta directamente la mecánica de la estructura del pavimento, efectos climáticos, o cambios en las cargas de tráfico y las propiedades del material.

## METODO EMPIRICO

Se desarrolló una guía para un dimensionamiento de pavimentos nuevos y dañados. El método empírico intenta mejorar la fiabilidad del dimensionamiento, reducir los costos del ciclo de vida, mejorar la caracterización de los efectos del drenaje humedad y evitar fallas prematuras. (Olidis y Hein 2004).

El método empírico involucra la componente mecanicista y utilizan parámetros de entrada relacionados con las capas del pavimento, el tráfico, las condiciones climáticas y los materiales.

Para dimensionar el pavimento se ejecuta el procedimiento y su resultado es comparado con la hipótesis original, si el resultado no corresponde a los criterios originales de arranque, de manera iterativa debe volverse a calcular modificando la estructura hasta llegar a la solución óptima.

Los principales parámetros utilizados en el método empírico son las propiedades mecánicas de cada capa de pavimento como son: El coeficiente de poisson y el módulo de resistencia.

### EVALUACIÓN DEL **DESEMPEÑO DE** PAVIMENTOS REFORZADOS CON GEOMALLAS

La evaluación del desempeño de los pavimentos reforzados con geomalla se la realiza de diferentes formas, como son las siguientes: Pruebas de Campo a gran escala, Pruebas de Laboratorio y Simulaciones Numéricas.

## **PRUEBAS DE CAMPO**

En las pruebas de campo se realizan tanto en calles como en carreteras en servicio. La metodología de dimensionamiento se ha desarrollado recientemente y requiere datos de los materiales a colocar en la estructura para realizar la validación y calibración (Watts y Blackman 2009).

El monitoreo de las carreteras es un proceso que conlleva bastante tiempo, por ello se generó un sistema de ensayos acelerados de pavimentos o (APT). Las instalaciones APT constan de pistas de prueba ubicadas ya sea en interiores o al aire libre. Implican el uso de sistemas automatizados, de uno o dos ejes,

carga de las ruedas individuales que se ejecutan repetidamente sobre la superficie de la pista de ensayo. El Sistema APT puede proporcionar una buena aproximación de los esfuerzos y el comportamiento de un pavimento en servicio, además se lo puede utilizar para estimar las condiciones de un pavimento bajo condiciones severas.

En pruebas de campo de pavimentos flexibles se acostumbra a recoger datos como: Las deformaciones en la superficie y el agrietamiento longitudinal, transversal y a la fatiga. La deformación superficial es el criterio de desempeño más importante para pavimentos reforzados y sin reforzar.

El deterioro es evaluado midiendo las deflexiones superficiales existentes en términos de profundidad de ahuellamiento que se produce debido al desarrollo de deformaciones permanentes en cualquiera de las capas del pavimento. El ahuellamiento horizontal se mide en metros cuadrados, es una medida superficial y fácil de tomar.

Las mediciones de deformación también se la puede realizar con ensayos no destructivos (NDT), para esto se utiliza deflectómetro de impacto (FWD), con el cual se miden las deformaciones en el pavimento. Esta metodología se aplica, trasladando un remolque al sitio que se desea estudiar donde se aplican una serie de impulsos en el pavimento con una placa de carga que se baja hidráulicamente hasta la superficie del pavimento, y luego se deja caer un peso desde una altura conocida.

La magnitud de la carga se mide usando una célula de carga, mientras las deformaciones se miden utilizando siete transductores y un equipo conocido como deflectómetro dinámico de balanceo (RDD), este aparato se desarrolló para evaluar las condiciones de los pavimentos y la determinación de perfiles de deflexión del pavimento continuo (Bay y Stokoe 1998).

La capacidad de realizar mediciones continuas hace del RDD un método más eficaz. El equipo aplica fuerzas sinusoidales al pavimento y mide las deflexiones resultantes a través de sensores.

Las pruebas de campo en los tramos de carretera a gran escala se han realizado para

evaluar el efecto del refuerzo con geomallas, para sistemas de pavimentos flexibles (Perkins y Ismeik 1997). Una serie de prueba realizadas a pavimentos al aire libre y bajo techo son desarrolladas en Brown et. al 1982, Barksdale et al. 1989, Collin et al. 1996, Moghaddas-Nejad y Pequeñas 1996. Otras propuestas como pruebas al aire libre con una sola rueda en movimiento (Barker 1987, Webster 1993), y pruebas con un camión de doble rueda con dos se presentan en Halliday y Potter 1984.

## PRUEBAS DE LABORATORIO

Se han propuesto una serie de pruebas de laboratorio para cuantificar los mecanismos que gobiernan el comportamiento de los pavimentos flexibles reforzados con geomallas. El objetivo principal de las pruebas de laboratorio ha sido cuantificar los mecanismos de interacción suelo-geomalla en los sistemas de pavimento flexible ya sea mediante la medición de las propiedades de la geomalla o mediante la reproducción de las condiciones de campo.

Las pruebas se agrupan en dos categorías principales: pruebas confinadas y no confinadas. En la primera, las propiedades de la geomalla se miden incluyendo el confinamiento de suelo.

Para medir la resistencia a la tracción de los materiales con geomallas se llevan a cabo pruebas a una velocidad de deformación constante. En la actualidad, dos normas ASTM están disponibles para ensayos de tracción. El ensayo de tracción de agarre (D4632) se utiliza para el control de calidad de fabricación, ya que implica un espécimen geomalla estrecho. En su lugar, el ensayo de tracción en probeta ancha (D4595) se ha utilizado en aplicaciones de dimensionamiento.

Las pruebas no confinadas son simples, económicas y rápidas, a pesar de que no captan los aspectos importantes relacionados con el confinamiento por lo que no son suficientes para proyectar el comportamiento del pavimento y luego requieren correlaciones posteriores para extrapolarla a condiciones de desempeño de campo. Se ha probado que en un gran número de ocasiones los resultados de campo no concuerdan con los resultados de pruebas no confinadas por lo que las pruebas no confinadas se consideran inadecuadas para la evaluación del comportamiento de los

pavimentos reforzados con geomallas.

Los resultados de las pruebas confinadas se consideran más apropiados como entrada en los métodos de dimensionamiento, como la AASHTO.

## **PROPIEDADES DE LOS MATERIALES A UTILIZAR**

Si el esfuerzo de tensión horizontal es excesivo pueden resultar grietas en la capa de rodadura. Si la fuerza vertical de compresión es excesiva resultarán deformaciones permanentes en la estructura del pavimento. Una excesiva deformación de las capas solamente puede ser controlada por las propiedades de los materiales. Todos los materiales están caracterizados por el módulo de elasticidad, llamado módulo dinámico para el caso de las mezclas asfálticas, y módulo de resiliencia para los materiales granulares sin tratar y los materiales de suelos.

Para simular los efectos de la temperatura y sus cambios a través del año, se utilizan tres distribuciones típicas del promedio mensual de temperatura que a su vez representan tres regiones típicas, donde los cambios de temperatura son significativos dependiendo de las estaciones del año. El módulo dinámico es función directa del tiempo de fraguado y un período de seis meses es utilizado para la elaboración de las tablas de diseño.

Las geomallas pueden ser de hilos de poliéster, nylon o bien fibra de vidrio de alta densidad, fabricados con polietileno de alta densidad y polipropileno, formadas por una red regular de elementos de tracción conectados en forma integral, con aberturas, uniones y costillas lo suficientemente grandes como para permitir una traba mecánica entre el suelo y el material circundantes, funcionando principalmente como refuerzo, agregando resistencia, reduciendo las deformaciones y aumentando la capacidad soporte.

## **DIFERENTES APLICACIONES DE LA GEOMALLA**

El movimiento de tierra es cada vez más costoso, las cargas de vehículos y otras han ido en aumento al crecer la población, es por ello que es necesario utilizar materiales de última generación que incrementen las capacidades del material y mejoran el proceso constructivo.
La geomalla puede utilizarse en diferentes tipos de obra de ingeniería como son:

Mejoramiento de caminos, Reforzamiento de taludes, y reforzamiento y mejoramiento de cimentaciones.

**Tabla 3.** Propiedades de la Geomalla - Fuente: evi.com (2010)

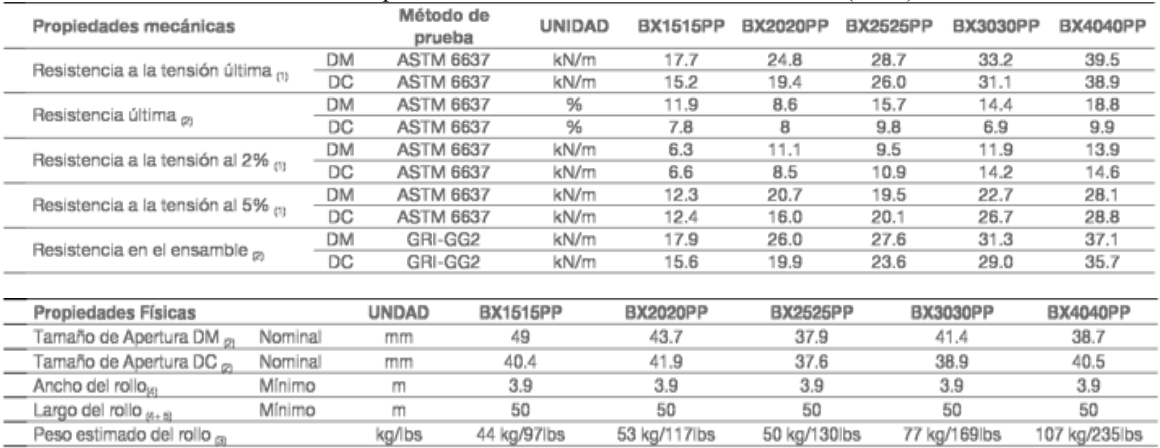

## TIPOS DE GEOMALLAS Y SUS CARACTERÍSTICAS

La geomalla puede ser constituida de hilos de poliéster, nylon o fibra de vidrio de alta tenacidad, también puede estar compuestos de polietileno, polipropileno y fibra de vidrio para casos especiales, se la puede conceptualizar como una red regular de elementos conectados, con una geometría de apertura suficiente para provocar una traba mecánica con el suelo y agregados. El porcentaje del área abierta debe estar entre cincuenta a ochenta por ciento, según recomendación del Cuerpo de Ingenieros de los Estado Unidos.

Las mallas de polietileno y de polipropileno, deben someterse a tratamientos antioxidantes para estabilizarlos para mejorar su durabilidad.

### GEOMALLA UNIAXIAL

La geomalla uniaxial tiene su estructura completamente alineada en una única dirección, contando con juntas transversales, este tipo de elemento se utiliza cuando se conoce la dirección de aplicación de la carga.

### GEOMALLA BIAXIAL

La geomalla biaxial tiene su estructura reforzada en ambas direcciones lo que permite que la redistribución de esfuerzo sea más eficiente. Se utilizan en casos de presentarse altas cargas, a corto plazo o cargas moderadas durante períodos prolongados de tiempo, además no importa la dirección de instalación

ya que funciona en ambas direcciones. Principalmente se fabrican de polipropileno, son química y biológicamente inertes y son resistentes a procesos degenerativos de los suelos.

### **CONCLUSIONES:**

En obras viales se requiere que la estructura de pavimento tenga la capacidad de receptar las cargas dinámicas aplicadas y que cumpla con su vida útil, para ello se utilizan varios métodos de diseño que principalmente se basan en dar espesor a las capas que constituyen la estructura de pavimento.

Que las cargas superficiales de tráfico se convierten en esfuerzos en las capas interiores del pavimento y que estos deben de ser asimilados por la estructura. La geomalla es un elemento de última generación, ya que con un entramado de plástico se logra varios beneficios para la estructura de pavimento.

La geomalla genera una frontera que no permite la mezcla de las capas adyacentes de material en un pavimento, aumentando su vida útil, además logra disipar de mejor forma los esfuerzos provocados por las cargas superficiales, repartiendo el mismo en un área mayor y también la geomalla provee de una capacidad de resistencia que se suma a la capacidad del suelo. Las pruebas más recomendables en pavimentos con geomalla con las llamadas confinadas.

# **Vargas-Jiménez** *et al.* **/ Ingeniería 21-1 (2017) 63-71**

#### **REFERENCIAS**

 $\mathcal{L}_\text{max}$ 

Al-Qadi, I.L., Dessouky, S.H., Kwon J. and Tutumluer, E. 2008. Geogrids in flexible pavements: Journal of the Transportation Research Board, No. 2045, Transportation Research Board of the National Academies, Washington, D.C., 2008. pp. 102-109.

American Association of State Highway and Transportation Officials 1993. AASHTO Guide for design of pavement structures. Washington, DC, USA.

Bray, J.D. and Merry, S.M. 1999. A comparison of the response in the multi-axial and uniaxial test devices. Geosynthetics International, Vol.6, No. 1, pp. 19-40.

Perkins, S.W. and Ismeik, M. 1997b. A Synthesis and Evaluation of Base Course Layers in Flexible Pavements: Part II Analytical Work. Geosynthetics International, Vol. 4, No. 6, pp. 605-621.

Perkins, S.W. 1999. Mechanical Response of Geosynthetic Reinforced Flexible pavements. Geosynthetics International, Vol. 6, No. 5, pp. 347-382.

Perkins, S.W 2002. Evaluation of geosynthetic flexible pavement systems using two pavement test facilities. Final report, FHWA/MT-02-008/20040, Federal Highway Ad- ministration, Washington DC, 120p.

Perkins, S.W. and Cortez, E.R. 2005. Evaluation of base-reinforced pavements using a heavy vehicle simulator. Geosynthetic International, Vol. 12, No.2, pp. 86-98.

Barksdale, R.D., laboratory testing on Geosynthetic-reinforced paved roads. Earth Reinforcement, Proc. of the Intl. Symposium on Earth Reinforcement, Fukuoka, Kyushu, Japan, November 1996, pp. 573-578.

Este documento debe citarse como: Vargas Jiménez J., Moncayo Theurer M., Córdova Rizo J., Maza C., Barzola Zambrano I., Velasco Cevallos G., Salcedo I., Guzhñay J., Lucio S. (2017). **La geomalla como elemento de refuerzo en pavimentos flexibles.** Ingeniería, Revista Académica de la FI-UADY, 21-1, pp. 63- 71, ISSN 2448-8364.